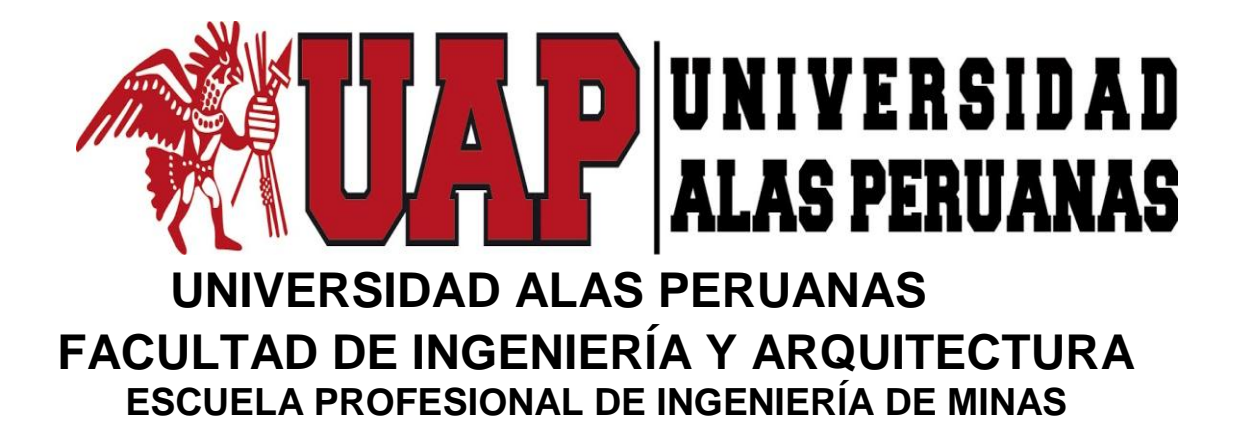

**TESIS:**

# **PROPUESTA DE EVALUACION AMBIENTAL PARA MITIGAR IMPACTOS AMBIENTALES NEGATIVOS EN LA CANTERA LA COLPA I, DISTRITO DE JESÚS - CAJAMARCA, 2017**

**PARA OPTAR EL TÍTULO PROFESIONAL DE: INGENIERO DE MINAS**

**Presentada por el Bachiller:**

**MORALES GALLARDO, MANUEL ELÍAS**

**Cajamarca – Perú**

**2017**

A Dios que ilumina mi camino en todo momento y me da salud y fuerza para salir adelante.

A María mi madre, mi amiga que me apoyó en todo momento para realizar este sueño y cumplir mi objetivo, siempre seguiré sus consejos. Te amo.

A mi hermana Kathia, que siempre está de mi lado y me apoya desinteresadamente de una u otra manera, en todo momento, para que siga mis pasos.

Manuel

## **AGRADECIMIENTO**

A mi alma mater la Universidad Alas Peruanas y a mis docentes que me formaron.

A todas las personas que me apoyaron a realizar este trabajo de investigación, sin su apoyo no lo hubiera logrado. Gracias.

A mis amigos, y a toda mi familia que me apoyaron moral y espiritualmente para realizar este trabajo profesional.

El autor

# **ÍNDICE DE CONTENIDO**

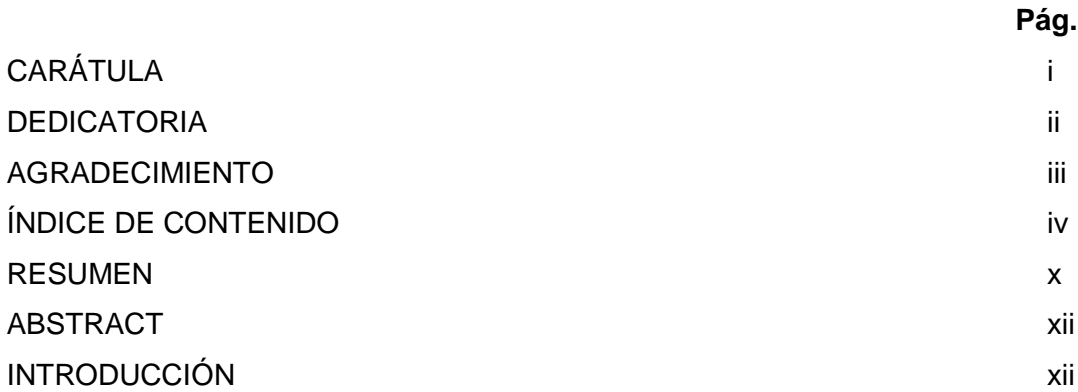

# **CAPÍTULO I: PLANTEAMIENTO METODOLÓGICO**

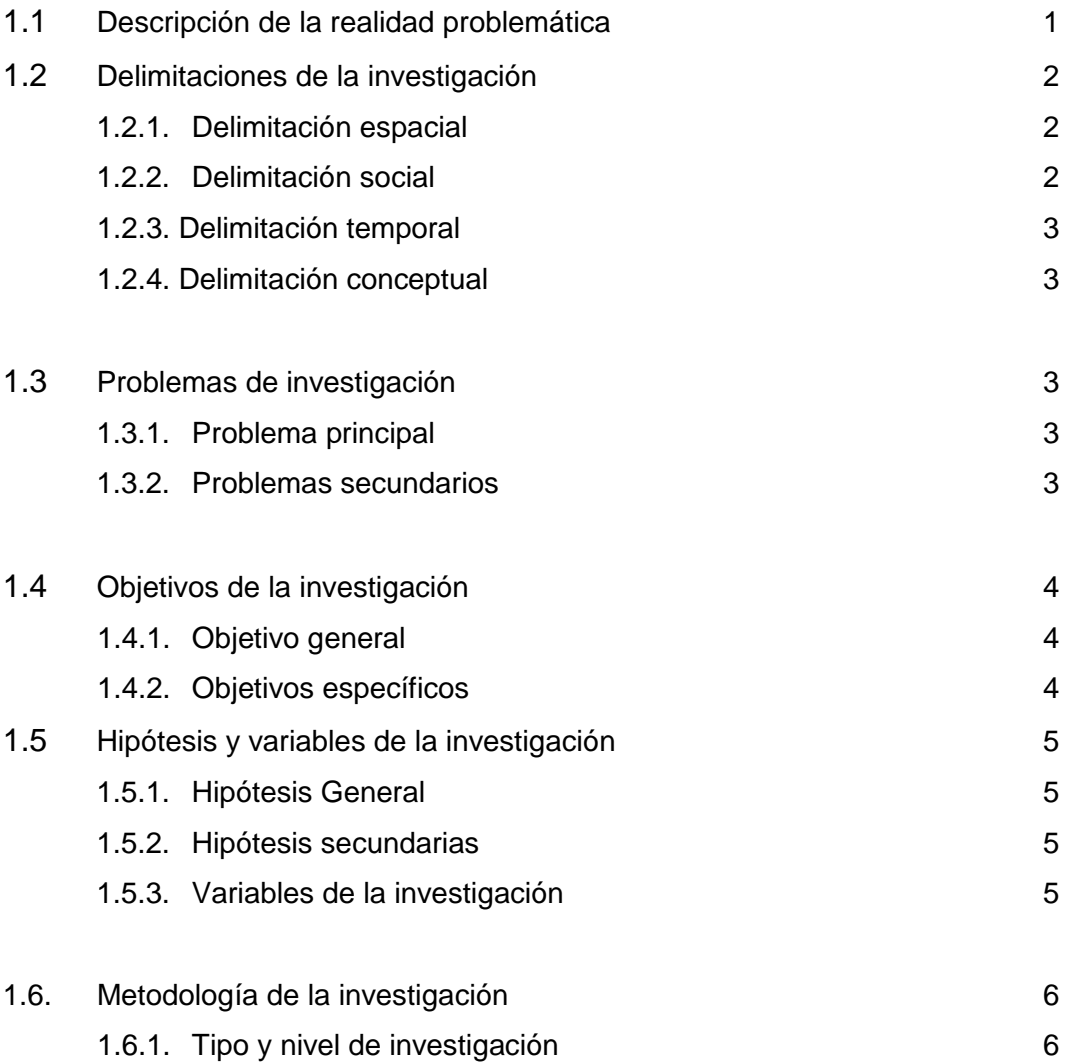

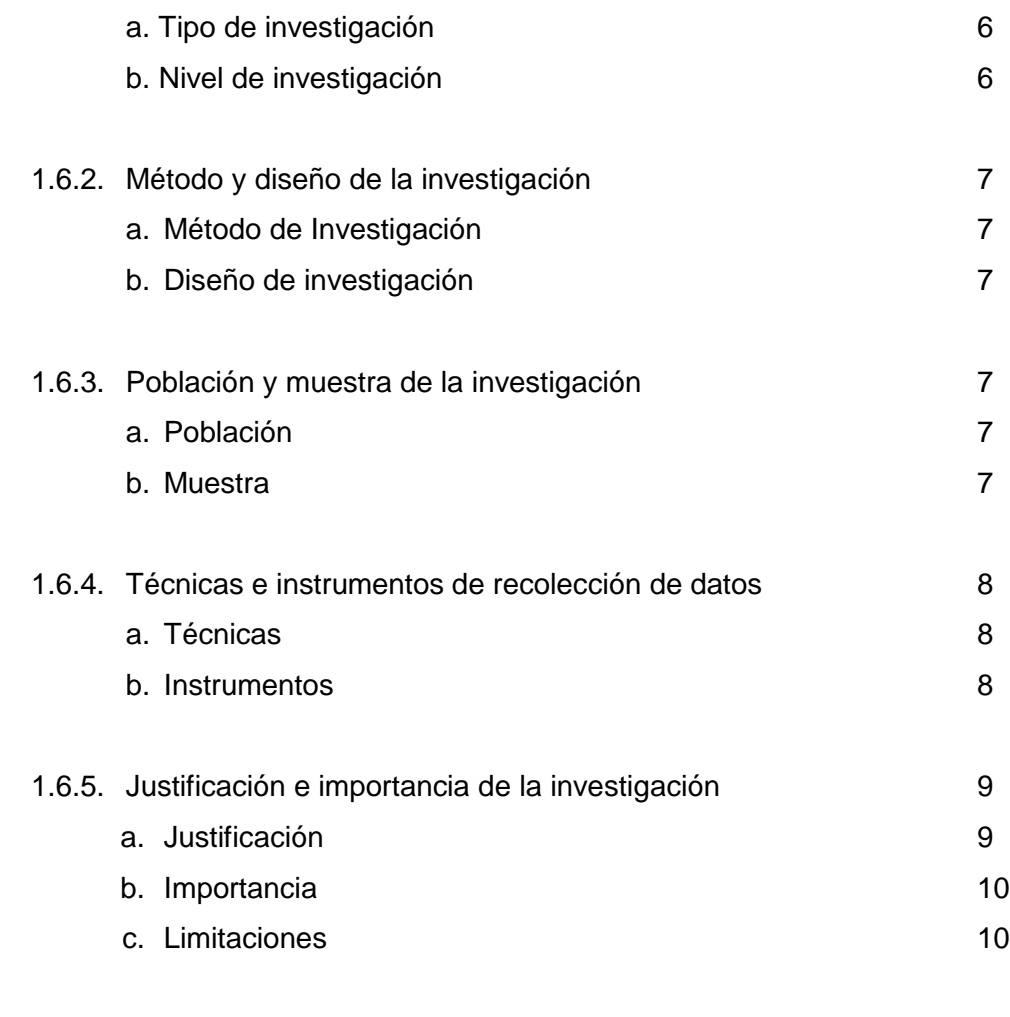

# **CAPITULO II: MARCO TEÓRICO**

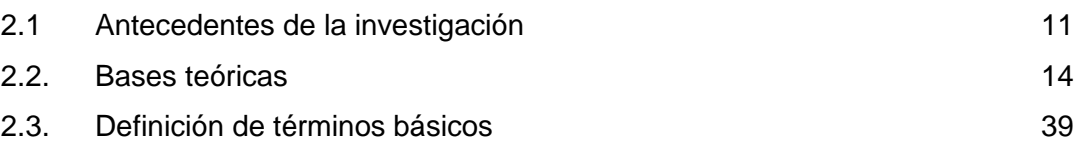

# **CAPÍTULO III: PRESENTACIÓN, ANÁLISIS E INTERPRETACIÓN DE RESULTADOS**

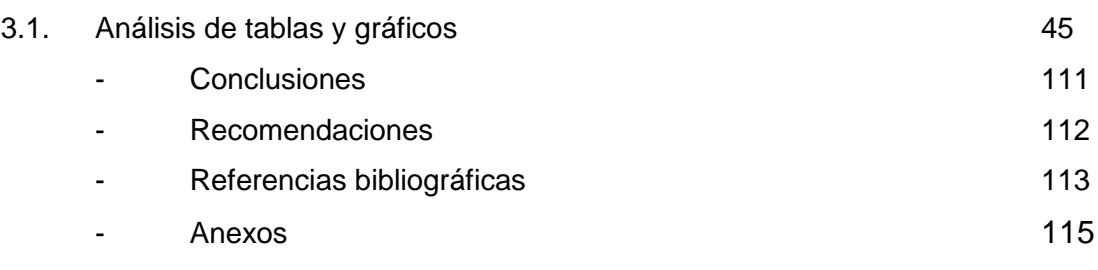

# **ÍNDICE DE TABLAS**

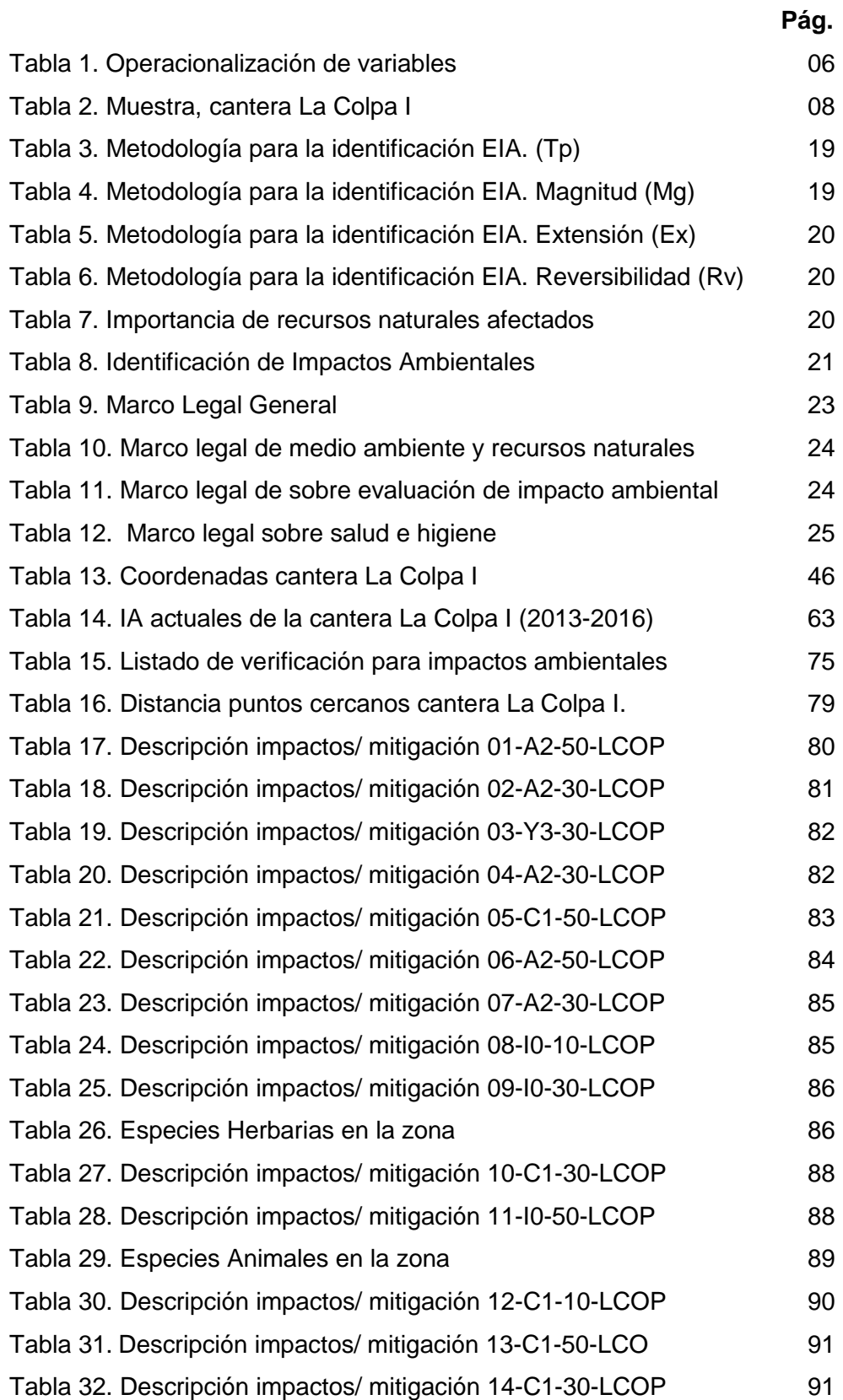

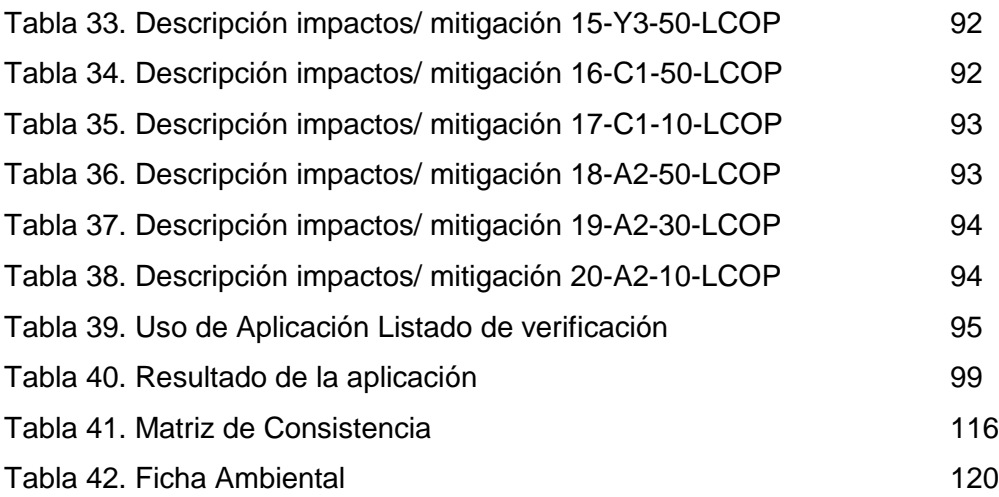

## **INDICE DE FIGURAS**

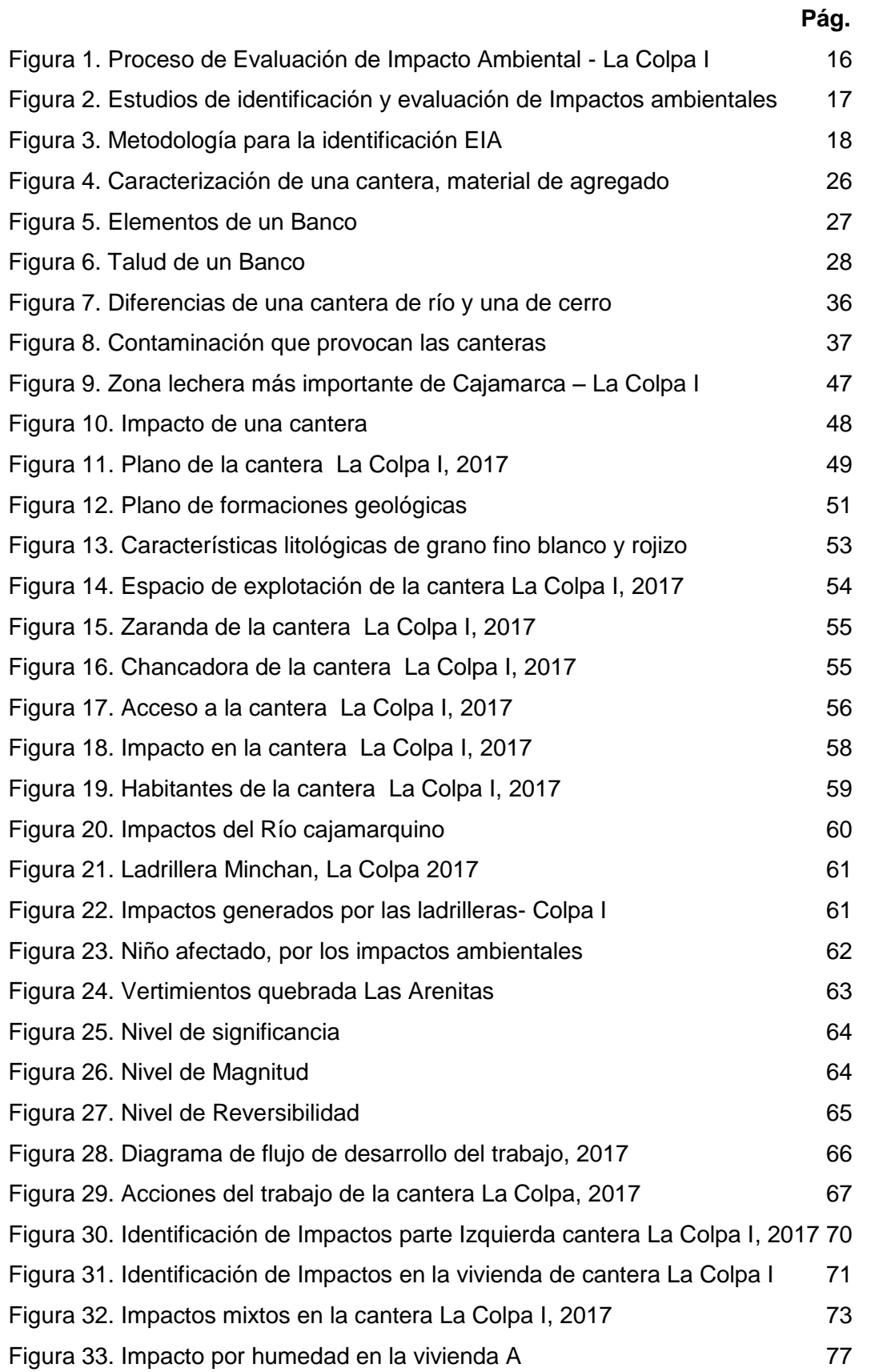

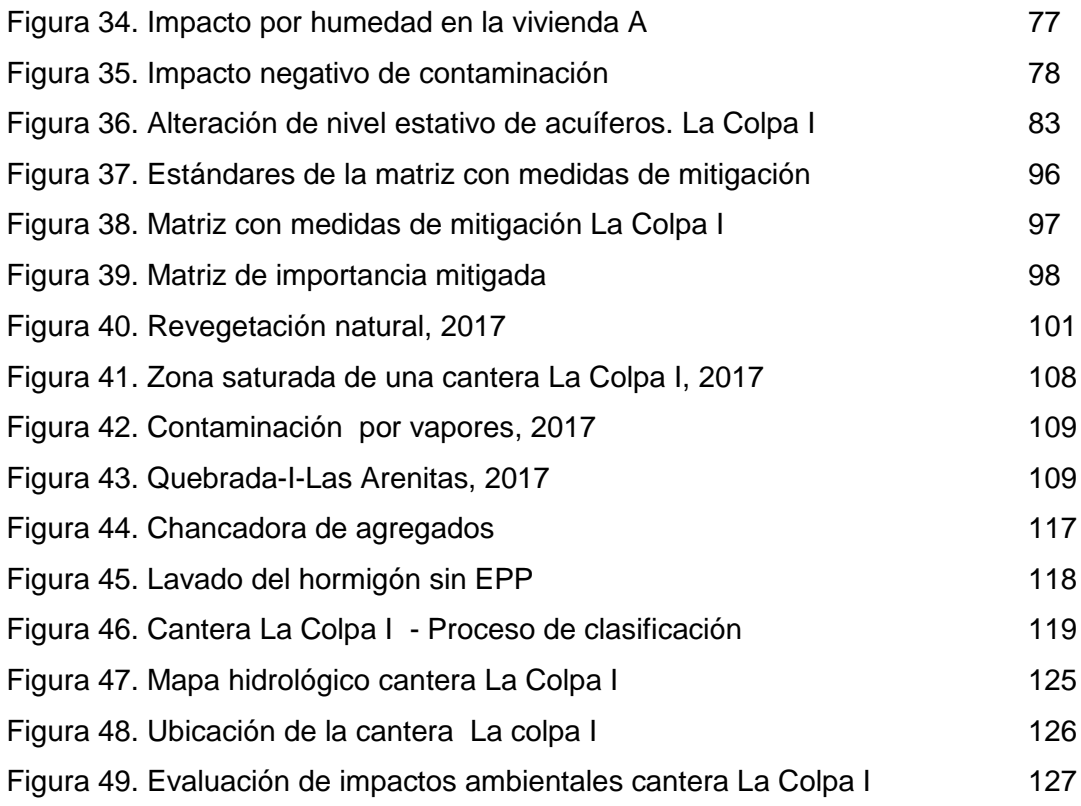

#### **RESUMEN**

El presente trabajo de investigación consta de una propuesta de evaluación ambiental para mitigar impactos ambientales negativos en la cantera La Colpa I, Distrito de Jesús - Cajamarca, 2017. Ejecutado desde el 04 enero al 04 de mayo de 2017. En el cual se logró proponer la evaluación ambiental que influyó favorablemente en la mitigación de los impactos ambientales de la cantera La Colpa I del distrito de Jesús en la ciudad de Cajamarca, con un resultado con un nivel de significancia Baja con un valor de 1. El diagnóstico ambiental actual de la cantera La Colpa I del distrito de Jesús en la ciudad de Cajamarca, fue nivel de significancia media con 12 acciones, en cuanto a magnitud en nivel moderada presentaba 9 acciones, y en reversibilidad en nivel reversible era de 11 acciones. Después de haber realizado la propuesta de evaluación ambiental se llegó al siguiente resultado El nivel de significancia fue Baja con 14 acciones, en cuanto a magnitud en nivel Baja presentaba 16 acciones, y en reversibilidad en nivel reversible es de 16 acciones, y se dieron para las acciones de residuos y vertidos; en los componentes del medio Físico, inerte: atmósfera, agua y suelo. Las acciones ambientales más adecuadas para mitigar los impactos negativos causados por la actividad de la cantera La Colpa I son las emisiones 0, los vertidos-107 y los residuos-136.

**Palabras claves:** Cantera, impacto, evaluación ambiental, vertidos, mitigación, acciones factores.

#### **ABSTRAC**

The present research work consists of a proposal of environmental evaluation to mitigate negative environmental impacts in the quarry colpa I, district of Jesus - Cajamarca, 2017. Executed from 04 January to 04 May 2017. In which it was possible to propose The environmental assessment that favorably influenced the mitigation of the environmental impacts of the La Colpa I quarry in the district of Jesus in the city of Cajamarca, with a result with a low level of significance with a value of 1. The current environmental diagnosis of the La Colpa I quarry in the district of Jesus in the city of Cajamarca, was level of mean significance with 12 actions, in terms of magnitude in moderate level presented 9 actions, and reversibility in reversible level was 11 actions. After having made the environmental assessment proposal, the following result was reached. The level of significance was Low with 14 actions, in terms of magnitude in the Low level, it had 16 actions, and in reversibility in the reversible level it was 16 actions, and they were given to The actions of waste and discharges; In the components of the physical, inert environment: atmosphere, water and soil. The most appropriate environmental actions to mitigate the negative impacts caused by the activity of the La Colpa I quarry are emissions 0, discharges-107 and residues-136.

**Keywords:** Quarry, impact, environmental assessment, spills, mitigation, actions factors.

## **INTRODUCCIÓN**

La presente tesis profesional basada en la propuesta de evaluación ambiental para mitigar impactos ambientales negativos en la cantera La Colpa I, distrito de Jesús Cajamarca, 2017. Presenta el siguiente objetivo general de la presente investigación, determinar la influencia de la evaluación ambiental en la mitigación de los impactos ambientales de la cantera La Colpa I del distrito de Jesús en la ciudad de Cajamarca.

Para lo cual presenta el siguiente problema principal ¿Cómo influye la evaluación ambiental en la mitigación de los impactos ambientales de la cantera La Colpa I del distrito de Jesús en la ciudad de Cajamarca?

Esta investigación se justifica de la siguiente manera, evalúa los impactos ambientales para mitigar las condiciones ambientales negativas de una cantera, desde el punto de vista cualitativo, y formular planes de mitigación que contribuyan a la viabilidad de los pequeños proyectos mineros. Por lo que la propuesta de evaluación técnico ambiental para mitigar las condiciones ambientales negativas de la cantera La Colpa I, distrito de Jesús, permitió mejorar condiciones ambientales y sociales de la zona en estudio. y de esta manera contar con un ambiente de trabajo seguro para los trabajadores de la cantera La Colpa I.

Así mismo consta de tres capítulos: Primer Capítulo; contiene descripción de la realidad problemática, delimitación de la investigación, delimitación especial, delimitación social, delimitación temporal, delimitación conceptual, problema principal, problemas secundarios, objetivo general, objetivos específicos, justificación, importancia, limitaciones. Segundo Capítulo; incluye antecedentes del problema, bases teóricas, definición de términos básicos. Tercer Capítulo; Resultados del trabajo de investigación, Análisis estadístico y Análisis e interpretación de resultados. Conclusiones. Recomendaciones. Referencias bibliográficas. Anexos y Matriz de consistencia.

## **CAPÍTULO I: PLANTEAMIENTO METODOLÓGICO**

#### **1.1. Descripción de la realidad problemática**

La aprobación de materiales de construcción en Perú exige de una explotación cada vez mayor de áridos. El desarrollo de nuevos equipos de trabajo en cantera, unido a las restricciones ambientales actuales, obliga a utilizar métodos de explotación que estimulen el menor impacto ambiental posible en el entorno donde se localizan las canteras.

La ejecución de un proyecto de explotación en una cantera incluye un conjunto de acciones que alteran o impactan el medio ambiente, las que deben estudiarse de forma específica para cada tipo de mineral y método de explotación a utilizar. En Cajamarca a 11 km de la carretera La Colpa del distrito de Jesús, se encuentra ubicada la cantera denominada La Colpa I, situada al costado derecho de la carretera en mención, dedicada a la explotación de material de grano fino, gravas, gravillas y arenas angulares, donde se ha observado que la fragmentación, no es la adecuada en algunos estratos volados de manera manual, en particular en los estratos más duros, el material queda mal fragmentado hecho que produce fuertes impactos, desprendimiento de polvo, impide el libre pase por la circulación de los camiones., impactando al medio ambiente, generando contaminación al aire, agua, suelo, flora, fauna, modificación del paisaje, malos olores, generación de fauna nociva y de residuos sólidos urbanos. Lo que repercute en el incumplimiento de lo establecido en los proyectos mineros en cuanto a legislación ambiental, apreciándose que los terrenos explotados no son adecuadamente rehabilitados al cesar las labores de minería, originando un gran descontento para los pobladores de la zona. A demás de acuerdo a las exigencias de los vecinos colindantes por el alto de vibraciones que generan las voladuras de dicha cantera y la forma actual de explotación no adecuada y peligrosa por la cantera de La Colpa I, se deduce que ignoran o se aplica mal el proceso de perforación y voladura que puede afectar el proceso total de la cantera y del medio ambiente. Por lo que el presente trabajo de investigación despliega una propuesta de evaluación ambiental para mitigar las condiciones ambientales negativas de la cantera La colpa I teniendo en cuenta la legislación ambiental vigente

#### **1.2. Delimitación de la investigación**

#### **1.2.1. Delimitación espacial**

La presente tesis profesional se ejecutó de la ciudad de Cajamarca, a 11 km de la carretera La Colpa del distrito de Jesús, al sur este de la ciudad de Cajamarca, al costado derecho de la carretera Cajamarca Jesús, distrito de Cajamarca, departamento de Cajamarca.

#### **1.2.2. Delimitación social**

El presente trabajo de investigación se delimitó por todos los colaboradores de trabajan en la cantera La Colpa I del distrito de Jesús en la ciudad de Cajamarca.

## **1.2.3. Delimitación temporal**

El presente trabajo de investigación se realizó desde el 04 de enero al 04 de mayo de 2017.

## **1.2.4. Delimitación conceptual**

El presente trabajo de investigación propuso un aporte tanto al Sistema de Evaluación de Impacto Ambiental, consistente en un instrumento de apoyo para la identificación de los impactos ambientales y la proposición de medidas de mitigación en la implementación de la cantera La Colpa I, en Cumplimento de la Ley Nº 27446, Ley del Sistema Nacional de Evaluación de Impacto Ambiental y el Decreto Supremo Nº 019-2009-MINAM, Reglamento de la Ley del Sistema Nacional de Evaluación de Impacto Ambiental.

## **1.3. Problemas de investigación**

## **1.3.1. Problema principal**

- ¿Cómo influye la evaluación ambiental en la mitigación de los impactos ambientales de la cantera La Colpa I del distrito de Jesús en la ciudad de Cajamarca?

## **1.3.2. Problema secundarios**

- ¿Cuál es el diagnóstico ambiental antes de la evaluación del impacto ambiental actual de la cantera La Colpa I del distrito de Jesús en la ciudad de Cajamarca?

- ¿Cuál es el diagnóstico ambiental después de haber realizado la Evaluación de ambiental de la cantera La Colpa I del distrito de Jesús en la ciudad de Cajamarca?
- ¿Qué acciones ambientales se consideran más adecuadas para mitigar los impactos causados por la actividad de la cantera La Colpa I?

## **1.4. Objetivos de la investigación**

### **1.4.1. Objetivo general**

- Determinar la influencia de la evaluación ambiental en la mitigación de los impactos ambientales de la cantera La Colpa I del distrito de Jesús en la ciudad de Cajamarca.

### **1.4.2. Objetivos específicos**

- Determinar el diagnóstico ambiental actual de la cantera La Colpa I del distrito de Jesús en la ciudad de Cajamarca.
- Determinar el diagnóstico ambiental después de haber realizado la propuesta de Evaluación de ambiental de la cantera La Colpa I del distrito de Jesús en la ciudad de Cajamarca.
- Determinar las acciones ambientales más adecuadas para mitigar los impactos negativos causados por la actividad de la cantera La Colpa I.

## **1.5. Hipótesis y variables de la investigación**

## **1.5.1. Hipótesis general**

- La evaluación de los impactos ambientales influye un 5% en la mitigación de los impactos ambientales de la cantera La Colpa I, del distrito de Jesús, Cajamarca.

## **1.5.2. Hipótesis secundarias**

- El diagnóstico ambiental realizado en la cantera La Colpa I del distrito de Jesús en la ciudad de Cajamarca, evidencia la ausencia de un plan adecuado para la mitigación de los impactos ocasionados por las actividades operacionales de la empresa.
- El diagnóstico ambiental después de haber realizado la propuesta de Evaluación ambiental de la cantera La Colpa I del distrito de Jesús superó en 75% la eficiencia del EIA.
- Las acciones ambientales más adecuadas para mitigar los impactos negativos tuvieron un 80% de efectividad al ejecutarse en la cantera La Colpa Causados por la actividad minera no metálica.

### **1.5.3. Variables**

- **Variable independiente:** Evaluación ambiental de la cantera La Colpa I, del distrito de Jesús.
- **Variable dependiente:** Mitigación del impacto ambiental de la cantera La Colpa I, del distrito de Jesús.

# **1.5.4. Operacionalización de las variables de la investigación**

| <b>VARIABLE</b>                                                                                                    | <b>DEFINICIÓN CONCEPTUAL</b>                                                                                                    | <b>DIMENSIONES</b>                             | <b>INDICADORES</b>                    | <b>Técnica</b>                               |
|----------------------------------------------------------------------------------------------------|----------------------------------------------------------------------------------------------------|------------------------------------------------|---------------------------------------|----------------------------------------------|
| V.I: Evaluación<br>ambiental de la<br>cantera<br>La<br>del<br>Colpa<br>$\mathbf{I}_{\mathbf{r}}$<br>de<br>distrito<br>Jesús I | Análisis que incluye aquellos<br>(obras<br>proyectos<br>$\Omega$<br>actividades) cuya ejecución<br>pueda<br>tener<br>impactos<br>ambientales que afectarían<br>parcialmente<br>muy<br>el<br>ambiente | Medio físico                                   | Aire                                  |                                              |
|                                                                                                    |                                                                                                    |                                                | Agua                                  | Listado de                                   |
|                                                                                                    |                                                                                                    |                                                | Suelo                                 | Verificación para<br>Impactos<br>Ambientales |
|                                                                                                    |                                                                                                    | Medio Biótico                                  | Flora                                 |                                              |
|                                                                                                    |                                                                                                    | Medio Humano                                   | Dimensión socio<br>cultural           |                                              |
| <b>V.D: Mitigación</b><br>del impacto<br>ambiental de la<br>cantera La<br>Colpa I, del<br>distrito de<br>Jesús.               | Conjunto de acciones de<br>prevención,<br>control.<br>atenuación, restauración y<br>compensación de impactos<br>ambientales negativos que<br>deben<br>acompañar<br>el<br>desarrollo de un Proyecto   | Mitigación Aspecto<br>Físico                   | biorremediará las<br>áreas turbadas   |                                              |
|                                                                                                    |                                                                                                    | Mitigación Aspecto<br>Biológico                | Emisiones de $Mp1$                    |                                              |
|                                                                                                    |                                                                                                    | Mitigación de                                  | reducir los                           |                                              |
|                                                                                                    |                                                                                                    | impactos de flora y                            | impactos sobre la                     |                                              |
|                                                                                                    |                                                                                                    | vegetación                                     | flora y vegetación                    |                                              |
|                                                                                                    |                                                                                                    | Mitigación en<br>calidad de Fauna<br>terrestre | Etapa de cierre<br>progresivo         | Guía de<br>observación                       |
|                                                                                                    |                                                                                                    | Mitigación de<br>impactos paisaje              | revegetación en los<br>caseríos       |                                              |
|                                                                                                    |                                                                                                    | Mitigación de<br>impactos Fauna<br>terrestre   | ejecución de las<br>obras proyectadas |                                              |

**Tabla 1:** Operacionalización de las variables

### **1.6. Metodología de la investigación**

### **1.6.1. Tipo y nivel de Investigación**

### **a. Tipo de investigación**

En cuanto al tipo de investigación es aplicativa, establece análisis de operaciones en una cantera La colpa I, de producción directa, consistió en la observación, descripción y análisis de datos obtenidos.

## **b. Nivel de investigación**

La presente investigación fue descriptiva - explicativa, porque describen fenómenos en los diferentes procesos de la cantera,

 $\overline{a}$ 

**Fuente:** Elaboración propia, 2017.

<sup>1</sup> MP: Material particulado

lo cual permite evidenciar los impactos negativos que ocasionan estas actividades en el entorno de la zona en estudio de la cantera La Colpa I.

### **1.6.2. Método y diseño de la investigación**

#### **a. Método de la investigación**

El método que se utilizó en la presente tesis profesional fue deductivo.

#### **b. Diseño de la investigación**

Según el diseño de investigación analítico, en la primera etapa, se recopilaron y tomaron datos técnicos-ambientales de la zona de influencia de investigación. En la segunda etapa, se identificaron y evaluaron los posibles impactos, así como los planes de mitigación ambiental para estos impactos.

#### **1.6.3. Población y muestra de la investigación**

#### **a. Población**

Establecida por las canteras ubicadas al sur este de la ciudad de Cajamarca, durante el año 2017.

## **b. Muestra**

La muestra son las recopilaciones de datos realizadas a las familias aledañas de la zona en estudio, como se especifica en la siguiente tabla durante el periodo durante el 04 de enero al 04 de mayo de 2017.

| maoona oaniora La Ooipa i |       |           |  |  |
|---------------------------|-------|-----------|--|--|
| <b>Cantera La Colpa I</b> |       |           |  |  |
| Centro                    | Zonas | Punto de  |  |  |
| poblado                   |       | muestreo  |  |  |
|                           |       | $10 - 10$ |  |  |
| Iscoconga                 |       | $10 - 30$ |  |  |
|                           |       | $10 - 50$ |  |  |
|                           |       | $C1 - 10$ |  |  |
| La Colpa                  |       | $C1 - 30$ |  |  |
|                           |       | $C1 - 50$ |  |  |
|                           |       | $A2 - 10$ |  |  |
| Las Arenitas              | 2     | $A2 - 30$ |  |  |
|                           |       | $A2 - 50$ |  |  |
|                           |       | $Y3 - 10$ |  |  |
| Yanamango                 |       | $Y3 - 30$ |  |  |
|                           |       | $Y3 - 50$ |  |  |

**Tabla 2:** Muestra cantera La Colpa I

**Fuente:** Elaboración propia, 2017**.**

### **1.6.4. Técnicas e instrumentos de recolección de datos**

## **a. Técnicas**

Para la recolección de la información, las técnicas empleadas serán: Observación Directa para identificar el área, estudio del terreno, reportes de equipos. Matriz de impactos.

#### **b. Instrumentos**

Los instrumentos a emplearse para la elaboración del presente estudio será: una guía de observación in situ, ficha de datos de trabajo en campo, entrevistas la empresa y una encuesta.

#### **1.6.5. Justificación, importancia y limitaciones de la investigación**

#### **a. Justificación**

La importancia del presente plan de tesis profesional, evalúa los impactos ambientales para mitigar las condiciones ambientales negativas de una cantera, desde el punto de vista cualitativo, y formular planes de mitigación que contribuyan a la viabilidad de los pequeños proyectos mineros. Si estos recursos no se manejan bien tratando de beneficiar al medio ambiente se incumple con los parámetros exigidos por las autoridades ambientales y hacen que se cancele la licencia ambiental, y se procede a cerrar la actividad de explotación minera.

Se identificaron los principales impactos presentes en la cantera La Colpa I. Se realizaron visitas de campo directamente a la zona in situ. Se identificaron impactos ambientales más significativos representados por los siguientes medios: Suelo, aire, paisajístico, flora, medio estético y cultural. Las consecuencias que se generan por extinción de especies (flora y fauna), contaminación del agua, contaminación del aire, erosión de los suelos. Por lo que la propuesta de evaluación técnico ambiental para mitigar las condiciones ambientales negativas de la cantera La Colpa I, distrito de Jesús, permitió mejorar condiciones ambientales y sociales de la zona en estudio y de esta manera contar con un ambiente de trabajo seguro para los trabajadores de la cantera La Colpa I.

Los resultados del presente trabajo de investigación beneficiarán directamente a los colaboradores de la cantera La Colpa I. Además los aportes del presente trabajo de investigación, servirá de guía para la evaluación de impacto ambiental del distrito de Jesús de la provincia de Cajamarca sobre impactos en canteras.

#### **b. Importancia**

La importancia de la presente tesis profesional sobre una propuesta de evaluación técnico ambiental para mitigar las condiciones ambientales negativas de la cantera La Colpa I, distrito de Jesús, con el fin de identificar los posibles impactos Ambientales significativos en la cantera La Colpa I, utilizando el equipo de seguridad necesario para llevar a cabo los muestreos respectivos Insitu, se adecuaron a las normativas exigentes por las instituciones correspondientes del ramo. En cumplimento de la Ley Nº 28611 Ley General del Medio Ambiente y su Decreto Supremo N° 019-2009-MINAM Reglamento de la Ley de Evaluación de Impacto Ambiental, así como también el Decreto Supremo que aprueba el Reglamento de la Ley N° 30321, Ley que crea el Fondo de Contingencia para Remediación Ambiental, Decreto Supremo N° 039-2016-EM.

#### **c. Limitaciones**

En el desarrollo del presente trabajo de investigación se consideró las siguientes limitaciones:

- Horario concreto de trabajo en la cantera
- El mal tiempo, factor lluvia, evita el trabajo.
- No cuenta con una disponibilidad máxima de equipos.
- Los moradores no brindan información del malestar que causa la cantera.
- Los colaboradores de la cantera no te dan facilidades para la toma de datos.

#### **CAPITULO II: MARCO TEÓRICO**

#### **2.1. Antecedentes de la investigación**

En Guatemala, en la Universidad Nacional de Brasil de la Escuela de Ingeniería de Minas, en la Tesis *"La matriz de Leopod en el diseño y construcción de campamentos para la explotación de canteras de caliza".*  Para optar el título profesional de ingeniero de Minas, se concluye: Los instrumentos de evaluación ambiental de un proyecto son estudios dirigidos a identificar, predecir e interpretar los probables impactos que éste tenga sobre el medio en diferentes factores, así como la determinación de las medidas de mitigación, reducción, y eliminación de impactos adversos para cada caso, "antes de la toma de decisiones" para su ejecución. Las metodología propuesta en el trabajo de investigación, la Matriz de Leopold, es una de las más empleada en la actualidad; al percibir el alcance que tiene sobre una evaluación ambiental, esta indica los posibles impactos que ocasionaría la ejecución del proyecto evaluado al ambiente. Las metodologías de evaluación de impacto ambiental en proyectos de ingeniería están encaminadas a identificar, predecir y evaluar los impactos ambientales, y sus resultados deben ser complementados en la presentación de los instrumentos correspondientes. El método de la Matriz de Leopold es predictivo y por ende no tiene incorporados elementos de medición de los factores ambientales iníciales, por ello es tomado solamente para emplearlo en el instrumento ambiental que se conoce como estudio de impacto ambiental. La metodología de evaluación de Leopold empleada para el diseño y construcción de canteras para la explotación de caliza para la. (Hernández, 2012)

En Brasil, en la Universidad nacional de Brasil de la Escuela de Ingeniería de Minas, en la Tesis *"Estudio de Evaluación de Impacto Ambiental de una cantera de "Balasto y Piedra Partida". P*ara optar el título profesional de ingeniero de Minas, se concluye: la actividad extractiva del balastro y piedra partida a cielo abierto, implican la remoción y destrucción de la revegetación y el suelo subyacente. La presencias a física de la cantera operando y en fase de abandono afectaría la topografía el escurrimiento superficial y del paisaje. Se realizar un plan de explotación ordenado, se puede mitigar los principales impactos provenientes de esas actividades. Tomando en consideración este punto, la estrategia de mitigación considera minimizar los impactos visuales desde la ruta tomando en consideración la ubicación del frente de labor, la topografía de la zona y los lugares de acopios. Se avanzará con un frente de corte paralelo a la ruta, dirección del corredor visual, de forma que la topografía oculte en su mayor parte la zona de extracción. No se realizaran acopios ni instalación de máquinas en zonas altas próximas a la ruta. (Martínez, 2013)

En Chile, en la Facultad de ciencias físicas y matemáticas departamento de Ingeniería de Minas, en la Universidad de Chile, en la Tesis: "*Evaluación de impacto ambiental del proyecto vial " de la cantera Satipo - Mazamari - Desvio Pangoa - Puerto Ocopa"*" para optar el título profesional de ingeniero de Minas, se concluye que el explosivo Vistis 225 es de más energía en comparación al resto de explosivos e inclusive que el Fortis Extra 65, por lo tanto, radica en una mayor fragmentación de la roca por medio del fracturamiento debido a mayor energía liberada, ayudando a resolver los constantes problemas de material de gran tamaño resultantes en la fase 13 y 14 debido a la existencia de roca altamente competente. El P80 en las "Demoblast" resultó ser de un 100% de beneficio aproximadamente, lo cual refuerza el estudio de la rentabilidad que trae consigo el uso de este explosivo de alta energía. Además, las pruebas realizadas en terreno superaron con creces las propuestas simuladas en cuanto a beneficio de fragmentación. Se tiene que el análisis y toma de datos en el proceso de Perforación y Tronadura es complejo, siendo la base de todos los resultados la manera en que se obtienen los datos para conformar la base de la información, por lo que los procedimientos para conseguir los datos de diseño deben ser seguidos, una mala toma de datos se traduce en un fracaso en el análisis técnico económico realizado. (Aguirre, 2016)

En Bogotá, en la Facultad de Ingeniería, en la Universidad Militar Nueva Granada de Colombia, en la Tesis: "*Análisis de Impacto Ambiental en la Cantera El Muelle"*" para optar el título profesional de ingeniero de Civil, se concluye El dueño de la cantera considera que es costoso solucionar rápidamente todos los impactos producidos, debido a que las ventas de caliza no son considerables y los costos para hacer las medidas de mitigación son bastante altos. Aunque se pueden hacer muchos arreglos, no se cumple por completo con las exigencias de Corpoboyacá para la solicitud de la licencia ambiental. En un principio la venta de caliza era muy buena y estable, empresas como Cementos Samper y Cementos UNO A, eran los grandes compradores, hoy en día las grandes empresas HOLCIM, ARGOS, han adquirido las canteras y a los pequeños mineros les compran el material a muy bajo costo, lo que hace que esta actividad decaiga y tengan por obligación vender sus predios a bajos precios. La distancia recorrida para llevar el material a la calera y/o a la cementera, es muy larga y lo poco que se gana con la venta de un viaje del material se debe distribuir entre el pago de trabajadores y transporte de volquetas, por tanto el rendimiento es prácticamente cero. Esta explotación conlleva grandes gastos, y cumplimiento de requisitos como por ejemplo la solicitud de explosivos para la extracción de material, también debido al orden público que vive el país son más frecuentes los rechazos a la solicitud, y a quienes les otorga el permiso deben pagar costos excesivos para escoltar el material cada vez que se vaya a explotar. Finalmente el ciclo de explotación lleva a un buen manejo del recurso mineral pero no es posible considerar el rendimiento de esta actividad por las grandes compañías que buscan absorber a las empresas de pequeña minería. Los impactos potencialmente negativos se presentaran en los medios geosféricos y atmosféricos (agua, suelo y aire) y Biológico (flora y fauna). En medio físico el factor ambiental más afectado será la calidad del agua, suelo y aire, por el movimiento de tierras, y desbroce de canteras, transporte de materiales, explotación de roca y apertura de caminos de acceso. (Busuyi, 2009

En Perú, en la Universidad Peruana de Ciencias Aplicadas Laureate International Universities en la Tesis," *Propuesta para reducir las emisiones de polvo fugitivo en el proceso productivo de una empresa cementera"* se concluye que Por lo tanto, se concluye que por el alcance de los trabajos, los impactos negativos potenciales descriptos son del tipo temporal y de poca importancia debido a las técnicas a ser utilizadas. La afectación al medio natural es prácticamente nulo, más aún si se considera que el territorio del AII y AID del proyecto ya están altamente afectadas por actividades productivas del sector agrícola y ganadero. (Sagástegui, 2012)

#### **2.2. Bases teóricas**

#### **2.2.1. Generalidades de Evaluación de Impacto ambiental**

Es la herramienta preventiva mediante la cual se evalúan los impactos negativos y positivos que las políticas, planes, programas y proyectos generan sobre el medio ambiente, y se proponen las medidas para ajustarlos a niveles de aceptabilidad.

## **a. Conceptos Claves de EIA**

## - **Proceso de Evaluación de Impacto Ambiental (EIA**)

Entendido como el conjunto de requisitos, pasos y etapas que deben cumplirse para que un análisis ambiental preventivo sea suficiente como tal según los estándares internacionales. (SEIA, 2011)

## - **Sistema de Evaluación de Impacto Ambiental (SEIA)**

Entendido como la forma de organización y administración del proceso de EIA según la realidad y capacidad de quien lo aplique. . (SEIA, 2011)

## - **Estudio de Impacto Ambiental**

Entendido como el o los documento(s) que sustenta(n) el análisis ambiental preventivo y que entrega(n) los elementos de juicio para tomar decisiones informadas en relación a las implicancias ambientales de las actividades humanas.

- La EIA ayuda a la resolución de problemas en el proceso de toma de decisiones No la reemplaza, sino que provee las bases para decisiones más informadas respecto a los impactos positivos y negativos sobre el medio ambiente.
	- La efectividad del proceso de EIA depende del grado de prioridad nacional, regional o local que tenga la calidad ambiental. (SEIA, 2011)

## **b. Objetivo:**

- Enmarcar las actividades humanas en la política ambiental que apoya un desarrollo sostenible, sobre la base de que:

La prevención/mitigación/compensación de las consecuencias negativas de las acciones.

#### **c. Medios:**

- Calificar si las acciones humanas son compatibles con los mandatos establecidos en las políticas y en la legislación ambiental. (SEIA, 2011)
- Disponer de un procedimiento único, informado, ordenado y transparente, especialmente diseñado para revisar y calificar impactos ambientales. ( Martínez, 2013)

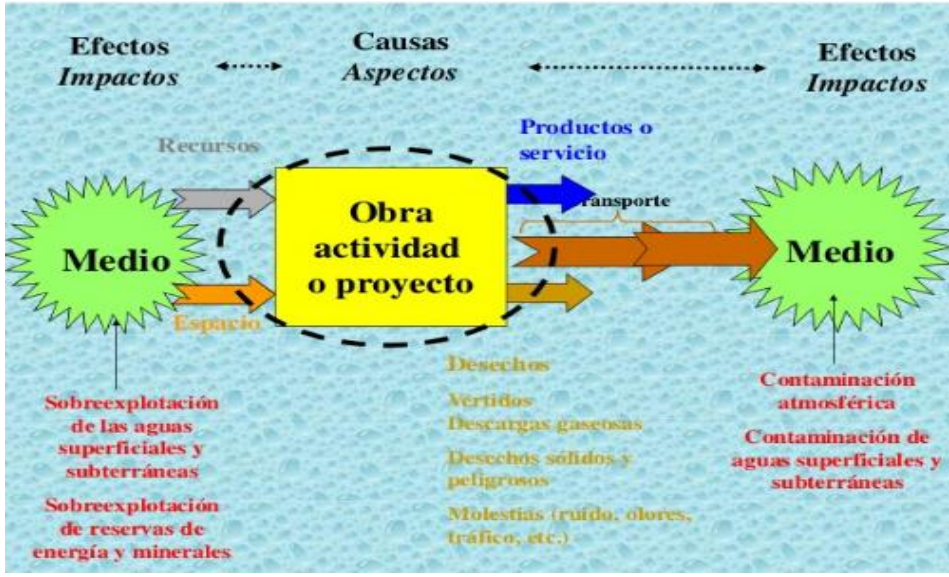

**Figura 1.** Proceso de Evaluación de Impacto Ambiental - La Colpa I. **Fuente:** (SEIA, 2011).

## **d. Impacto Ambiental**

- Es una alteración significativa del ambiente de carácter positiva o negativa. (SEIA, 2011)
- Cuando son directos involucran pérdida parcial o total de un recurso o deterioro de una variable ambiental (contaminar aguas, talar bosques, etc.) (SEIA, 2011)
- Cuando son indirectos inducen y/o generan otros riesgos sobre el ambiente (erosión antrópica, inundaciones, etc.).
- Realizar estudios preventivos para identificar, predecir y evaluar impactos negativos y positivos(SEIA, 2011)

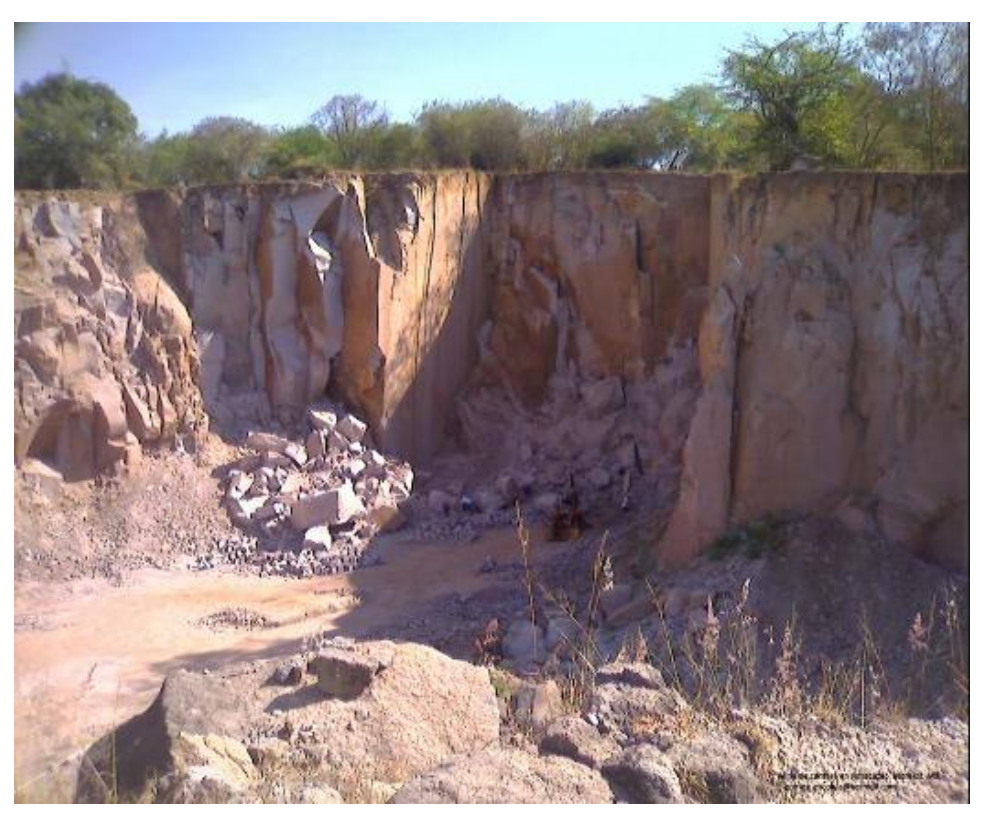

**Figura 2.** Estudios de identificación y evaluación de Impactos ambientales. **Fuente:** Elaboración propia, 2017.

#### **e. Identificación de Impactos Ambientales**

La evaluación de impacto ambiental es un proceso sistemático técnico administrativo que examina las consecuencias ambientales de los proyectos, programas, planes y políticas orientadas a prevenir, corregir o mitigar los efectos y/o impactos ambientales que se ocasionen sobre el entorno. En general el efecto ambiental viene a ser el cambio en un parámetro ambiental dentro de un período determinado y en un área definida, como resultante de un proyecto específico. Por otro lado, un impacto ambiental es cualquier alteración significativa en el ambiente debido a las actividades humanas, la cual tiene los siguientes criterios de evaluación, a través de la siguiente metodología:

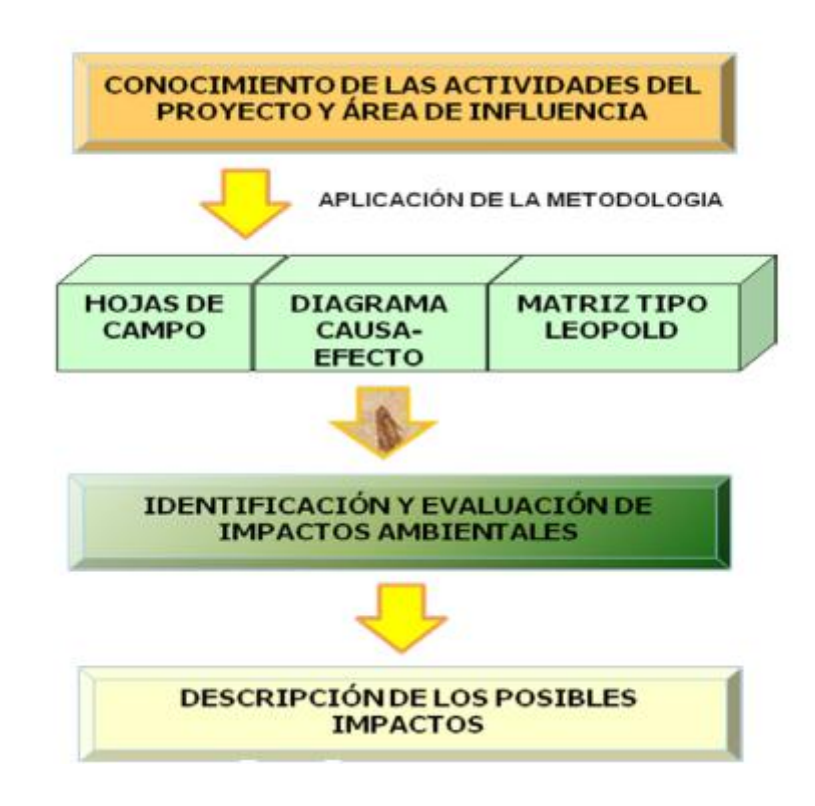

**Figura 3.** Metodología para la identificación EIA. **Fuente:** Guía de EIA 2017.

Para la identificación de los impactos ambientales se realizó una evaluación Cualitativa, en base a la Matriz de identificación de impactos ambientales, la cual presenta los siguientes criterios de evaluación (SEIA, 2011)

**Tipo de impacto (Tp):** Establece si el cambio producido por la ejecución de las actividades del proyecto, en relación al estado inicial del componente ambiental es beneficiosos o perjudiciales.

**Tabla 3.** Metodología para la identificación EIA. (Tp).

| $N^{\circ}$ | Impacto           | <b>Características</b>                                                                 |
|-------------|-------------------|----------------------------------------------------------------------------------------|
|             |                   | Si el impacto produce un impacto en                                                    |
|             | $+1=$ Beneficioso | beneficio de la población y del ambiente.                                              |
| 2           | -1= Perjudicial   | Si el impacto produce un impacto que perjudique<br>tanto a la población y al ambiente. |

**Fuente:** (Guía de EIA, 2017)

**Magnitud (Mg):** Establece la intensidad, importancia y duración con que se manifiesta el impacto sobre el medio por las acciones del proyecto, se califica de la siguiente manera:

**Tabla 4.** Metodología para la identificación EIA. Magnitud (Mg)

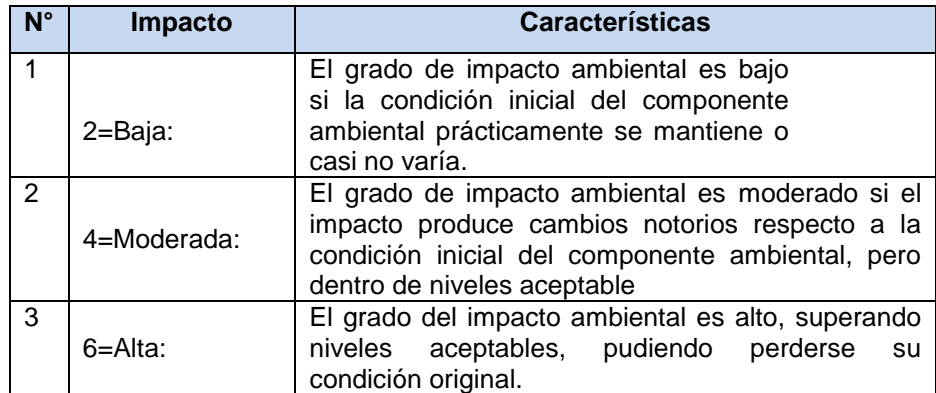

**Fuente:** (Guía de EIA, 2017).

**Extensión (Ex):** Este impacto establece el alcance espacial del impacto sobre el componente ambiental y socioeconómico, se califica del siguiente modo:

| $\mathbf{N}^{\circ}$ | Impacto      | <b>Características</b>                                                                                                    |  |
|----------------------|--------------|----------------------------------------------------------------------------------------------------|--|
|                      | 1= PUNTUAL   | Los efectos del impacto se presentan<br>dentro del área directamente perturbada<br>por la fuente del impacto.                                                       |  |
| 2                    | $2 = LOGAL$  | Los efectos del impacto se encuentran fuera del<br>área directamente perturbada por la actividad<br>impactante, pero dentro del área de influencia del<br>proyecto. |  |
| З                    | 3= DISTRITAL | Los efectos del impacto superan el área de<br>influencia del proyecto, hasta un nivel distrital.                                                                    |  |

**Tabla 5.** Metodología para la identificación EIA. Extensión (Ex)

**Fuente:** (Guía de EIA, 2017).

**Reversibilidad (Rv) :** Capacidad de recuperación del ambiente afectado.

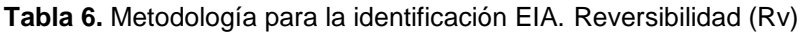

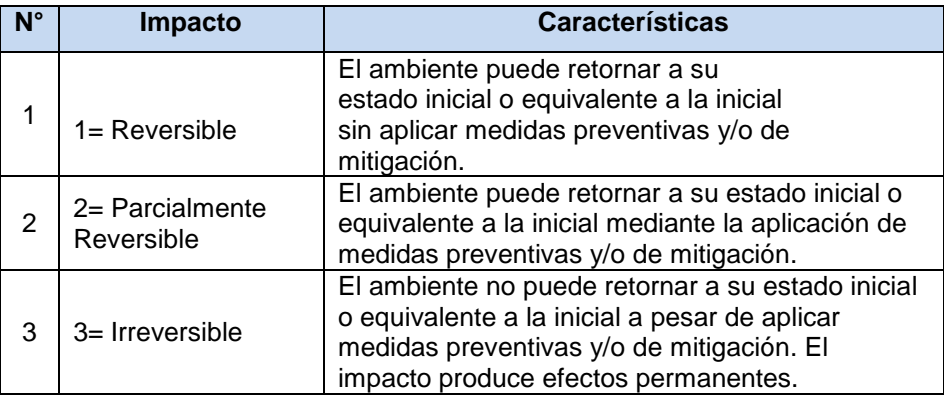

**Fuente:** (Guía de EIA, 2017)

### **Importancia de los recursos naturales afectados y la calidad ambiental (Imp.)**

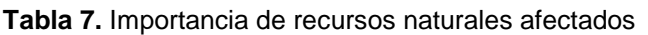

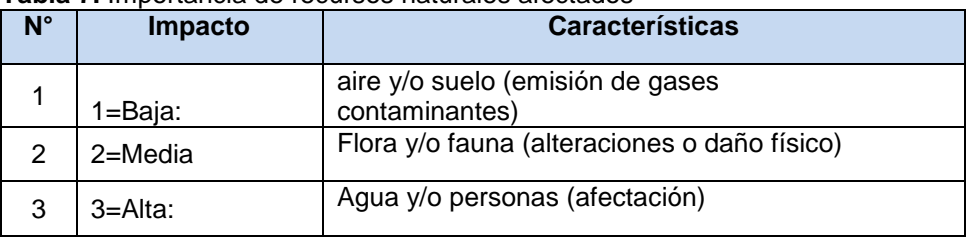

**Fuente:** (Guía de EIA, 2017).

**Significancia del Impacto (Sig.):** La significancia define la relevancia de cada impacto potencial identificado para el proyecto; y se calcula por la siguiente fórmula:

Sig= ((Mg+Ex) \*(Rv+Imp)) \*ABS Tp…………… (1)

#### **De donde:**

Baja: 2-17 Media: 17-35 Alta: 35 – 54

#### **f. Identificación de Impactos Ambientales**

El siguiente listado resume las características de un IA y como pueden calificarse cada una (Guía de EIA, 2017).

**Tabla 8.** Identificación de Impactos Ambientales

| Características de los impactos ambientales                            |  |  |
|------------------------------------------------------------------------|--|--|
| Carácter: Positivo o negativo                                          |  |  |
| Magnitud o Grado de Perturbación: Alta, Mediana o Baja                 |  |  |
| Importancia o Significancia: Alta, Mediana o Baja                      |  |  |
| Tipo: Directo o indirecto                                              |  |  |
| Tiempo de duración del efecto: Permanente, mediano o corto             |  |  |
| Momento en que se produce: Corto, mediano o largo plazo                |  |  |
| Riesgo o Probabilidad de ocurrencia: Muy probable, poco probable, etc. |  |  |
| Extensión: Puntual, Local o Regional                                   |  |  |
| Reversibilidad: Irreversible, Parcial o Reversible                     |  |  |

**Fuente:** (Guía de EIA, 2017).

#### **g. Métodos de identificación de IA Matriz de Leopold**

La Matriz de Leopold es un tipo de matriz causa-efecto desarrollada en los años 70' para ser aplicada en proyectos de construcción. Considera 100 acciones que pueden causar impactos y 88 factores ambientales, lo cual entrega un total de 8800 celdas a rellenar. El gran número de variables hace que su utilización sea complicada, quedando muchas veces grandes espacios sin rellenar en la matriz. Otras limitaciones son que no se aplican a cada proyecto todas las acciones y que en determinados proyectos las interacciones no están señaladas en la matriz, perdiéndose la identificación de ciertos impactos. Debido a estas complejidades, se ha disminuido la utilización de esta matriz, efectuándosele diversos ajustes para acercarla a cierto tipo de proyectos; por ejemplo, la Matriz de las grandes Presas confeccionada por la International Commission of Large Dams (ICOLD). (Ponce, 2011)

### **Método de Batelle**

El método de Batelle (1972) fue especialmente diseñado para evaluar impactos relacionados con recursos hídricos, sin embargo puede ser utilizado igualmente en otros tipos de proyectos. Corresponde a una lista de verificación con escalas de ponderación, en la cual las variables ambientales son ordenadas en 4 categorías, 17 componentes y 78 parámetros. La importancia relativa de cada variable es obtenida a través de un grupo de expertos y considerando la opinión de los actores involucrados. La principal ventaja del método es que está sistematizado para la comparación de alternativas. Sin embargo, la lista de indicadores es limitada y arbitraria, sin tener en cuenta las relaciones entre componentes ambientales o las interacciones causa-efecto.

#### **2.2.2. Bases Legales**

En la presente tesis profesional se consideró las siguientes bases legales:

#### **a. Marco legal general**

El Marco legal general del presente trabajo de investigación se consideró las siguientes bases legales:

#### **Tabla 9.** Marco Legal General

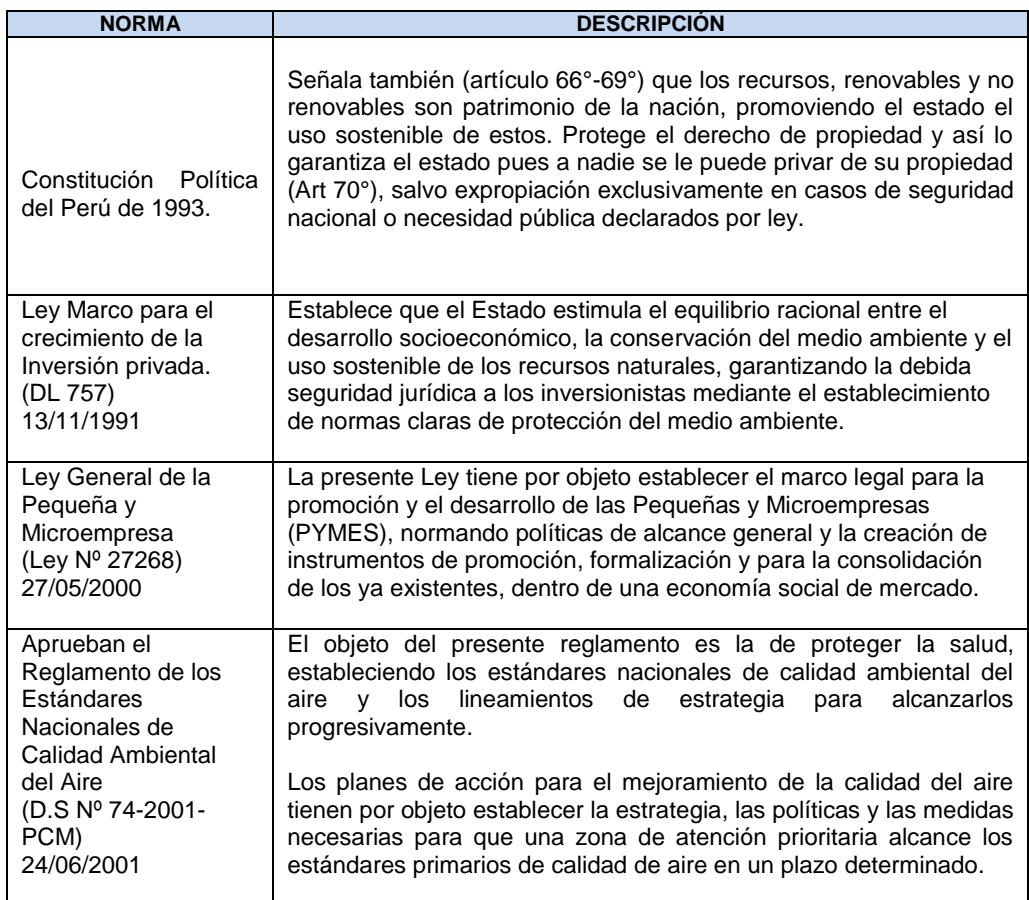

**Fuente:** Elaboración propia, 2017.

**Artículo 4º.** Categorización de proyectos de acuerdo al riesgo ambiental

- **4.1** Toda acción comprendida en el listado de inclusión que establezca el Reglamento, según lo previsto en el Artículo 2º de la presente Ley, respecto de la cual se solicite su certificación ambiental, deberá ser clasificada en una de las siguientes categorías:
	- **a) Categoría I:** Declaración de Impacto Ambiental.- Incluye aquellos proyectos cuya ejecución no origina impactos ambientales negativos de carácter significativo.

**Categoría II:** Estudio de Impacto Ambiental Semidetallado.- Incluye los proyectos cuya ejecución puede originar impactos ambientales moderados y cuyos efecto negativos pueden ser eliminados o minimizados mediante la adopción de medidas aplicables.

## **b. Marco legal de medio ambiente y recursos naturales**

Se menciona de las normas y reglamentos de manera general.

| <b>NORMA</b>                                                | <b>DESCRIPCIÓN</b>                                                                                                    |
|-------------------------------------------------------------|----------------------------------------------------------------------------------------------------|
| Ley General del<br>Ambiente<br>(Ley Nº 28611)<br>15/10/2005 | La ley general del ambiente es la norma ordenadora del<br>marco legal para la gestión ambiental en el Perú. Establece<br>los principios básicos para asegurar el efectivo ejercicio del<br>derecho a un ambiente saludable, equilibrado y adecuado<br>para el pleno desarrollo de la vida. |
| D.S.003-98-SA<br>(15 abril 1998).                           | Normas Técnicas del Seguro Complementario de Trabajo de<br>Riesgo.                                                                                                    |
| Norma NTE G-<br>050 (9 mayo del<br>2009)                    | Luego de aprobadas las Normas básicas de higiene y<br>seguridad R.M. 021-83-TR (23 Marzo 1983) en obras de<br>edificación, aún vigentes, la Dirección General de<br>Vivienda y Construcción del MTC.                                                                                       |
| Decreto<br>Legislativo Nº<br>1078                           | Modificatoria de la Ley del Sistema Nacional de Evaluación<br>de Impacto Ambiental.                                                                                                    |
| Decreto<br>Legislativo N°<br>757.                           | Ley Marco para el Crecimiento de la Inversión Privada.                                                                                                    |

**Tabla 10.** Marco legal de medio ambiente y recursos naturales

**Fuente:** Elaboración propia, 2017.

## **c. Marco legal sobre evaluación de impacto ambiental**

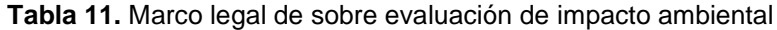

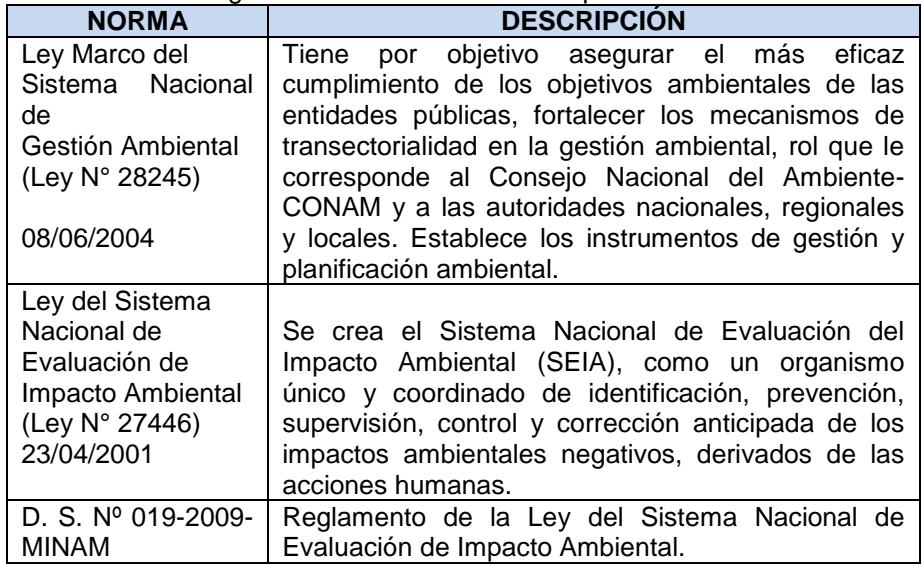

**Fuente:** Elaboración propia, 2017.
## **d. Marco legal sobre salud e higiene**

|                                                                                                    | <b>Tabla TE:</b> Maroo logal Jobro Jalaa o Higiono                                                                                                    |  |  |
|----------------------------------------------------------------------------------------------------|----------------------------------------------------------------------------------------------------|--|--|
| <b>NORMA</b>                                                                                                    | <b>DESCRIPCION</b>                                                                                                    |  |  |
| Ley General de<br>Salud<br>(Ley N° 26842)<br>20/07/1997                                                                        | Señala que toda persona natural o jurídica está<br>impedida de efectuar descargas de desechos o<br>sustancias contaminantes en el agua, el aire o el suelo,<br>sin haber adoptado las precauciones de depuración en<br>la forma que señalan las normas sanitarias y de<br>protección del ambiente. |  |  |
| Ley General de<br>Residuos Sólidos<br>(Ley Nº 27314)<br>21/07/2000                                                             | Establecen derechos, obligaciones, atribuciones y<br>responsabilidades de la sociedad en su conjunto, para<br>asegurar una gestión y manejo de los residuos sólidos,<br>sanitaria y ambientalmente adecuada, para<br>la<br>protección del ambiente y el bienestar de la persona<br>humana.         |  |  |
| Ley que regula el<br>transporte terrestre<br>de materiales y<br><b>Residuos</b><br>peligrosos.<br>(Ley Nº 28256)<br>18/06/2004 | Regula las actividades, procesos y operaciones del<br>transporte terrestre de los materiales y residuos<br>peligrosos, con sujeción a los principios de prevención<br>y de protección de las personas, el medio ambiente y la<br>propiedad.                                                        |  |  |

**Tabla 12.** Marco legal sobre salud e higiene

**Fuente:** Elaboración propia, 2017.

# **2.2.3. Caracterización de una cantera**

Una cantera es un depósito de material, que por medio de un conjunto de procesos o labores se explota para obtener un elemento útil; estos pueden ser arena, mármol, material de base, sub-base etc. La explotación de canteras se realiza a cielo abierto. En el caso específico que se extraiga material para obras de infraestructura, como carreteras, la explotación se realiza a cielo abierto y en volúmenes menores que las consideradas.

En la cantera La Colpa I, los materiales son procesados para la estructura del pavimento como base, sub-base/agregados, para mezcla asfáltica y materiales de construcción sobre todo abastece a los usuarios de la zona circundante y provincia de Cajamarca.

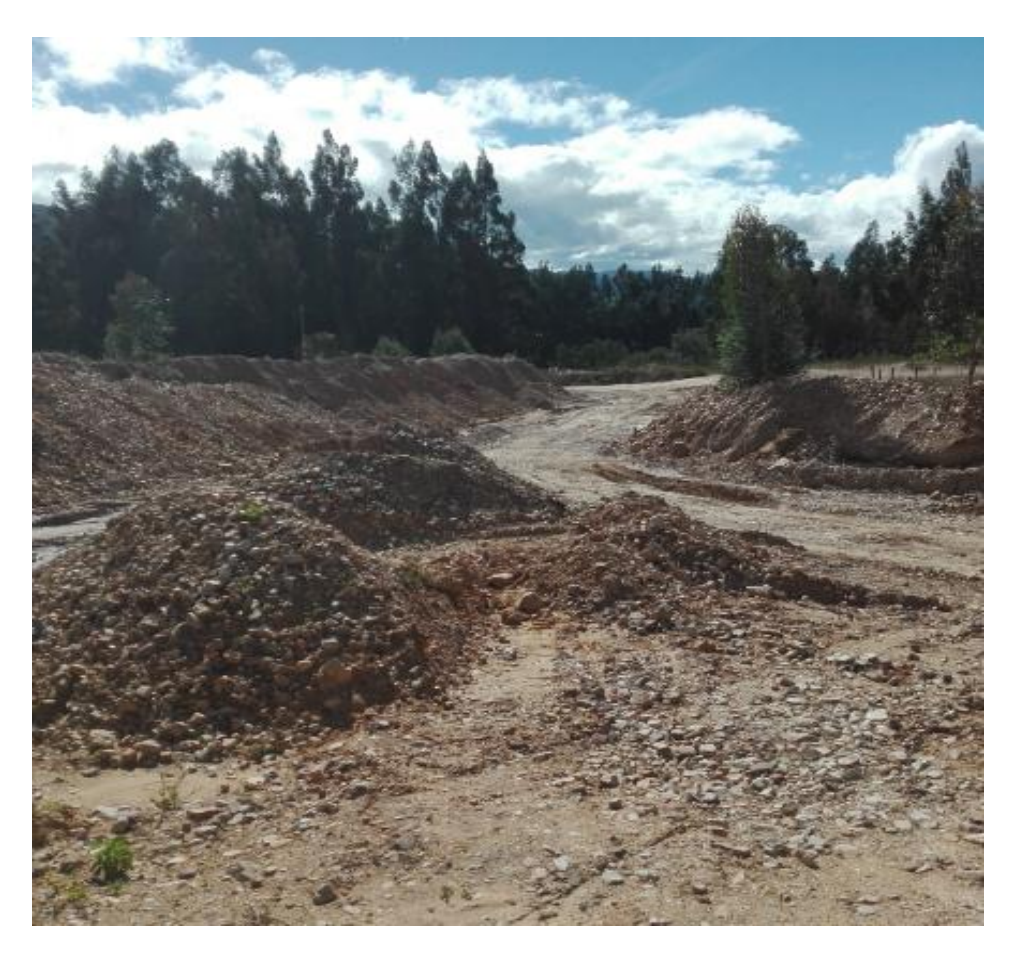

**Figura 4.** Caracterización de una cantera, material de agregado. **Fuente:** Elaboración propia, 2017.

# **a. Cantera a cielo abierto**

En una cantera a cielo abierto, la explotación de los recursos naturales desde la superficie hasta el sub-suelo, a este depósito de material se le conoce como banco y conforme se extraigan los recursos para ser procesados tomar su característica forma escalonada.

# **b. Elementos de un banco**

Escalón o unidad de explotación sobre la que se desarrolla el trabajo de extracción en las minas a cielo abierto. 2. Niveles en que se divide una explotación a cielo abierto para facilitar el trabajo de los equipos de perforación, cargue y transporte.

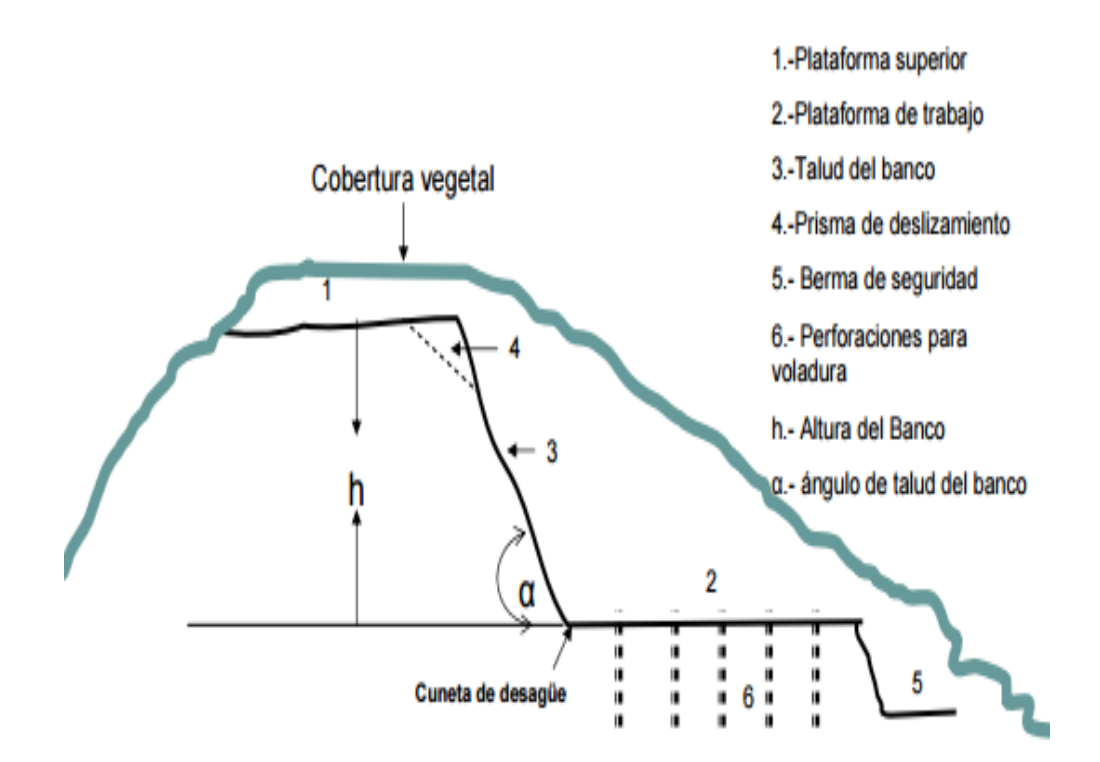

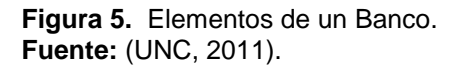

- **c. Plataforma de trabajo:** Se denomina así a la superficie horizontal limitada por la altura del banco.
- **d. Talud del Banco:** Delimitada por el un lado con el espacio explotado y por el otro por las planta superior e inferior.
- **e. Ángulo de talud del Banco:** Ángulo que forma el talud del banco con el plano horizontal.
- **f. Altura de la cantera (H):** Distancia vertical comprendida entre la superficie de cobertura y el fondo de la misma.
- **g. Altura del Banco (H):** Distancia vertical comprendida entre la plataforma superior e inferior.
- **h. Extinción de la Cantera (β):** Angulo formado por la línea de borde de extinción respecto al plano horizontal. Toma en cuenta la profundidad máxima de la cantera".

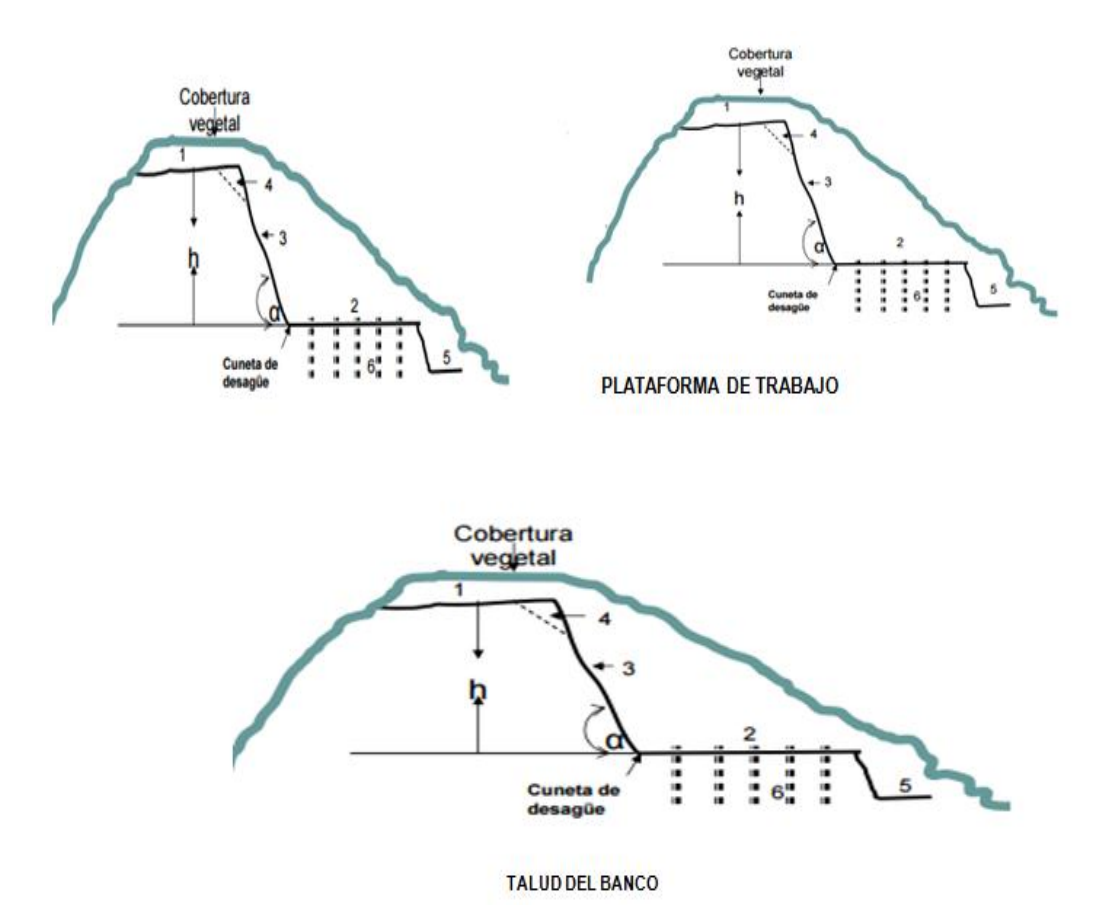

**Figura 6.** Talud de un Banco. **Fuente:** (UNC, 2011).

# **2.2.4. Factores que condicionan la explotación de una cantera**

Los factores a tener en cuenta para considerar a un depósito como cantera, en líneas generales, son los siguientes:

- Calidad de la roca a explotar.
- Volumen considerable a explotar de la cantera (potencia).
- Ubicación de la cantera.
- Accesibilidad.
- Impacto ambiental
- Economía de producción y transporte.

Es decir, considerar una cantera como tal es más que descubrir un lugar donde exista un volumen determinado de material para emplearse en alguna obra, debe satisfacer ciertas especificaciones de calidad y volumen, además implica tener en cuenta ciertos aspectos colaterales tales como la permanencia en el tiempo en términos de situación legal en base a:

# **a) Calidad**

Para determinar la calidad de la roca se pueden realizar exámenes de muestras que se consideren representativas en toda la cantera. Si la roca ha de utilizarse en la industria en la que solamente son esenciales sus propiedades químicas, se pueden obtener datos suficientes tomando muestras con una sonda de percusión. Sin embargo, para piedra labrada y casi toda la machacada y partida, deben determinarse las propiedades físicas, para lo cual se tomas testigos con corona de diamantes, generalmente de 3" de diámetro.

# **b) Cantidad**

Este factor depende del volumen bruto del yacimiento a explotar, Más no de su distancia que ocupe, si la cantera de materiales es de volumen considerable y de características físicas y mecánicas regularmente buenas de sus materiales este depósito será considerado como cantera de explotación inmediata, para obras de construcción civil principalmente.

### **c) Modo de extracción**

Se deberá extraer de la manera más eficaz posible, los métodos de extracción son diversos pero se conoce que el más eficaz podría ser el que consiste en realizar una serie de graderías en la cantera de manera que no se desestabilice la cantera para no tener problemas de derrumbes los cuales causarían accidentes y pérdidas económicas.

### **d) Posibilidades de uso**

Las operaciones a gran escala de la explotación de canteras, no dependen necesariamente del trabajo en mayor magnitud o del uso de equipos de perforaciones sofisticados, sino de la posibilidad de que esta explotación requiera de una buena demanda respecto a los proyectos ingenieriles de la industria de la construcción.

#### **e) Variedad de Tamaño de los agregados**

Este factor está referido a la heterogeneidad del yacimiento en cuanto a los diferentes tamaños de materiales que presente el depósito, es decir, que a fractura de sus materiales sea de regularmente buena hacia arriba.

### **f) Homogeneidad el yacimiento**

Este criterio se refiere a las características físicas, mecánicas y geológicas de la roca, es decir la cantera debe ser en lo posible de una misma roca para no tener ningún problema con los aspectos antes mencionados.

# **g) Costo de Explotación**

Uno de los factores que pueden hacer económicamente prohibida la explotación es el coste del transporte del producto al lugar de consumo. Las entregas locales pueden hacerse en camiones y los transportes a larga distancia, si es posible, en barco, ya que los precios del transporte marino o fluvial son inferiores a los del ferrocarril.

### **h) Acceso a la Cantera**

Las canteras deberán tener libre acceso al lugar de explotación, con vías de comunicación interconectadas entre sí, ya que si el acceso es difícil para extraer los materiales estos tendrán tendencia a incrementar su costo, por lo difícil que será llegar a ellos o de caso contrario ser depreciados por inaccesibilidad al lugar de extracción.

#### **i) Distancia de la cantera a la obra**

Es necesario considerar la distancia de la cantera a la obra, porque el material a ser explotado estará en relación directa con el factor tiempo y costos de transporte, ya que si una cantera queda muy distante de la obra.

### **2.2.5. Método de explotación de las canteras**

La explotación de cantera debe de realizarse a tajo abierto para evitar accidentes. La explotación se realiza con personal calificado y sin ningún método racional, empleando para la extracción palas picos, barretas si fuera necesario.

Métodos más apropiados de explotación son:

# **a) Explotación de canteras a cielo abierto por arranque directo:**

La explotación de canteras a cielo abierto, es un proceso muy común dentro de la extracción de materiales no metálicos, el cual implica los siguientes pasos:

- Limpiar el manto de suelo residual, conocida generalmente con el nombre de escombro, ya que contamina el material que deseamos extraer.
- El arranque directo, consiste en utilizar grúas, cargadores frontales, y diversos tipos de maquinaria de excavación a fin de hacer secciones en el terreno donde se desea extraer el material.
- Luego se Apila el material extraído del seccionamiento de taludes, para que una grúa los cargue en volquetes transportadores los lleven a la planta tamizado y/o chancadora.
- Los volquetes de transporte depositaran el material, en la planta de chancado y/o tamizado, la cual seleccionará o dará el tamaño deseado al material.
- La máquina de chancado consiste básicamente de fajas transportadoras que llevan el material depositado, hacia un molino, el cual tritura las rocas de grandes tamaños, luego otra faja transportadora las lleva y las hace pasar por diversos tamices, a fin de separar el material de acuerdo a sus tamaños.
- Luego de que el material ha sido triturado y tamizado se apila separadamente según su tamaño esperando que sea transportado a un lugar de venta, distribución.

# **b) Explotación de canteras a cielo abierto – por perforación y voladura:**

- Limpiar el manto de suelo residual, conocida generalmente con el nombre de escombro, ya que contamina el material que deseamos extraer.
- El arranque por perforación y voladura, consiste en realizar una serie de perforaciones, generalmente en malla, a fin de desestabilizar los taludes para facilitar la extracción del material; la cantidad y el tipo de explosivo que se va a utilizar, así como la profundidad a la que se va a colocar, son determinados teniendo en cuenta factores como: el volumen de material que se quiere remover, el tipo de material que se desea extraer ya que sus propiedades físico – mecánicas son predominantes en este aspecto.
- Luego de este Paso, se procede como el método anterior.

#### **2.2.6. Fases de la explotación a cielo abierto**

Para la explotación de una mina a cielo abierto, es necesario excavar, con medios mecánicos o con explosivos, los terrenos que recubren o rodean la formación geológica que forma el yacimiento y desarrolla las siguientes fases:

**Destape:** Actividad que permite retirar todo el material de sobrecarga y dejar el material útil listo para que sea arrancado por cualquiera de los medios, sea por perforación o voladura (Rocas duras), o mediante retroexcavadora, buldózer con ripper (Rocas suaves).

**Arranque:** Consiste en caso de rocas duras, proceder a la perforación de Bancos descendentes con la ayuda de máquinas de perforación y proceder a la voladura con el uso de explosivos.

**Transporte interno:** El material heterogéneo dispuesto en la plataforma de trabajo, con la ayuda de la retrocargadora, es alimentado a los camiones, los cuales llevan hasta la zaranda, que se encuentra ubicada fuera o dentro del área de la concesión, para su respectiva clasificación. (UNC, 2010)

**Clasificación**: El material que ha sido quebrado mediante voladura puede ser alimentado a una trituradora de mandíbulas o cónica, desde donde se obtendrán los diferentes productos, como ripio, arena, chispa, etc, para la comercialización. El material suave obtenido de laboreo mediante excavadora es llevado hasta zarandas estacionarias en las cuales se obtienen los diferentes productos como: arena, ripio, base, sub base, piedra bola y del material grueso no condicionado se obtienen los molones los cuales serán comercializados. (UNC, 2010)

**Comercialización:** Los diferentes tipos de productos que se han preparado en la cantera son comercializados en función de las necesidades del consumidor, para lo cual empresas que no tienen relación con los titulares mineros se encargan de comercializar. Ocasionalmente los titulares disponen de volquetes y comercializan directamente. (Lezama, 1991)

**Escombreras:** Lugar en el cual se deposita de manera temporal o definitiva el suelo de cobertura o se deposita el material que no ha sido considerado útil o comercializable, según el caso.

#### **2.2.7. Diferencias de una cantera de río y una de cerro**

Estos dos tipos de canteras se diferencian básicamente en dos factores, los tipos de materiales que se explotan y los métodos de extracción empleados para obtenerlos. (UNC, 2010)

**Canteras de río:** Los materiales granulares que se encuentran son muy competentes en obras civiles, debido a que el continuo paso y transporte del agua desgasta los materiales quedando al final aquellos que tiene mayor dureza y además con características geométricas típicas como sus aristas redondeadas. Estos materiales son extraídos con palas mecánicas y cargadores de las riberas y cauces de los ríos.

**Canteras de peña:** Están ubicadas en formaciones rocosas, montañas, con materiales de menor dureza, generalmente, que los materiales de ríos debido a que no sufren ningún proceso de clasificación; sus características físicas dependen de la historia geológica de la región, permitiendo producir agregados susceptibles para su utilización industrial; estas canteras se explotan haciendo cortes o excavaciones en los depósitos. (UNC, 2010)

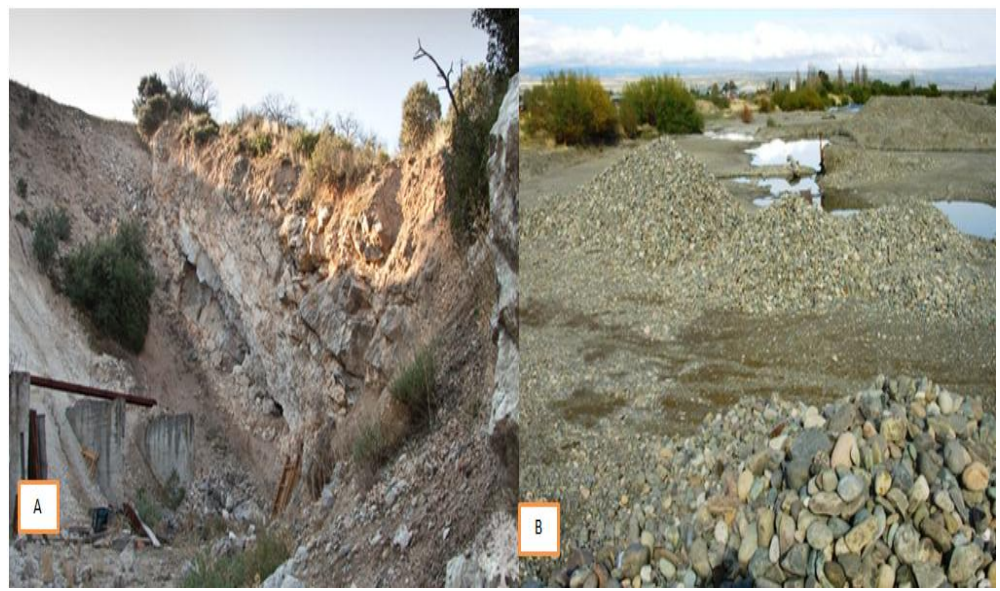

**Figura 7.** Diferencias de una cantera de río y una de cerro. **Fuente:** Elaboración propia, 2017.

### **2.2.8. Contaminación que provocan las canteras**

Según el Decreto Supremo Nº 037-96-EM, se dictan normas para el aprovechamiento de canteras de materiales de construcción que se utilizan en obras de infraestructura que desarrolla el Estado. donde se decreta, en el *Artículo 1.Declárase que las canteras de materiales de construcción utilizadas exclusivamente para la construcción, rehabilitación o mantenimiento de obras de infraestructura que desarrollan las entidades del Estado directamente o por contrata, ubicadas dentro de un radio de veinte kilómetros de la obra*, o dentro de *una distancia de hasta seis kilómetros medidos a cada lado del eje longitudinal de las obras, se afectarán a éstas durante su ejecución y formarán parte integrante de dicha infraestructura*.

La presencia de estas canteras contribuye a incrementar la contaminación dado el proceso de explotación, el incremento de la erosión y, en general, porque afectan la estabilidad de las áreas de explotación.

Según el *Artículo 2. Del Decreto Supremo Nº 037-96-EM,* las entidades del Estado, que se sujeten a lo dispuesto por el Artículo 1 del presente Decreto Supremo, previa calificación de la obra hecha por el Ministerio de Transportes, Comunicaciones, Vivienda y Construcción, informarán al registro Público de Minería el inicio de la ejecución de las obras y la ubicación de éstas en las coordenadas Universal Transversal Mercator -UTM- de la Carta Nacional a efecto que queden incluidas en el Precatastro Minero Nacional. Lo que establece que para la explotación se requerirá el cumplimiento de las normas establecidas en la Ley de Minería y el Reglamento de Seguridad Minera.

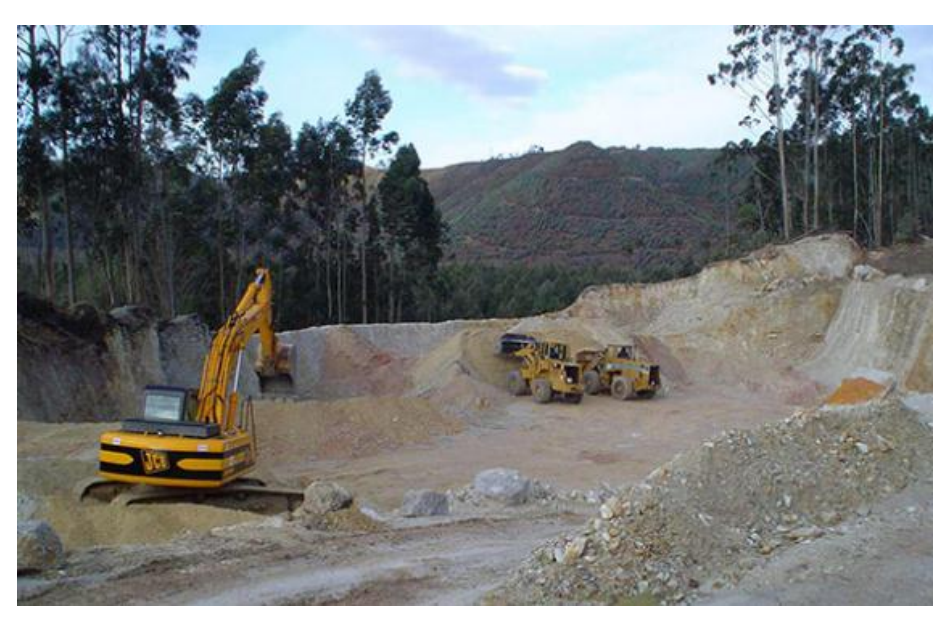

**Figura 8.** Contaminación que provocan las canteras. **Fuente:** Elaboración propia, 2017.

# **2.2.9. Agregados**

Los agregados conforman el esqueleto granular del concreto y son el elemento mayoritario por que representan el 80-90% del peso total de concreto, por lo que son responsables de gran parte de las características del mismo. Los agregados son generalmente inertes y estables en sus dimensiones.

Cada elemento tiene su rol dentro de la masa de concreto y su proporción en la mezcla es clave para lograr las propiedades deseadas, esto es: trabajabilidad, resistencia, durabilidad y economía. Los agregados provienen de canteras ya sea de río o de cerro. Llamados también áridos son materiales inertes que combinan con los aglomerantes y el agua formando los concretos y morteros. La importancia de los agregados radica en que constituyen al rededor del 75% en volumen de una mezcla típica de concreto, por ello es importante que los agregados tengan buena resistencia, durabilidad, que su superficie esté libre de impurezas como barro, limo y materia orgánica factores perjudiciales que debilitan el enlace con la pasta de cemento. (Lezama, 1991).

#### **Clasificación de los agregados:**

### **Por su gradación**

Los agregados pueden ser naturales o artificiales, siendo los naturales de uso frecuente, además los agregados utilizados en el concreto se pueden clasificar en: agregado grueso, fino y hormigón (agregado global). (Lezama, 2003)

- **El agregado fino:** Se define como aquel que pasa el tamiz 3/8" y queda retenido en la malla N° 200, el más usual es la arena producto resultante de la desintegración de las rocas.
- **El agregado grueso:** Es aquel que queda retenido en el tamiz N°4 y proviene de la desintegración de las rocas; puede a su vez clasificarse en piedra chancada y grava.

- **El hormigón:** Es el material conformado por una mezcla de arena y grava este material mezclado en proporciones arbitrarias se encuentra en forma natural en la corteza terrestre y se emplea tal cual se extrae en la cantera.

# **Por su densidad:**

Se pueden clasificar en agregados de peso específico normal comprendidos entre 2.50 a 2.75, ligeros con pesos específicos menores a 2.5, y agregados pesados cuyos pesos específicos son mayores a 2.75.

# **Por el origen, forma y textura superficial:**

Por naturaleza los agregados tienen forma irregularmente geométrica compuestos aleatoriamente por caras redondeadas y angularidades. En términos descriptivos la forma de los agregados puede ser:

- Angular: Poca evidencia de desgaste en caras y bordes.
- Sub angular: Evidencia de algo de desgaste en caras y bordes.
- Sub redondeada: Considerable desgaste en caras y bordes.
- Redondeada: Bordes casi eliminados.

# **2.3 Definición de términos básicos**

**Acarreo:** Proceso mediante el cual lo equipos cargados con el material recorren distancias cortas con respecto a su origen de carga y descarga.

**Actividad minera:** Actividad de exploración, explotación, labor general, beneficio, comercialización, y transporte minero, en concordancia con la normatividad vigente.

**Altura del banco:** Es la distancia vertical comprendida entre la plataforma superior e inferior.

**Ángulo de extinción de la cantera:** Angulo formado por la línea de borde de extinción respecto al plano horizontal. Toma en cuenta la profundidad máxima de la cantera.

**Ángulo del talud del banco:** Es el ángulo que forma el talud del banco con el plano horizontal.

**Banco:** Son los cortes se ven dos caras descubiertas: una cara superior horizontal y una vertical lateral. Estos horizontes es la altura de banco en CMC la altura es de 8m.

**Berma:** es la cara superior del banco. Se utiliza para el carguío y para la circulación de los camiones. Es la franja de la cara horizontal de un banco, como un borde, que se deja especialmente para detener los derrames de material. Su ancho varía entre 8 y 12 m.

**Carguío:** proceso productivo a través del cual el material volado es limpiado mediantes excavadoras, cargadores y otros equipos que realicen el traslado del material hacia un equipo de acarreo o acarreo del material.

**Certificación Ambiental:** Declaración emitida por el organismo gubernamental con competencia ambiental (autoridad ambiental), como culminación del procedimiento de una Evaluación de Impacto Ambiental.

**Concesión Minera:** Figura jurídica donde el Estado da el derecho a un tercero (empresa o persona) de realizar actividades que permitan el aprovechamiento de los recursos naturales.

**Declaración de Impacto Ambiental (DIA):** Pronunciamiento del organismo o autoridad competente en materia de medio ambiente, en base

al EsIA, alegatos, objeciones y comunicaciones resultantes del proceso de participación pública y consulta institucional.

**Depósitos de material estéril (DME):** Son áreas destinadas a almacenar grandes cantidades de material que por su valor no son aptos para la explotación pero si para realizar actividades auxiliares la explotación.

**Destape:** Es la actividad que permite retirar todo el material de sobrecarga y dejar el material útil listo para que sea arrancado por cualquiera de los medios, sea por perforación o voladura (Rocas duras).

**Dilución:** Es la disminución de la Ley de cubicación por la presencia de rocas estéril, mezcla de mineral con estéril producto de la voladura y/o carguío. Tiene consecuencia directa en la menor recuperación de mineral en los procesos de beneficio.

**Energía mínima disponible:** Es la cantidad de trabajo que realizan los productos gaseosos de una explosión cuando la presión permanece constante a 1 atm.

**Estabilidad:** es la seguridad de una masa de tierra contra la falta o movimiento (Terzagui, 1973)

**Explosión:** La explosión, por su parte, es un fenómeno de naturaleza física, resultado de una liberación de energía tan rápida que se considera instantánea. La explosión es un efecto y no una causa.

**Explosivos químicos:** Los explosivos químicos se clasifican en dos grandes grupos según la velocidad de su onda de choque o velocidad de reacción. Explosivos rápidos o altos explosivos: de 2 500 a 7 000 m/s y Explosivos lentos o deflagrantes: menos de 2 000 m/s.

**Franja de explotación:** Se denomina a "La parte del banco a cuyo ancho, se explota sin cambiar de posición el transporte".

**Impacto ambiental:** Acción o actividad que produce una modificación o alteración en el medio, o en algunos componentes del medio.

**Licencia de exploración:** Es el título que otorga a una persona, el derecho único de realizar trabajos para establecer existencia de yacimientos de minerales y reservas, dentro de una zona determinada.

**Licencia de explotación**: Es el título que se le otorga a una persona para explotar los depósitos o yacimientos de minerales en un área determinada.

**Licencia ambiental:** Es el aval que otorga la autoridad ambiental competente para la ejecución de un proyecto obra o actividad, de acuerdo con la ley y los reglamentos pueda producir deterioro grave a los recursos naturales renovables o al medio ambiente o introducir modificaciones considerables o notorias al paisaje.

**Macizo rocoso:** es el conjunto de matriz rocosa y discontinuidades. Presenta carácter heterogéneo, comportamiento discontinuo y normalmente anisótropo, consecuencias de la naturaleza, frecuencia y orientación de los planos de discontinuidad que condicional su comportamiento geomecánica e hidráulico. (Rodríguez, 2007)

**Mina de tajo abierto:** Depósito mineral en que su explotación se hace mediante una excavación en superficie. La geometría de dicha excavación puede variar con las características del depósito.

**Peligro:** Todo aquello que tiene potencial de causar daño a las personas, equipos, procesos y ambiente.

**Planeamiento a corto plazo:** comprende un periodo hasta de un año en los cuales es característico los planeamientos mensuales trimestrales y anuales.

**Planeamiento a largo plazo:** para minería especialmente las empresas subterráneas se consideraría que los planeamientos de minado se realizan de 5 a 15 años.

**Planeamiento a mediano plazo:** para las industrias mineras comprende un periodo de cinco años.

**Presión de detonación:** Es la presión que existe en el plano "CJ" detrás del frente de detonación, en el recorrido de la onda de detonación. Es función de la densidad y del cuadrado de velocidad y su valor se expresa en kilobares (kbar) o en megapascales (MPa). Así, en los explosivos comerciales varía entre 500 y 1 500 MPa.

**Presión de taladro o de trabajo:** Es la presión que ejercen los gases sobre las paredes de taladro antes de iniciarse la deformación de la roca.

**Registro minero:** Es un contrato de inscripción, autenticidad de los títulos mineros que autoriza la exploración y explotación del suelo y del subsuelo de acuerdo al Código de Minas.

**Riesgo:** Es la combinación de probabilidad y severidad reflejados en la posibilidad de que use pérdida o daño a las personas, a los equipos, a los procesos y/o al ambiente de trabajo.

**Volumen de explosión:** Es el volumen que ocupan los gases producidos por un kilogramo de explosivo en condiciones normales. El volumen o mol de la molécula-gramo de cualquier gas, en condiciones normales es 22,4 litros.

**Piedra chancada de media:** Es agregado grueso muy importante para la constitución del concreto, obtenido por trituración artificial de rocas o gravas que presenta características físicas, químicas y mecánicas, que tienen una influencia determinante sobre las propiedades del concreto.

**Piedra chancada de segunda:** Es la trituración fragmentada en partículas de tamaños superiores a una pulgada, para el uso de mezclas de concreto para la construcción.

**Impacto Ambiental:** El impacto ambiental al medio natural es el efecto que produce la actividad humana sobre el medio ambiente. Técnicamente, es la alteración en la línea de Base ambiental. La ecología es la ciencia que se encarga de medir este impacto y tratar de minimizarlo.

**Aspecto Ambiental:** Elemento de las actividades, productos o servicios de una organización que puede interactuar con el medio ambiente. Por ejemplo, "vertidos industriales a la red de saneamiento".

Se generan por emisiones de material particulado, residuos peligrosos, residuos inertes, vertidos de agua, consumo de agua, etc.

# **CAPÍTULO III: ANÁLISIS E INTERPRETACIÓN DE RESULTADOS**

# **3.1. Análisis de tablas y gráficos**

La tesis denominada propuesta de evaluación ambiental para mitigar las condiciones ambientales negativas de la cantera La Colpa I, distrito de Jesús*,* se ejecutó en la ciudad de Cajamarca, a 11 km de la carretera La Colpa del distrito de Jesús. Desde el 04 enero al 04 de mayo de 2017, la mencionada cantera modifica la topografía, cambia la dinámica hidrológica e hidrogeológica de los caseríos circundantes como son Iscoconga, La colpa Alta, Las Arenitas, y Yanamango que distan unos 07 kilómetros al distrito de Jesús por lo que se despliega una propuesta de evaluación ambiental para mitigar las condiciones ambientales negativas de la cantera La colpa I teniendo en cuenta la legislación ambiental vigente acorde con el Decreto Supremo Nº 024-2016-EM del Ministerio de Energía y Minas, que norma todas las actividades para la Explotación de Materiales No Metálicos.

# **3.1.1. Ubicación de la zona de estudio**

# **a. Ubicación de la cantera La Colpa I**

La cantera denominada "La Colpa I" se encuentra ubicada a 11 km de la carretera Jesús Cajamarca, en la margen izquierda al Nor Este de la ciudad de Cajamarca. A una altitud, de 2800 m.s.n.m., al sur este de la ciudad de Cajamarca. Cota de 2,441.72 m.s.n.m.

| <b>Vértices</b> | <b>Coordenadas UTM - PSAD 56</b> |              |
|-----------------|----------------------------------|--------------|
|                 | <b>Este</b>                      | <b>Norte</b> |
|                 | 781500                           | 9201800      |
| 2               | 785400                           | 9201800      |
| 3               | 785900                           | 9199500      |
|                 | 781500                           | 9199500      |

**Tabla 13.** Coordenadas cantera La Colpa I

**Fuente:** Elaboración Propia, 2017.

#### **Accesibilidad:**

Tiene como vía de acceso la carretera pavimentada Cajamarca a Jesús, por donde se transporta el agregado de la cantera en explotación. Tiene buena accesibilidad y comunicación con Cajamarca y los caseríos circundantes así como con los distritos de esta ciudad para el transporte de los agregados.

#### **b. Generalidades de la cantera La Colpa I**

La cantera denominada "La Colpa I" es una empresa cuyo representante legal es el Sr. Ciro Banda Culqui, domiciliado legalmente en el Centro Poblado Santa Bárbara N° 323. Cajamarca. Mediante Resolución Ejecutiva Regional N° 3546- 08-RPM de fecha 27 de septiembre de 2008, la Dirección Regional de Energía y Minas del Gobierno Regional de Cajamarca, otorga el título al derecho minero no metálico como productor minero artesanal de la cantera La Colpa I, con Código N° 01440187601, ubicada en la Carta Nacional 15-F Cajamarca, comprendiendo 4 hectáreas de extensión, La Colpa I, situada al sur el centro poblado Iscoconga al costado derecho de la carretera Cajamarca a Jesús a 11 km del distrito.

La finalidad de la propuesta de evaluación ambiental es para mitigar las condiciones ambientales negativas que genera la cantera La Colpa I del distrito de Jesús, a los centros poblados de Iscoconga, La Colpa alta, Las Arenitas y Yanamango hecho que suscribe la empresa al mantenerse al margen de la responsabilidad ambiental, sin tomar en consideración que perjudica una de las zonas lechera más importantes de Cajamarca al explotar piedra de base, hormigón, arena, piedra chancada de media y segunda.

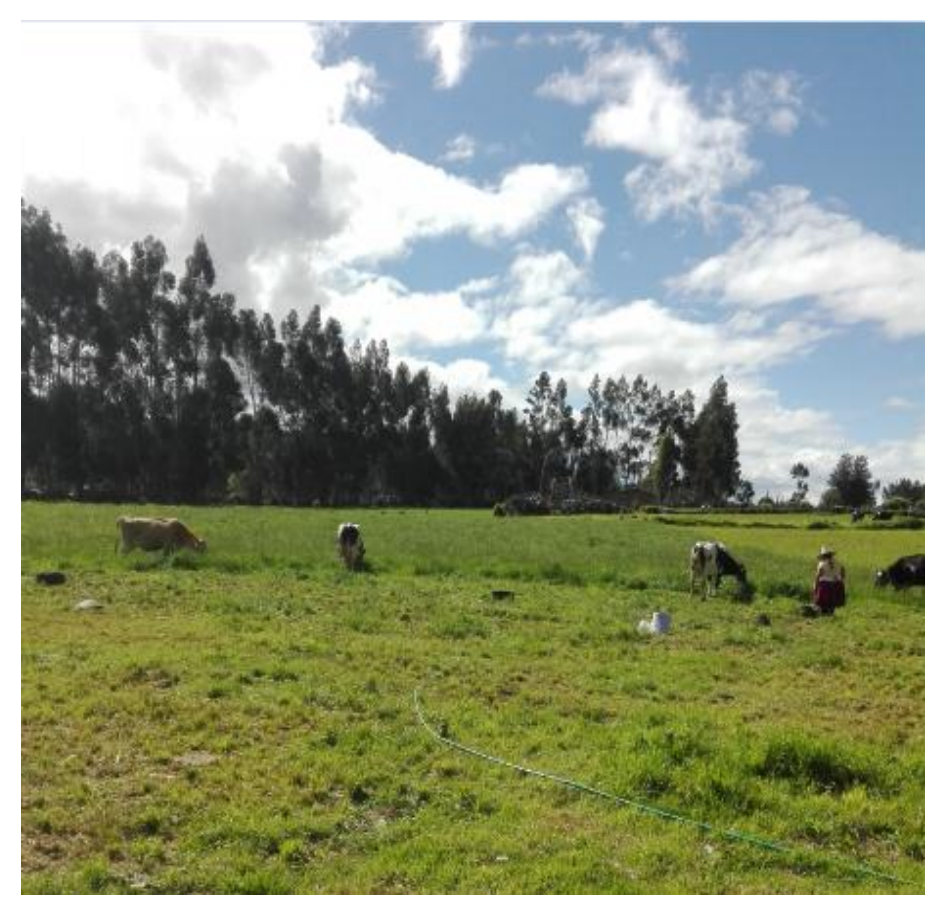

**Figura 9.** Zona lechera más importante de Cajamarca – La Colpa I. **Fuente:** Elaboración propia, 2017.

Por lo que se tomó en cuenta la contaminación que provoca la cantera en estudio cambiando la dinámica hidrológica e hidrogeológica de los caseríos circundantes de la zona como Iscoconga, La colpa Alta, Las Arenitas y Yanamango que distan unos 07 kilómetros al distrito de Jesús.

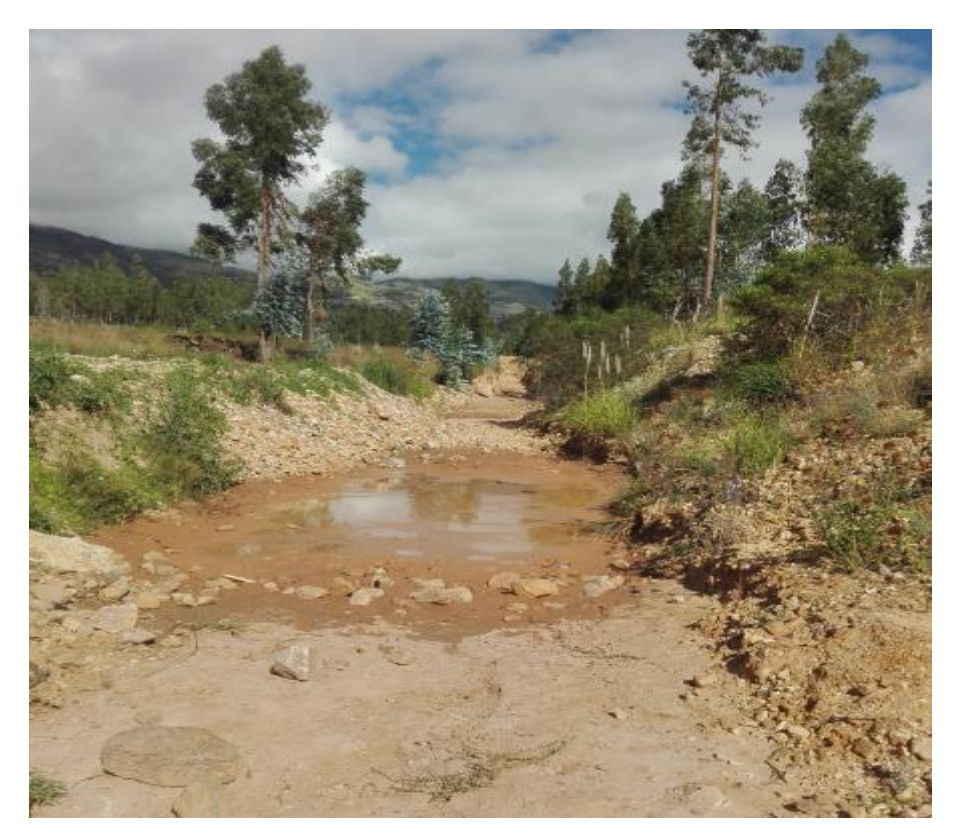

**Figura 10.** Impacto de una cantera. **Fuente:** Elaboración propia, 2017.

### **Permisos conseguidos cantera La Colpa I**

La cantera La Colpa I, cuenta con Registro N° 1473, de fecha 31 de septiembre de 2008, presenta las siguientes autorizaciones:

- Autorización de Inicio de Actividades de Exploración, Desarrollo, Preparación Explotación de Concesiones Mineras.
- Certificado de Formalización de la Propiedad Rural
- Certificado de Inexistencia de Restos Arqueológico
- Constancia de Pequeño Productor Minero No Metálico N° 1142 – 2008.
- Licencia de Apertura de Establecimiento.

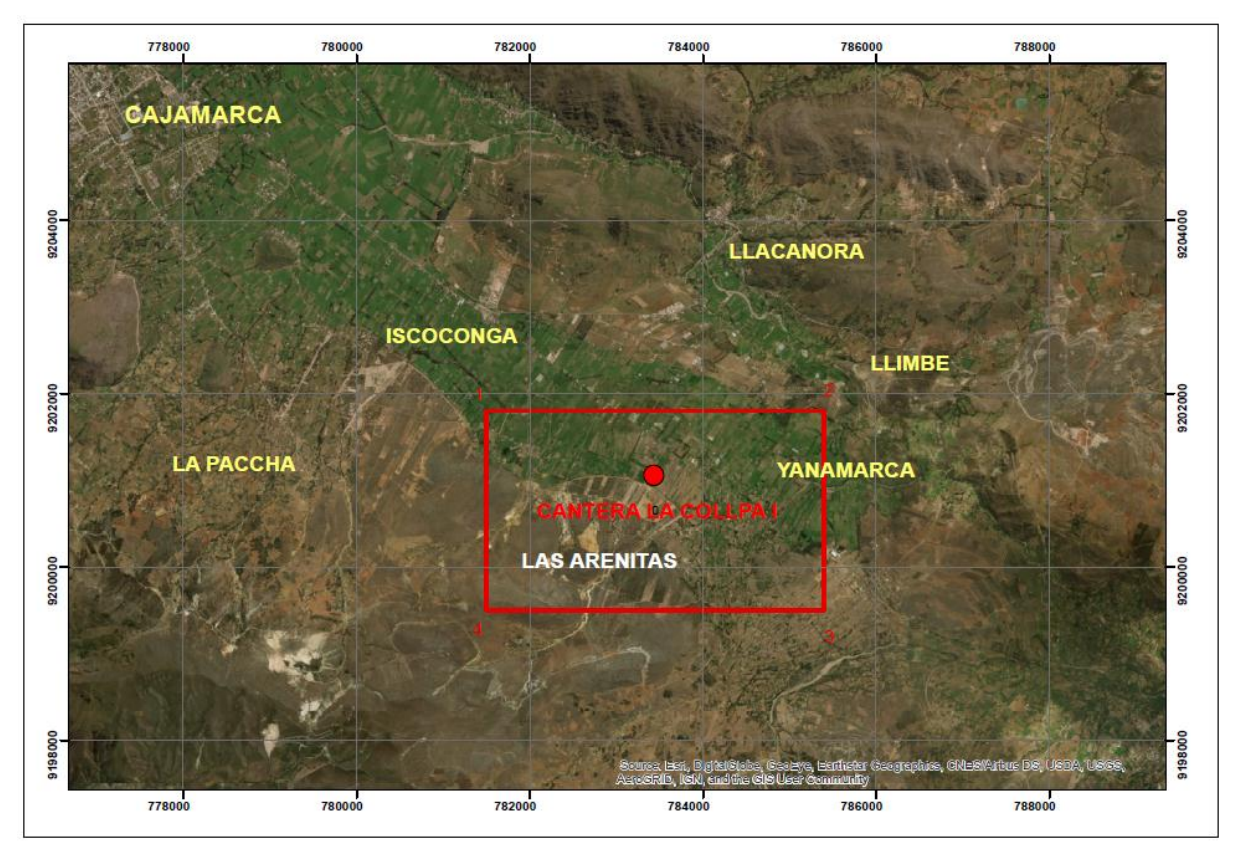

**Figura 11.** Plano de la cantera La Colpa I, 2017. **Fuente:** Elaboración propia, 2017.

# **c. Formaciones Geológicas**

La zona en estudio está conformada por unidades litológicas sedimentarias representadas por cretáceo inferior perteneciente al grupo GOYLLARISQUIZGA, formación Chimú. La zona está conformada por una unidad litológica sedimentaria representada por el cretáceo inferior perteneciente al grupo Yoyllarisquizga. Esta formación aflora al este de Cajamarca, al suroeste de Contumazá, al oeste de San Marcos, en Cajabamba y al oeste de Celendín.

La formación Chimú consiste en una alternancia de areniscas cuarzosas y lutitas en la parte inferior y de una potente secuencia de cuarcitas blancas, en bancos gruesos, en la parte superior. Las areniscas generalmente son de grano mediano a grueso. Tiene un grosor aproximado de 600 m. Por sus relaciones estratigráficas la formación Chimú se ubica en el Valanginiano inferior a medio, pues yace sobre la formación Chicama del Titoniano e infrayace a la formación Santa del Valanginiano superior. Se correlaciona con las areniscas cuarzosas de la formación Huarucani (parte superior del grupo Yura. Las rocas que se han observado en la zona de trabajo se agrupan en:

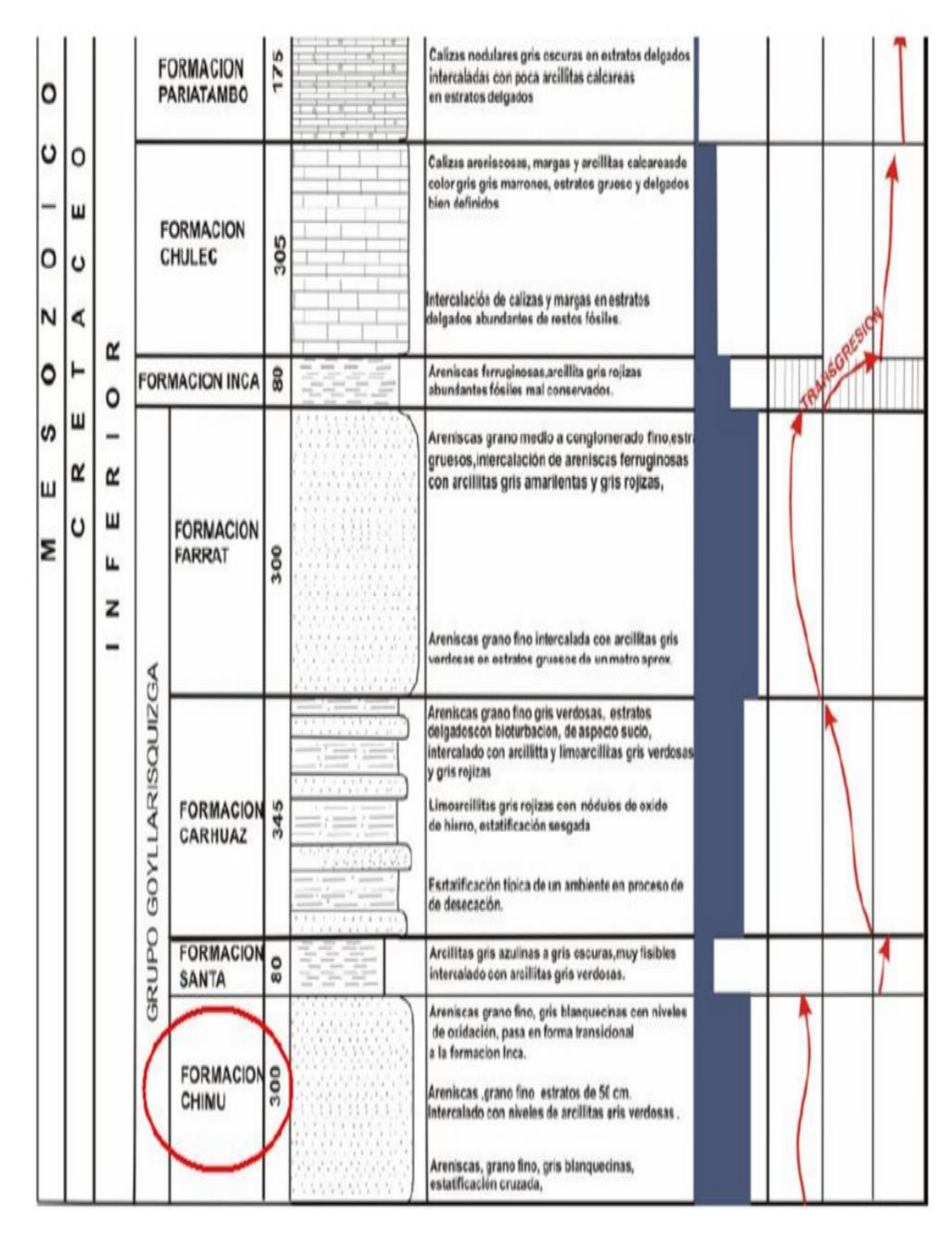

**Figura 12.** Plano de formaciones geológicas. **Fuente:** Elaboración propia, 2017.

**Formación Chimú que Yace sobre la formación Chicama y subyace a la formación Santo**. En base a esta información se jerarquizó la exposición estratigráfica y litológica, de acuerdo a la edad de la formación geológica del área. Con discordancia paralela a la Formación Cajamarca.

**Formación Cajamarca:** Nombre dado por Benavides (1956), corresponde a una de las secuencias calcáreas del Cretáceo superior que más destaca topográficamente, por su homogeneidad litológica y ocurrencia en bancos gruesos y duros, y cuyos afloramientos exhiben una topografía Kárstica con fuertes pendientes y en muchos casos barracos de paredes inaccesibles. Su grosor varía entre 600 m. y 700 m. Con delgados lechos de lutitas y margas de los mismos colores; las primeras se presentan en gruesos bancos con escasos fósiles, a diferencia de las segundas que si contienen abundante fauna.

# **Características litológicas:**

La zona en estudio presenta una alternancia de areniscas cuarzosas en la parte Inferior y cuarcitas blancas en bancos gruesos en la parte superior, la roca se encuentra fracturada por diastrofismos. Su textura es de grano fino blanco, su color varía del blanco a rojizo, esto se debe a la presencia de acotaciones de fierro (Fe2O3) lo que da este color característico se encuentra en estratos potentes. Presenta un depósito de suelos transportados provenientes de la meteorización de las rocas por efecto de agentes como el agua, oxígeno, anhídrido carbónico y los cambios de temperatura.

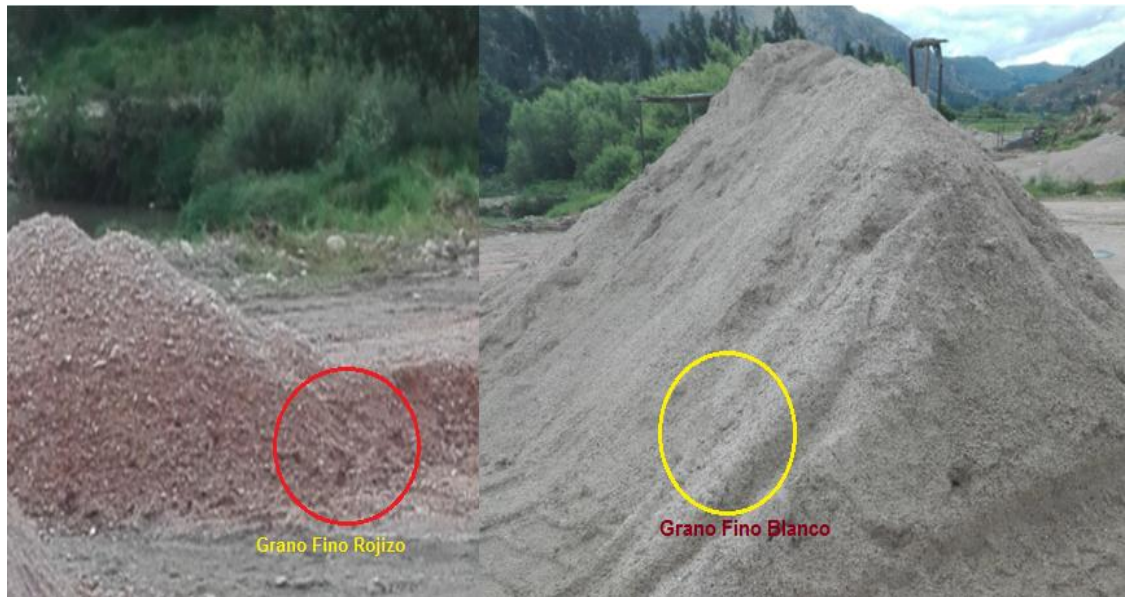

**Figura 13.** Características litológicas de grano fino blanco y rojizo, cantera La Colpa I, 2017. **Fuente:** Elaboración propia, 2017.

# **Textura:**

Las rocas de la cantera La Colpa I son de grano fino, gravas, gravillas y arenas angulares. (pág. 50)

# **Meteorización:**

El agente predominante que interviene en la descomposición de las rocas es un agente químico, el viento es agente meteorizante importante las diferencias de temperatura, generan fisuramiento y el efecto de gelivación completan la meteorización mecánica.

# **Explotación de la cantera en estudio:**

La explotación de la cantera La Colpa I, se realiza a cielo abierto, siendo la forma actual de explotación no adecuada y peligrosa, pudiendo ocurrir accidentes de consideración. En la zona de la cantera se extraen materiales como piedra de base, hormigón, arena, piedra chancada de media y piedra chancada de segunda para el uso de mezclas de concreto, pavimentación, construcciones, etc la explotación se realiza con personal no calificado y sin ningún método racional (con picos, palas y barretas).

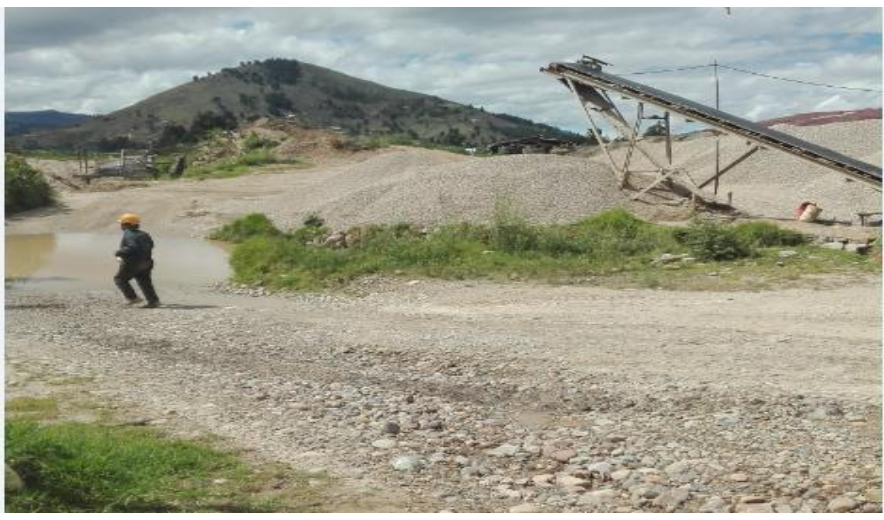

**Figura 14.** Espacio de explotación de la cantera La Colpa I, 2017. **Fuente:** Elaboración propia, 2017.

En la cantera se utiliza una chancadora para la piedra chancada de media y piedra chancada de segunda, para el uso de mezclas de concreto. Para la explotación actual en el cual se extraen un promedio de 35 m<sup>3</sup> diarios, cuenta con 03 zarandas de 3 niveles (3/4, ½ y 3/8) para obtener hormigón, en equipos cuenta con 01 cargador frontal, una excavadora y un volquete. 03 trabajadores.

La cantera La Colpa I, cuenta con 03 zarandas de 3 niveles, las mismas que se utilizan para tamizar los materiales alcanzados por los volquetes de acuerdo al tamaño del material solicitado en obra, como se observa a continuación:

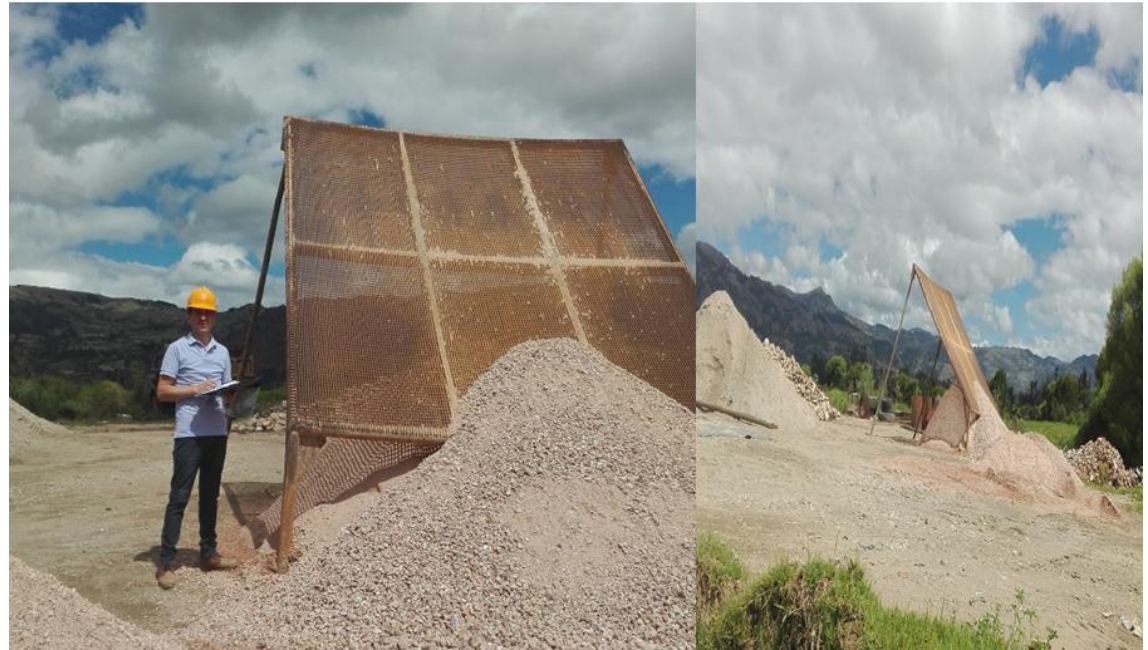

**Figura 15.** Zaranda de la cantera La Colpa I, 2017. **Fuente:** Elaboración propia, 2017.

La chancadora es utilizada para la piedra chancada de media y piedra chancada de segunda, se utiliza la expresión de trituración cuando se fragmentan partículas de tamaños superiores a 1 pulgada (1") y de molienda cuando se adquieren partículas de tamaños inferiores a 1" (1" = 2.54 cm) para el uso de mezclas de concreto. En la figura se aprecia los impactos a generar:

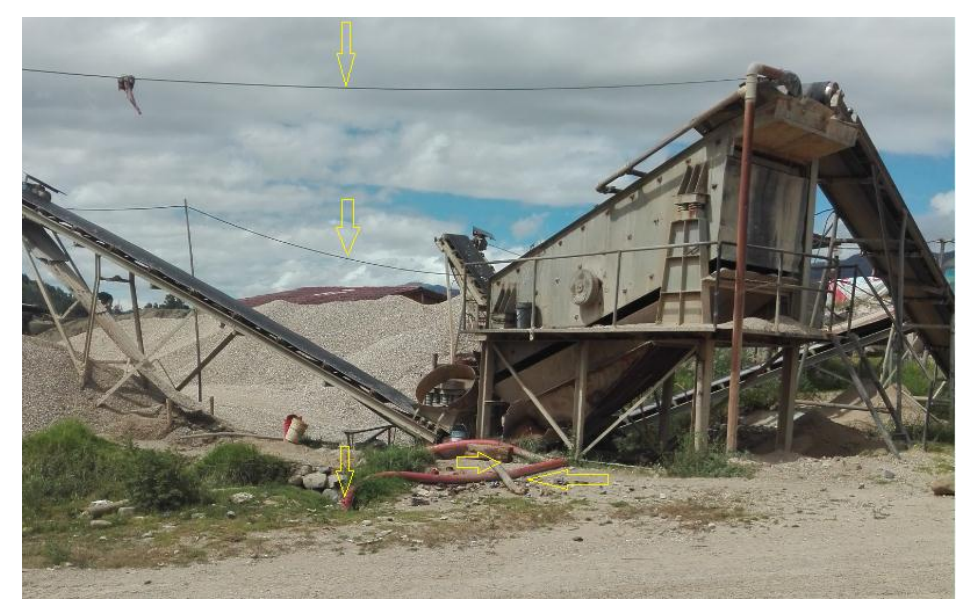

**Figura 16.** Chancadora de la cantera La Colpa I, 2017. **Fuente:** Elaboración propia, 2017.

# **d. Extensión de la cantera La Colpa I**

La extensión de la cantera comprende desde el reconocimiento in situ el afloramiento rocoso a lo largo de la carretera, faldas y cimas de los cerros. Tiene una extensión aproximada de 04 hectáreas.

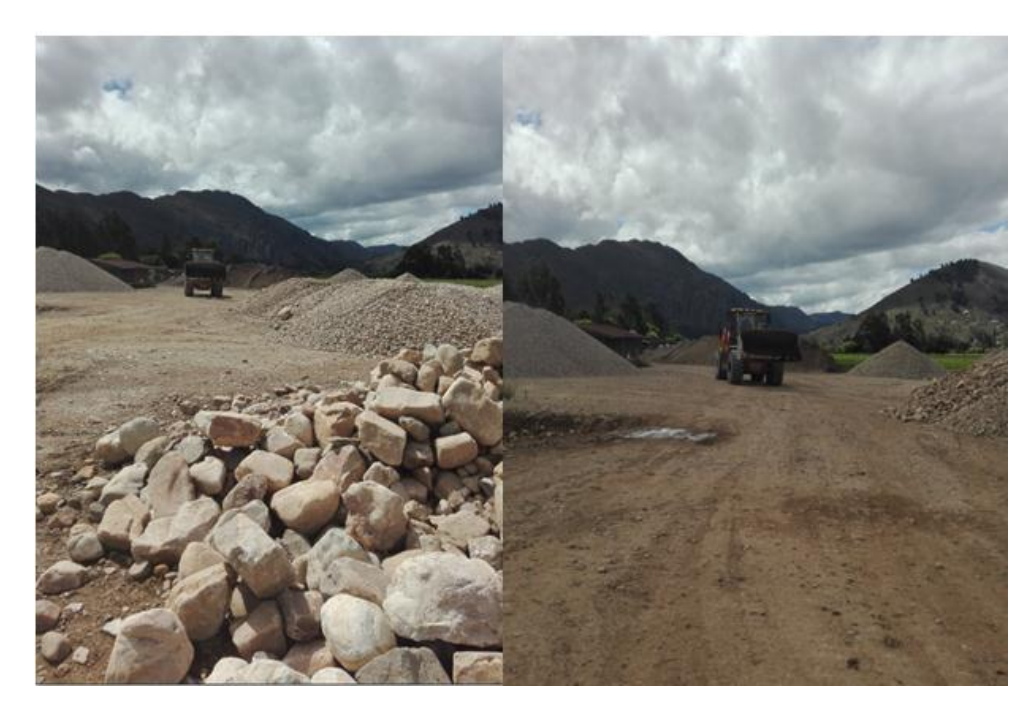

**Figura 17.** Acceso a la cantera La Colpa I, 2017. **Fuente:** Elaboración propia, 2017.

La cantera extrae los materiales de las quebradas circundantes a la zona de estudio y almacena los agregados extraídos de las quebradas del lugar de las Arenitas y canteras de la zona como es de la cantera La Colpa II y otros. Etapas a desarrollarse en la cantera:

### **Etapa de operación y mantenimiento**

# **Etapa de operación**

**Descripción del yacimiento:** La cantera la Colpa I, se encuentra en la parte superficial, revestida por flora arbustiva, arbustos y árboles a remocionar en la etapa de explotación. La roca tiene como característica como Roca Sedimentaria que es más común en la corteza terrestre, como es la arenisca que se utiliza como material de construcción.

**Método de Operación:** La extracción se realizará a tajo abierto se realizará de forma manual utilizando picos, palanas, carretilla, zaranda.

**Nivel de Producción:** Su nivel de productividad será de 16 toneladas por día, con una producción por mes de 364 Tn y por año de 4368 Tn al año en la cantera La Colpa I.

### **e. Fisiografía**

Los rasgos geográficos de la cantera La Colpa I, corresponden íntegramente a la Cordillera Occidental; caracterizada por una topografía variada con áreas ente disectadas por quebradas. Los rasgos fisiográficos más saltantes son los largos valles interandinos de Cajamarca que limitan hasta el distrito de Jesús.

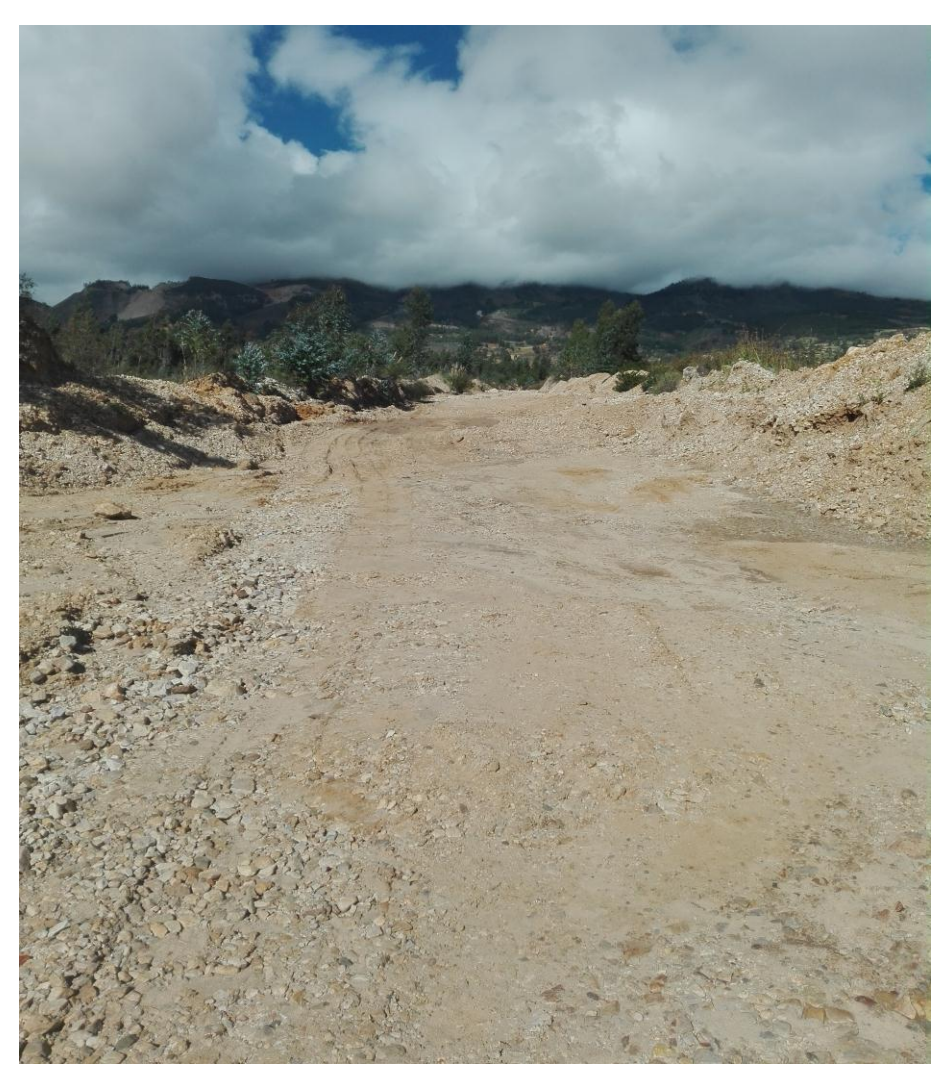

**Figura 18.** Rasgos fisiográficos en la cantera La Colpa I, 2017. **Fuente:** Elaboración propia, 2017.

# **h. Clima y meteorología**

**Temperatura:** Las épocas de precipitación pluvial en la zona de estudios, se desarrollan en los meses de enero a diciembre y en los meses de abril a setiembre las lluvias son escasas, teniendo problemas por la falta de agua e incidencia de los rayos del sol, llegando a 21 °C acompañados con fuertes vientos. (EIA, 2008)

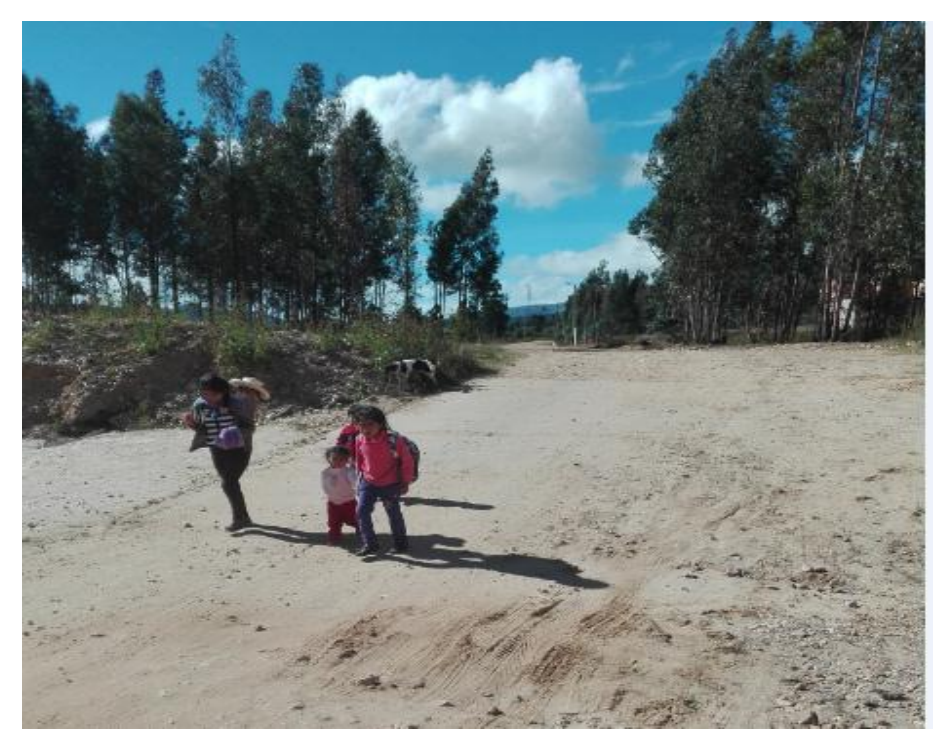

**Figura 19.** Habitantes de la cantera La Colpa I, 2017. **Fuente:** Elaboración propia, 2017.

Declaraciones recientes d los moradores de la zona, indican que en los últimos años en toda el área de estudios esta cambiando las condiciones climáticas, sienten que hace más calor en diferentes horas del día, incluso los moradores han cambiado el tipo de cultivo en la actualidad siembran aparte de su rico choclo plantas como lima, palta, huaba y limón porque dicen que ahora hay más calor y que sus vecinos dicen que sí se darán estos cultivo.

# **3.1.2. Hidrogeología de la cantera La Colpa I**

El área de estudio está firmada por la concentración de aguas de lluvias que discurren por las quebradas que rodean la zona denominada *Las Arenitas* se juntan dos quebradas que discurren desde el cerro El Gavilán, en los resultados de las investigaciones geotécnicas directas como indirectas (observaciones directas realizadas en los trabajos de campo como resultado se consideró lo siguiente:

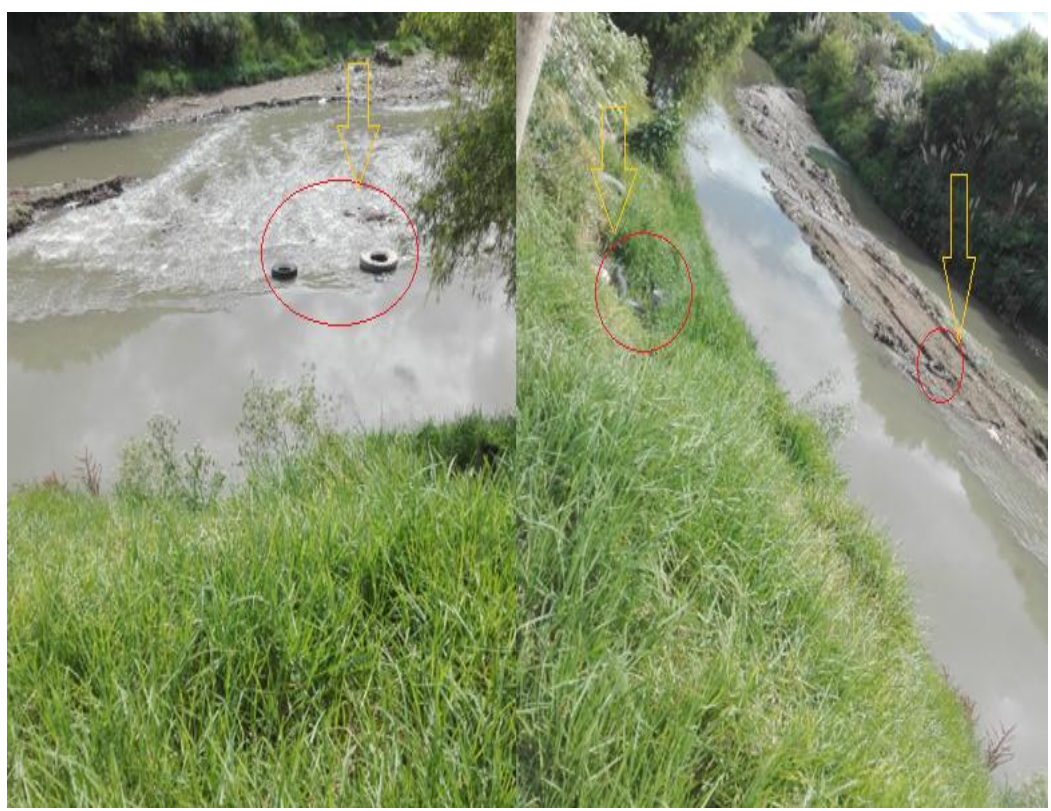

**Figura 20.** Impactos del Río cajamarquino. **Fuente:** Elaboración propia, 2017.

- Para el estudio Hidrológico se analizó antecedentes, se consultó con el propietario de la cantera La Colpa I y se vieron imágenes de Google Earth para determinar posibles lugares para observación de cuerpos de agua superficial y/o subterránea, realizando el relevamiento de campo<sup>2</sup> el día 10 de abril de 2017.

- En la zona de estudio referente a aguas superficiales se cuenta de referencia en las inmediaciones con una ladrillera que al realizar la preparación de ladrillos y por todo el perímetro de la zona, está rodeado de dos quebradas que durante el periodo

 $\ddot{\phantom{a}}$ 

<sup>2</sup>Es la recopilación de datos relevantes, para el sistema que se investiga, se utiliza ciertas técnicas, como entrevistas, cuestionarios, observaciones.
de estudios se mostraron secas, se apreció que cruza la zona en estudio un canal de aguas negras vertidas por todos los moradores de la zona de la Colpa.

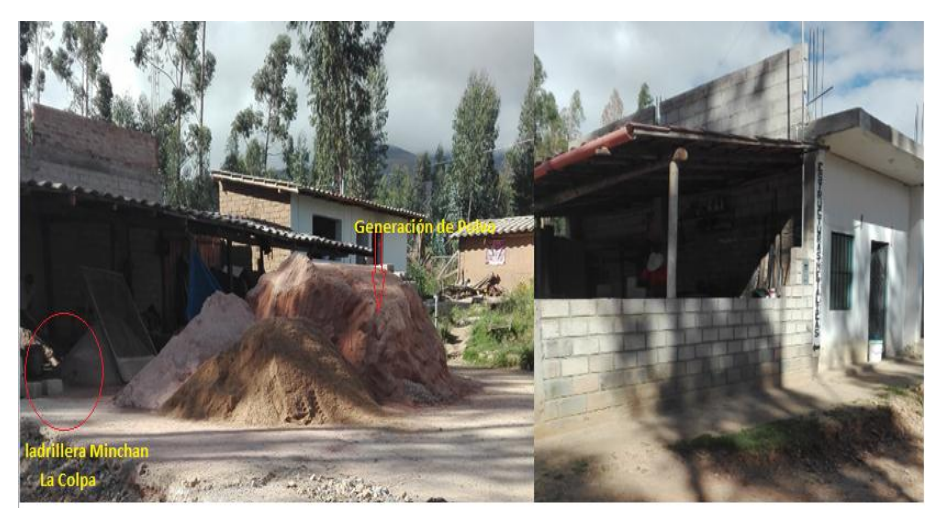

**Figura 21.** Ladrillera Minchan, La colpa 2017 **Fuente:** Elaboración propia, 2017.

- Los impactos generados por las ladrilleras en la zona de estudio afectan a los pobladores colindantes la generación de partículas de polvo es común, así como la generación de ruido por culpa de éstas, así como también el material para preparar sus ladrillos como el hormigón lo traen fácilmente de la cantera escogiendo el mejor montículo sin importarles malograr la cobertura vegetal.

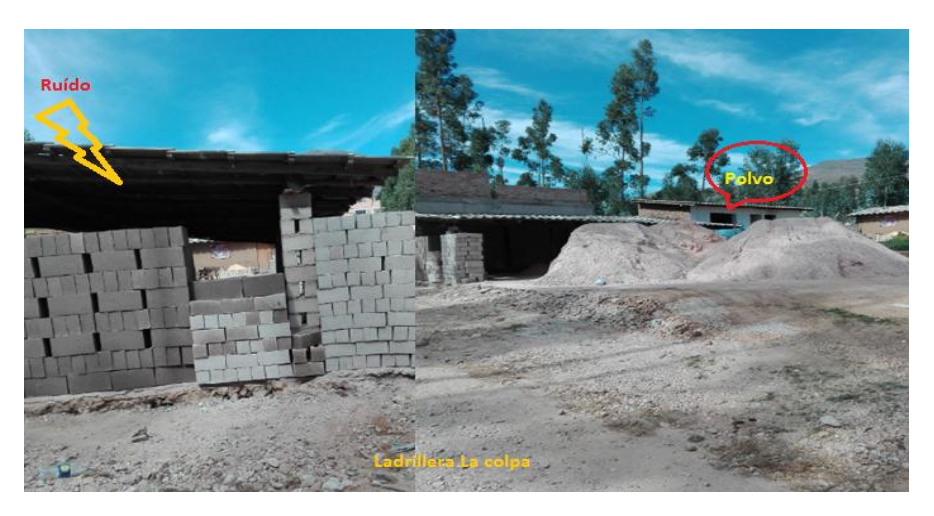

**Figura 22.** Impactos generados por las ladrilleras- Colpa I. **Fuente:** Elaboración propia, 2017.

- Manifiestan los moradores de la zona que algunos niños y ancianos presentan enfermedades como fiebre tifoidea, diarreas, fiebre, ascariasis, sarna e impétigo (ulceraciones en su piel) también a personas adultas, que son consecuencia de las aguas negras estancadas en el canal de la Colpa de excretas, que cruza a menos de a ½ metro de algunas casas de la zona en estudio.

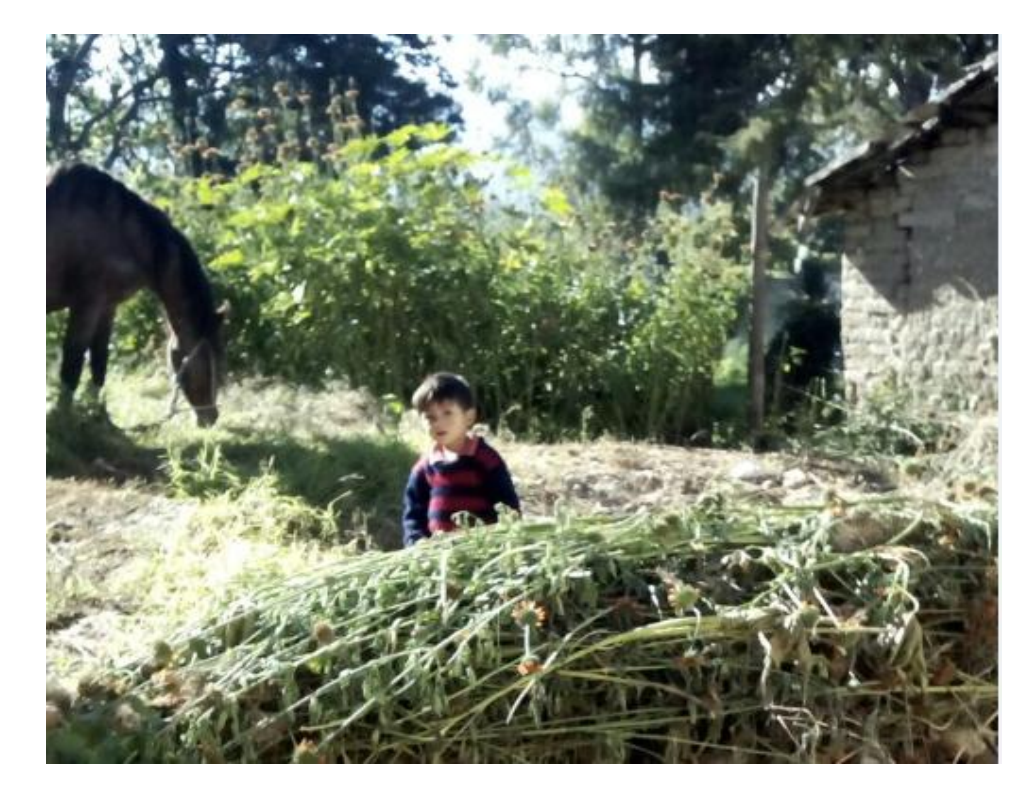

**Figura 23.** Niño afectado, por los impactos ambientales **Fuente:** Elaboración propia, 2017.

- Algunos cursos de canal agua limpia más próximos se encuentran a 100 m por el sur este y a 0.50 m, a unos 750 metros la zona se encuentra terreno pantanosos por el Este.
- La zona se caracteriza por tener un invierno de precipitada lluvias, los meses de verano registran marcada precipitación pluvial, y por lo descampado del área, al producirse las lluvias, incrementan el curso de las quebradas.

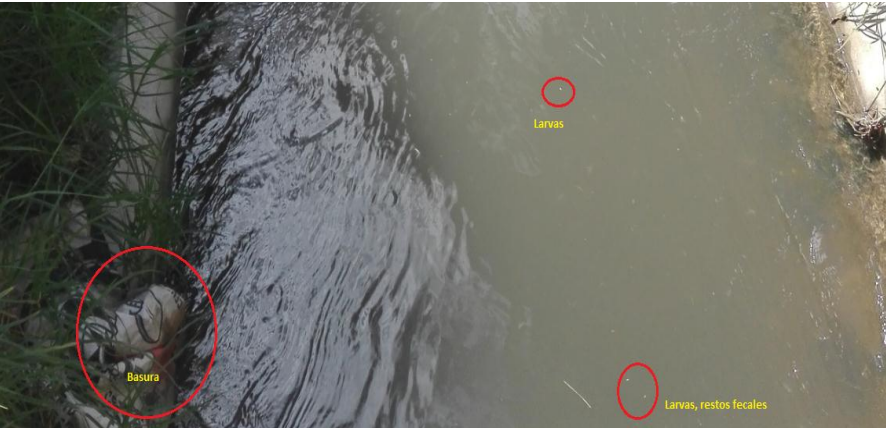

**Figura 24.** Vertimientos quebrada Las Arenitas. **Fuente:** Elaboración propia, 2017.

### **3.2. Diagrama de flujo de desarrollo del trabajo de investigación**

La presente tesis profesional detalla los antecedentes de la cantera de la Colpa I, recopilados y analizados desde el 2013 al 2016, para obtener criterios que permitan diagnosticar la metodología a proponer para mitigar los impactos ambientales solicitados al Gobierno Regional de Cajamarca.

| <b>Código</b><br>/Impacto | <b>Significancia</b> | <b>Calificación</b> | <b>Componente</b> | <b>Magnitud</b> | <b>Calificación</b>     | <b>Reversibilidad</b>   | <b>Calificación</b> |
|---------------------------|----------------------|---------------------|-------------------|-----------------|-------------------------|-------------------------|---------------------|
| 01-A2-30-LCOP             | Baja                 | 1                   | Aire              | Moderada        | 4                       | Reversible              | 1                   |
| 02-Y3-50-LCOP             | Alta                 | 3                   | Agua              | Moderada        | 4                       | Reversible              | 1                   |
| 03-Y3-30-LCOP             | Media                | $\overline{2}$      | Agua              | Alta            | 6                       | Reversible              | 1                   |
| 04-Y3-10-LCOP             | Baja                 | 1                   | Agua              | Moderada        | $\overline{\mathbf{A}}$ | Reversible              | 1                   |
| 05-I0-10-LCOP             | Media                | $\overline{2}$      | Suelo             | Moderada        | 4                       | Reversible              | 1                   |
| 06-C1-10-LCOP             | Media                | $\overline{2}$      | Flora             | Alta            | 6                       | Reversible              | 1                   |
| 07-10-30-LCOP             | Baja                 | 1                   | Flora             | Moderada        | $\overline{4}$          | Reversible              | 1                   |
| 08-I0-50-LCOP             | Baja                 | 1                   | Fauna             | Baja            | 2                       | Reversible              | 1                   |
| 09-C1-50-LCOP             | Mediana              | $\overline{2}$      | Fauna             | Alta            | 6                       | Parcialmente Reversible | $\overline{2}$      |
| 10-C1-30-LCOP             | Baja                 | 1                   | Fauna             | Moderada        | $\overline{4}$          | Reversible              | 1                   |
| 11-C1-50-LCOP             | Media                | 2                   | Fauna             | Moderada        | $\overline{4}$          | Reversible              | 1                   |
| 12-A2-50-LCOP             | Media                | $\overline{2}$      | Medio Humano      | Alta            | 6                       | Parcialmente Reversible | 2                   |
| 13-A2-50-LCOP             | Media                | $\overline{2}$      | Medio Humano      | Baja            | $\overline{2}$          | Reversible              | 1                   |
| 14-C1-50-LCOP             | Alta                 | 3                   | Paisaje y Turismo | Alta            | 6                       | Parcialmente Reversible | 2                   |
| 15-C1-30-LCOP             | Media                | $\overline{2}$      | Paisaje y Turismo | Moderada        | 4                       | Reversible              | 1                   |
| 16-Y3-50-LCOP             | Media                | $\overline{2}$      | Medio Construido  | Baja            | 2                       | Reversible              | 1                   |
| 17-C1-50-LCOP             | Alta                 | 3                   | Paisaje y Turismo | Alta            | 6                       | Parcialmente Reversible | 2                   |
| 18-C1-30-LCOP             | Media                | 2                   | Paisaje y Turismo | Moderada        | 4                       | Reversible              | 1                   |
| 19-Y3-50-LCOP             | Media                | 2                   | Medio Construido  | Baja            | 2                       | Reversible              | 1                   |
| 20-Y3-50-LCOP             | Media                | 3                   | Medio Construido  | Baja            | 3                       | Reversible              | $\overline{2}$      |

**Tabla 14.** Impactos ambientales actuales de la cantera La Colpa I (2013-2016)

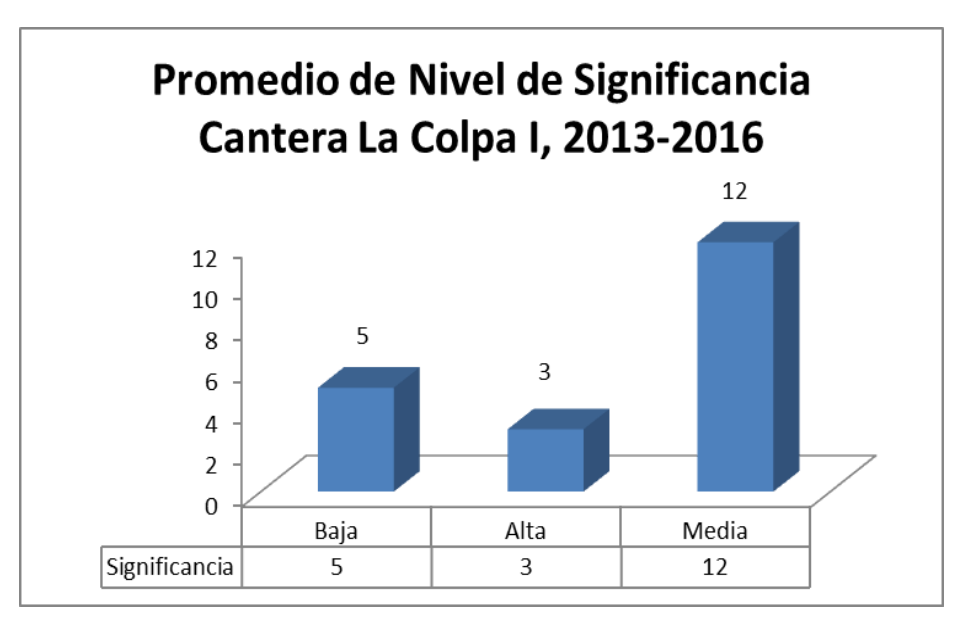

**Figura 25.** Nivel de significancia **Fuente:** Gobierno Regional, 2010.

En la Figura 25, de promedio de significancia desde el 2013 al 2016, se aprecia que en el nivel de *Significancia Baja* se ubican 5 acciones y en el nivel de *significancia alta* se encontraron 3 acciones encontrándose el mayor promedio en el nivel de *Significancia Media* con 12 acciones que significa que existe mayor impacto ambiental durante esos 3 años. Teniendo un promedio de significancia de 1.9 que especifica la relevancia de cada impacto potencial identificado en la zona de estudio.

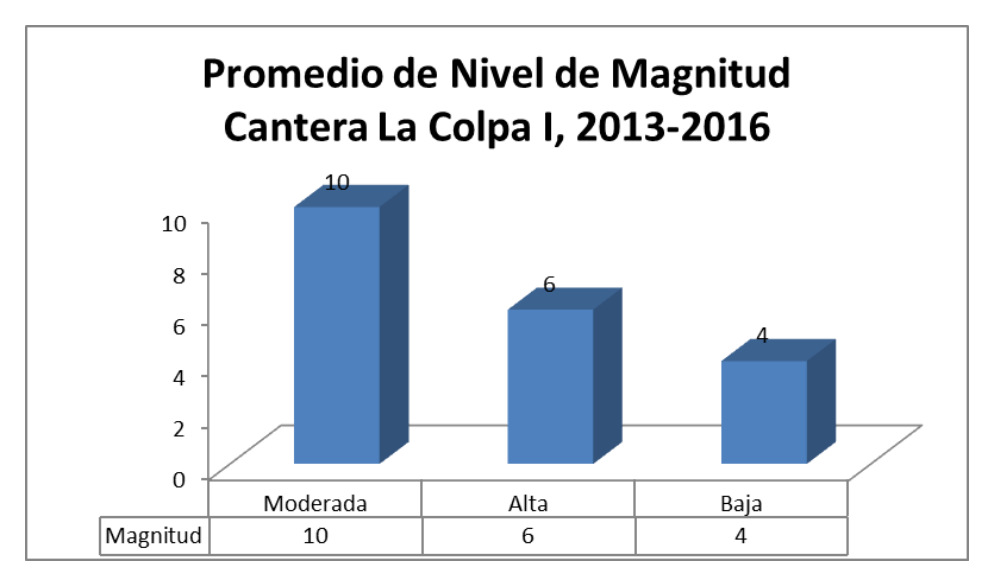

**Figura 26.** Nivel de Magnitud **Fuente:** Gobierno Regional, 2010.

En la Figura 26, de promedio de magnitud desde el 2013 al 2016, se aprecia que en el nivel de *Magnitud Baja* se ubican 4 acciones y en el nivel de *Magnitud Alta* se encontraron 6 acciones localizando el mayor promedio en el nivel de *Magnitud Moderada* con 10 acciones que significa que existe mayor impacto ambiental durante esos 3 años. Teniendo un promedio de significancia de 1.9 que especifica la intensidad, importancia y duración con que se manifiesta el impacto sobre el medio por las acciones del proyecto.

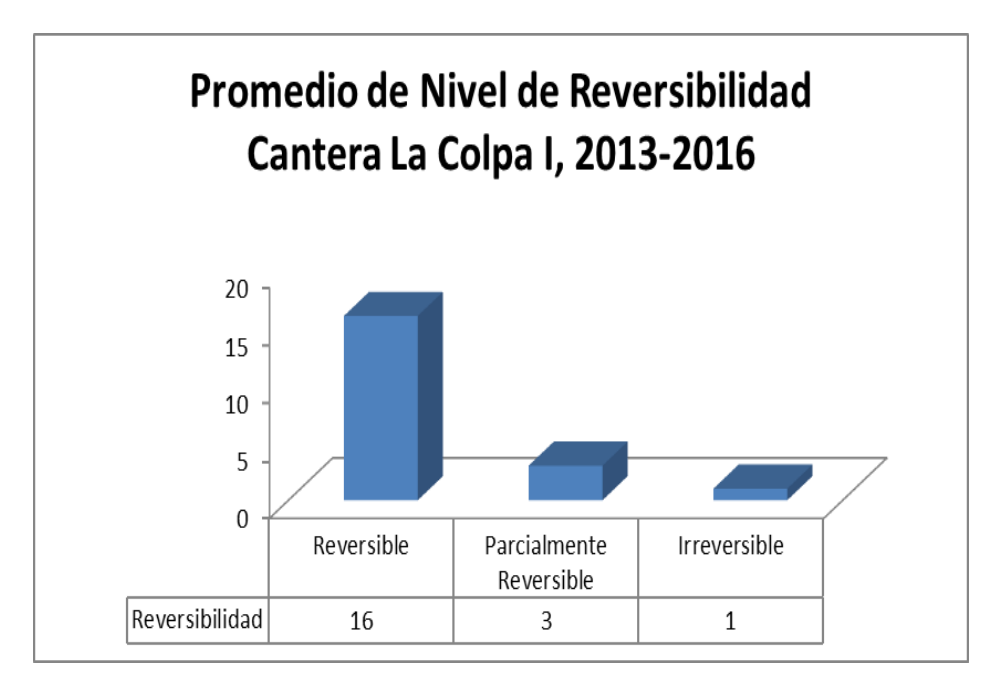

**Figura 27.** Nivel de Reversibilidad **Fuente:** Gobierno Regional, 2010.

En la Figura 27, de promedio de Reversibilidad desde el 2013 al 2016, se aprecia que en el nivel reversible se aprecia el mayor grado de reversibilidad con 16 acciones y en el nivel parcialmente reversible se en encontraron 3 acciones encontrándose una acción en nivel irreversible que afectaría la capacidad de recuperación del ambiente afectado.

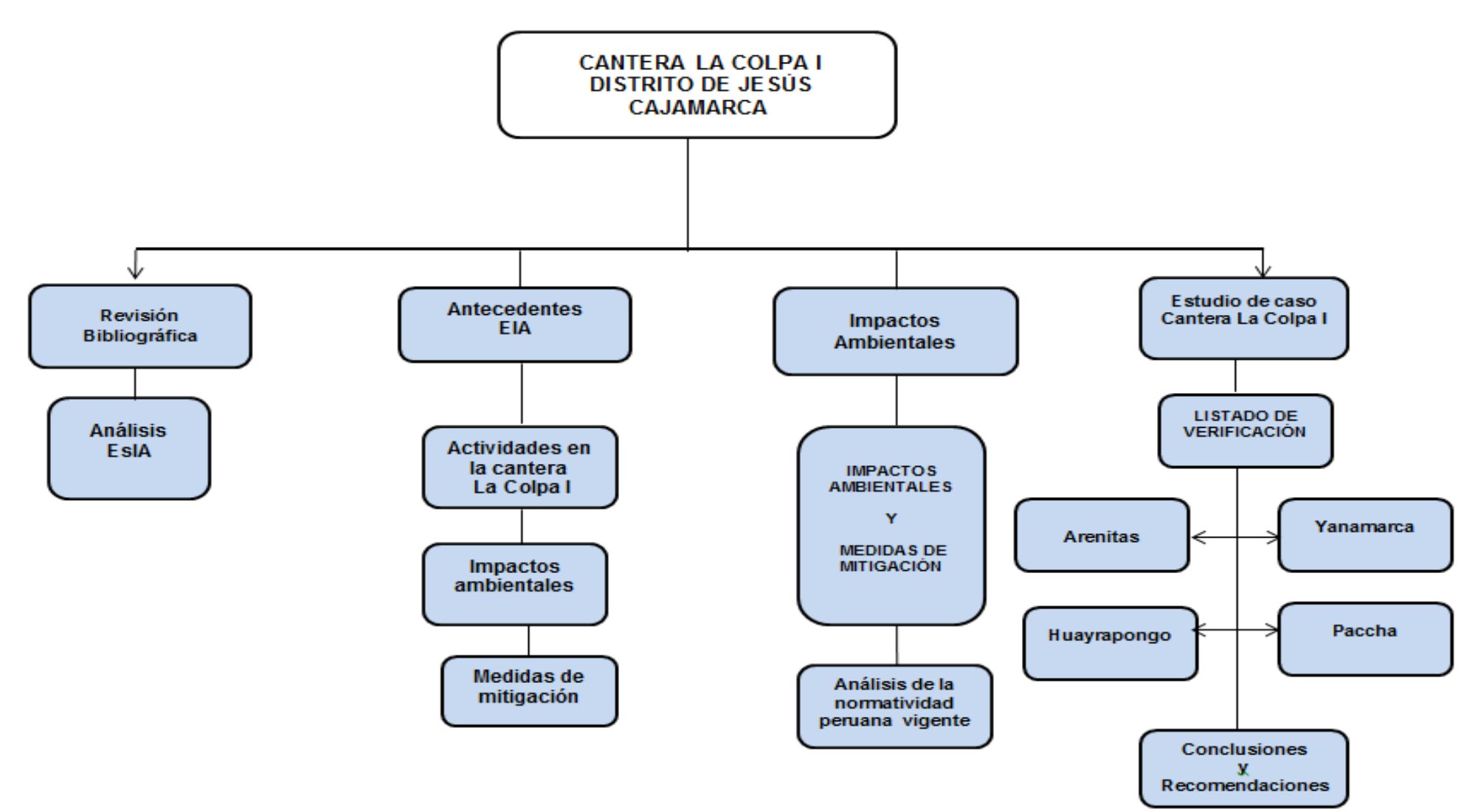

**Figura 28**. Diagrama de flujo de desarrollo del trabajo, 2017. **Fuente:** Elaboración propia, 2017

# **3.3. Evaluación de Impacto Ambiental**

Para identificar impactos ambientales a desarrollar en la presente tesis profesional de propuesta de evaluación ambiental, se exterioriza las principales definiciones relativas a Evaluación de Impacto Ambiental:

# **3.3.1. Definición de impacto ambiental**

Ley Nº 27446, Ley del Sistema Nacional de Evaluación de Impacto Ambiental define un Impacto Ambiental (IA) como "la alteración del medio ambiente provocada directa o indirectamente por un proyecto o actividad en un área determinada".

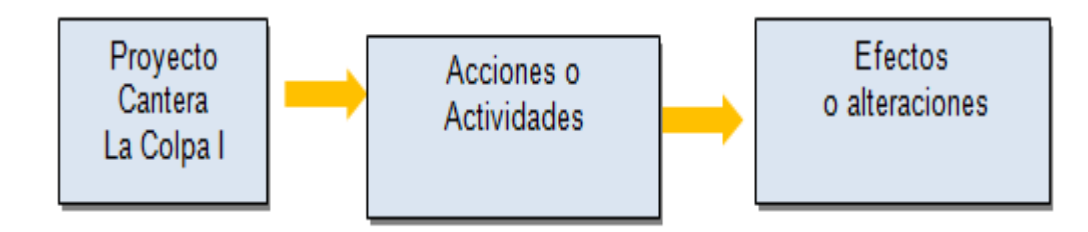

**Figura 29**. Acciones del trabajo de la cantera La Colpa, 2017. **Fuente:** Elaboración propia, 2017

Es importante esclarecer que no todos los efectos o alteraciones del medio ambiente se consideran impactos ambientales. Según Espinoza, 2001; se califican como impactos ambientales aquellos efectos que tienen las siguientes condiciones:

- Provocan una alteración significativa del medio: la determinación de la importancia o significancia de un impacto es relativa desde un ambiente a otro, por lo que no es fácil de determinar. (Espinoza, 2001)
- La alteración debe producirse sobre el ambiente y no sobre el proyecto ya que corresponden a externalidades del mismo. no en el proyecto. (Espinoza, 2001)

 Externalidades relacionadas a problemas técnicos no se consideran impactos ambientales. El impacto no debe corresponder al objetivo del proyecto, sino a externalidades del mismo. (Espinoza, 2001)

### **3.3.2. Características de los impactos ambientales**

El siguiente listado resume las características de un IA y como pueden calificarse cada una de ellas (Espinoza, 2001 y Gómez Orea, 1994):

- Carácter: Positivo o negativo
- Magnitud o Grado de Perturbación: Alta, Mediana o Baja
- Importancia o Significancia: Alta, Mediana o Baja
- Tipo: Directo o indirecto
- Tiempo de duración del efecto: Permanente, mediano o corto
- Momento en que se produce: Corto, mediano o largo plazo
- Riesgo o Probabilidad de ocurrencia: Muy probable, poco probable, etc.
- Extensión: Puntual, Local o Regional
- Reversibilidad: Irreversible, Parcial o Reversible

# **3.3.3. Metodología de identificación de impactos ambientales de la Cantera La Colpa I**

Para identificar impactos ambientales en la Cantera La Colpa I, se tomó como referencia el Decreto Supremo Nº 037-96-EM, en cumplimento del *Artículo 1*, se utilizó la metodología para identificar, predecir y valorar los impactos ambientales provocados en la cantera, y reconocer qué variables son afectadas de manera significativa en la cantera La Colpa I a un radio de 10 km, para contribuir a una mejor protección de los usuarios de la zona de estudio como los caseríos comprendidos dentro del radio, como: *La Colpa, Las Arenitas, Iscoconga, y Yanamango.* Los métodos de mayor relevancia que permiten identificar los impactos ambientales son:

**Reuniones de expertos:** Consisten en consultar a un grupo de expertos familiarizados es proyectos de canteras que permitieron identificar impactos y establecer medidas de mitigación. Su ventaja radica en la falta de formalidad y la facilidad para adaptar la evaluación a las circunstancias específicas de una acción. Sin embargo, se requiere formar equipos particulares para cada tipo de proyecto, lo cual no siempre conlleva un panel representativo en los temas; se recomienda usarlo sólo cuando se trata de estudiar un impacto concreto y circunscrito.

**Listas de chequeo o verificación:** *comprenden* una lista de factores ambientales que son potencialmente afectados por una acción humana. Las listas de chequeo son exhaustivas y permiten identificar rápidamente los impactos.

Son de gran utilidad para la etapa inicial de la EIA, asegurando que impactos relevantes no sean omitidos y contribuyen a una fácil orden de relevancia de los impactos y localizarlos espacialmente.

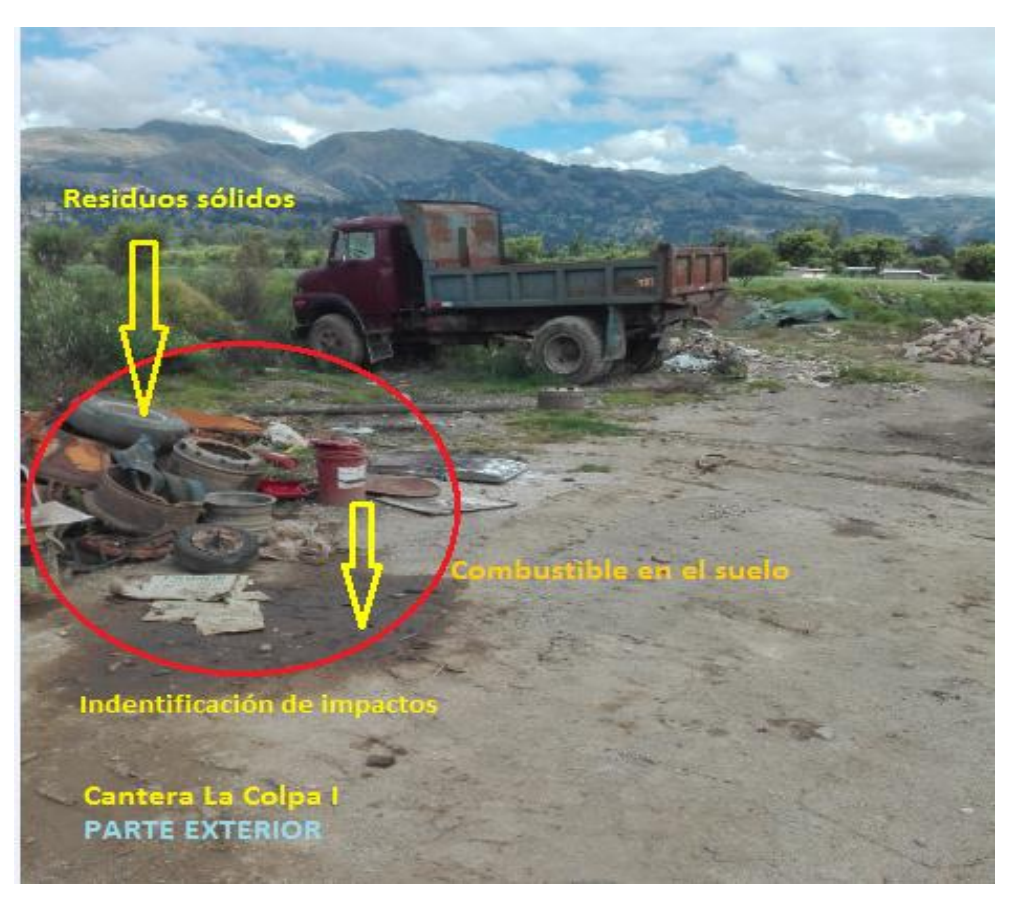

**Figura 30**. Identificación de Impactos parte Izquierda cantera La Colpa I, 2017. **Fuente:** Elaboración propia, 2017.

**Diagramas de flujo:** Establecen relaciones de causalidad entre la acción y los impactos primarios. Si bien son relativamente fáciles de construir para impactos simples, se complican rápidamente con proyectos de más actividades o número de variables afectadas. Como metodologías de EIA, los diagramas de flujo son estrictamente complementarios con otras metodologías.

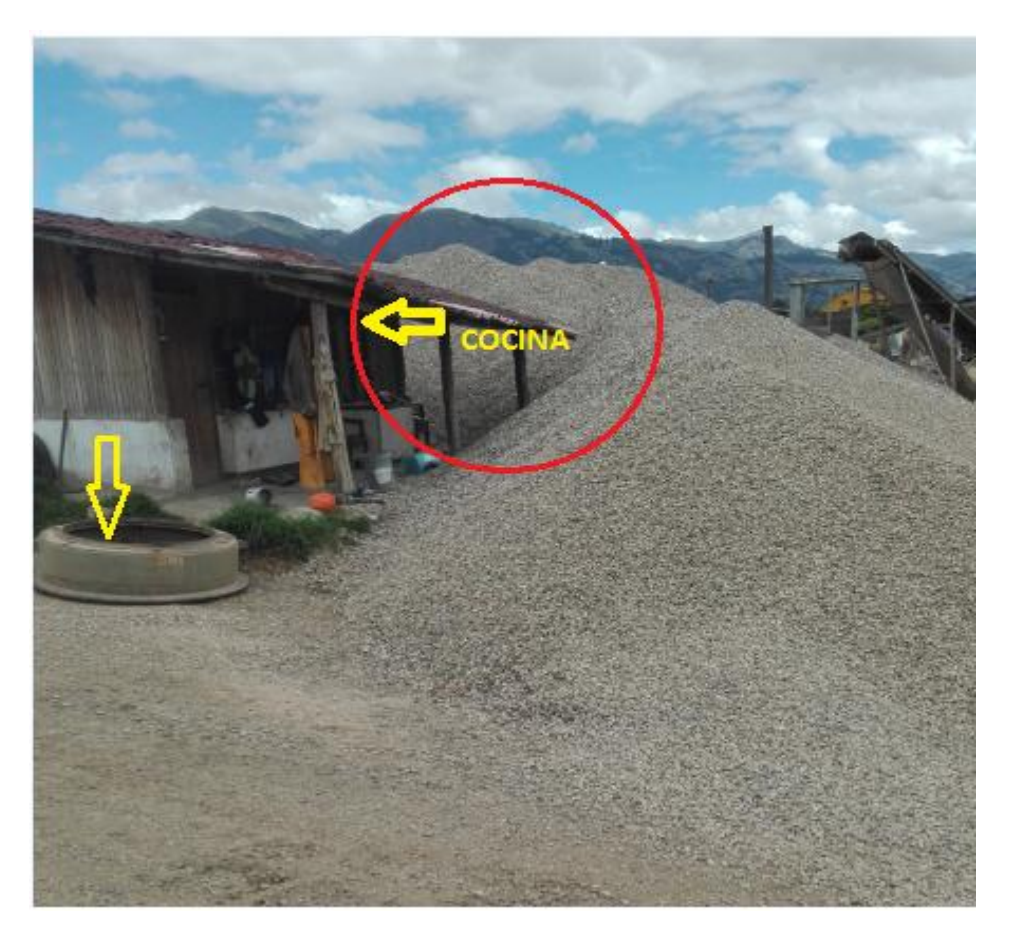

**Figura 31**. Identificación de Impactos en la vivienda de la cantera La Colpa I, 2017. **Fuente:** Elaboración propia, 2017.

**Redes:** son diagramas de flujo ampliados a fin de incorporar impactos de largo plazo que contribuyen a visualizar un resumen global de éstos en un proyecto, con sus interacciones. No obstante, no permiten estimar la relevancia de un impacto en particular y cuando la red es muy densa se genera dificultad para interpretar la información.

**Matrices causa-efecto:** consisten en tablas de doble entrada, donde en la primera columna se consideran las variables ambientales y en la fila número uno las actividades o etapas del proyecto. En las intersecciones de las filas y columnas se identifican los impactos correspondientes. Su uso es simple y puede materializarse con una pequeña recolección de datos, pero

requiere de conocimiento del área afectada y de la naturaleza del proyecto. Es de gran utilidad si se intenta identificar el origen de ciertos impactos, pero tienen limitaciones al realizar consideraciones espaciales.

### **3.4. Métodos de identificación de IA para la Cantera La Colpa**

Los métodos de identificación de IA, para el presente estudio son:

### **a. Matriz de Leopold**

La Matriz de Leopold es un tipo de matriz causa-efecto desarrollada en los años 70' para ser aplicada en proyectos de construcción. Considera 100 acciones que pueden causar impactos y 88 factores ambientales, lo cual entrega un total de 8800 celdas a rellenar. El gran número de variables hace que su utilización sea complicada, quedando muchas veces grandes espacios sin rellenar en la matriz. Otras limitaciones son que no se aplican a cada proyecto todas las acciones y que en determinados proyectos las interacciones no están señaladas en la matriz, perdiéndose la identificación de ciertos impactos.

### **b. Lista de Verificación para EIA**

La lista de verificación es generada a través del listado de actividades y sus consecuentes impactos. El resultado final consistió en elaborar una lista donde se consideran los impactos en las etapas de operación del proyecto, aplicados a las variables ambientales agua, aire, suelo, flora y fauna, ámbito socio-cultural y paisaje. Es de fácil utilización y presenta los impactos más probables e importantes en la respectiva variable ambiental; a pesar de que no se presenta explícitamente la relación causa - efecto en la matriz ni se considera la distribución espacial de los impactos. (Fuenzalida, 2008)

El método elegido para la propuesta de evaluación ambiental para mitigar las condiciones ambientales negativas de la cantera La Colpa I, del distrito de Jesús, se afirmó en una herramienta de apoyo a la evaluación de impacto ambiental corresponde a una Lista de Verificación (o chequeo) específica. Se hizo una importante modificación a las listas de verificación al suponer una Matriz de Área, para identificar impactos de los caseríos circundantes en un radio de 12 km a la zona de estudio.

# **3.4.1. Metodología de trabajo**

La elaboración del listado de verificación de impactos ambientales analizados en la cantera La Colpa I, consta de las siguientes etapas:

**- Identificación de actividades:** Con objetivo de relacionar los impactos ambientales encontrados a las actividades típicas dentro de un radio de 12 km, que abarca los siguientes caseríos como: La Colpa, Las Arenitas, Iscoconga, y Yanamango.

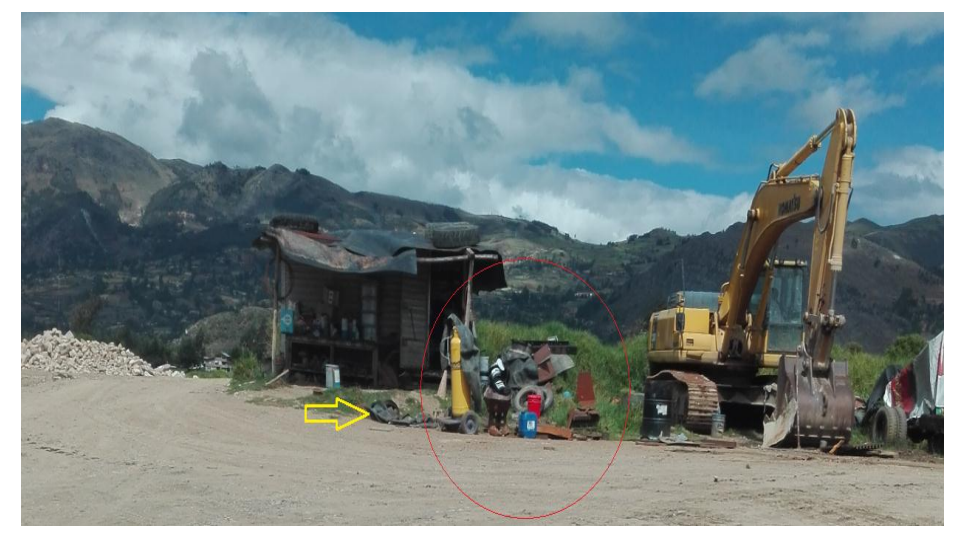

**Figura 32**. Identificación de Impactos mixtos en la cantera La Colpa I, 2017 **Fuente:** Elaboración propia, 2017.

- Listada de impactos según listado de actividades, se analizará el listado de actividades en conjunto a los trabajos de Fuenzalida (2008) y Barrios (2008)
- Revisión normativa peruana y el reglamento del SEIA, obteniendo un nuevo listado de impactos no considerados anticipadamente.
- Ajuste de la lista de verificación de los impactos seleccionados, lo que permite por una parte validar y mejorar el listado (agregando o quitando impactos) a la realidad de cada caserío analizado cercano a la cantera La Colpa I.

### **3.4.2. Componentes ambientales**

El listado de verificación se divide a través de las etapas del proyecto y el componente ambiental afectado por cada impacto de la zona de estudio, de acuerdo a lo observado, estos componentes son:

- Medio Físico: Aire, Agua y Suelo
- Medio Biótico: Flora y Fauna terrestre y acuática
- Medio Humano: Dimensión socio-cultural, socioeconómica y demografía
- Áreas Protegidas: Patrimonios arqueológicos, históricos o naturales
- Paisaje y turismo
- Medio Construido

### **3.4.3. Listado de verificación de impactos ambientales**

El listado de verificación se divide a través de las etapas del proyecto y el componente ambiental afectado por cada impacto. De acuerdo a lo observado, los componentes analizados son:

| Listado de Verificación para Impactos Ambientales |                                                        |                      |  |  |  |
|---------------------------------------------------|--------------------------------------------------------|----------------------|--|--|--|
|                                                   |                                                        | <b>SI/NO</b>         |  |  |  |
|                                                   | <b>ETAPA DE OPERACIÓN</b><br>Atmosfera/Aire            | <b>Observaciones</b> |  |  |  |
|                                                   |                                                        |                      |  |  |  |
| 01-A2-50-LCOP                                     | Calidad del aire                                       |                      |  |  |  |
| 02-A2-30-LCOP                                     | Polvo y vapores                                        |                      |  |  |  |
| 03-Y3-30-LCOP                                     | Aumento Nivel de Ruido                                 |                      |  |  |  |
|                                                   | Agua                                                   |                      |  |  |  |
| 04-A2-30-LCOP                                     | Riesgo de deterioro de la calidad del agua superficial |                      |  |  |  |
| 05-C1-50-LCOP                                     | Nivel freático, aguas subterráneas                     |                      |  |  |  |
|                                                   | <b>Suelo</b>                                           |                      |  |  |  |
| 06-A2-50-LCOP                                     | Relieve y topografía                                   |                      |  |  |  |
| 07-A2-30-LCOP                                     | Contaminación (física y microbiológica)                |                      |  |  |  |
| 08-10-10-LCOP                                     | Uso del suelo(Pérdida de estabilidad mecánica)         |                      |  |  |  |
|                                                   | <b>Flora</b>                                           |                      |  |  |  |
| 09-10-30-LCOP                                     | Remoción de cobertura vegetal                          |                      |  |  |  |
| 10-C1-30-LCOP                                     | Cultivos                                               |                      |  |  |  |
|                                                   | <b>Fauna</b>                                           |                      |  |  |  |
| 11-I0-50-LCOP                                     | Diversidad de especies                                 |                      |  |  |  |
|                                                   | <b>Procesos</b>                                        |                      |  |  |  |
| 12-C1-10-LCOP                                     | Efecto barrera para la población de aves               |                      |  |  |  |
|                                                   | Paisaje y Turismo                                      |                      |  |  |  |
| 13-C1-50-LCOP                                     | Alteración de valor paisajístico                       |                      |  |  |  |
|                                                   | Intervisibilidad                                       |                      |  |  |  |
| 14-C1-30-LCOP                                     | Potencial de vistitas                                  |                      |  |  |  |
|                                                   | Actividad económica                                    |                      |  |  |  |
| 15-Y3-50-LCOP                                     | Empleo                                                 |                      |  |  |  |
| 16-C1-50-LCOP                                     | Ganadería y agricultura                                |                      |  |  |  |
| 17-C1-10-LCOP                                     | Comercio                                               |                      |  |  |  |
|                                                   | <b>Actividad social</b>                                |                      |  |  |  |
| 18-A2-50-LCOP                                     | Organización Vecinal                                   |                      |  |  |  |
| 19-A2-30-LCOP                                     | Salud y seguridad                                      |                      |  |  |  |
| 20-A2-10-LCOP                                     | Calidad de vida                                        |                      |  |  |  |

**Tabla 15.** Listado de verificación para impactos ambientales

**Fuente:** Elaboración propia, 2017.

**Los métodos y/o estándares con los que verificamos el impacto son:** Listas de chequeo, Panel de expertos, Matriz de Leopold, Métodos cartográficos, Diagramas de flujo – redes, Método de batelle.

### **3.4.4. Descripción de impactos y posibles medidas de mitigación**

En el presente trabajo profesional se describe cada uno de los impactos ambientales considerados desde la Etapa de operación tomando en cuenta que no se consideró la etapa de construcción porque en la cantera de río no se desarrolla esta etapa, por lo que solo se consideró la Etapa de operación como se muestra en la tabla (Ver Tabla 15).

Antes de la identificación de impactos ambientales se investigó los siguientes impactos generados para la realización de la presente tesis profesional:

### **a. Impacto Social: Calidad de vida**

Los problemas que enfrentan las viviendas circundantes a la zona de estudio de la cantera La Colpa I, del distrito de Jesús, es que la mayoría de pobladores cuentan con viviendas de adobe y es la humedad que se observa por los muros en tiempo de lluvias, se hace notorio el frío en tiempo de invierno.

Para el presente trabajo profesional se describe el enfoque social, la carencia cualitativa o cuantitativa de todo o parte del conjunto de elementos que componen la zona, la falta de comida, transporte, servicios básicos, muchas son las necesidades que siempre están presentes, la falta de dinero es el común denominador en las viviendas de escasos recursos, la mayoría de pobladores se han dedicado a la construcción, a la crianza de cerdos, y a la mini agricultura.

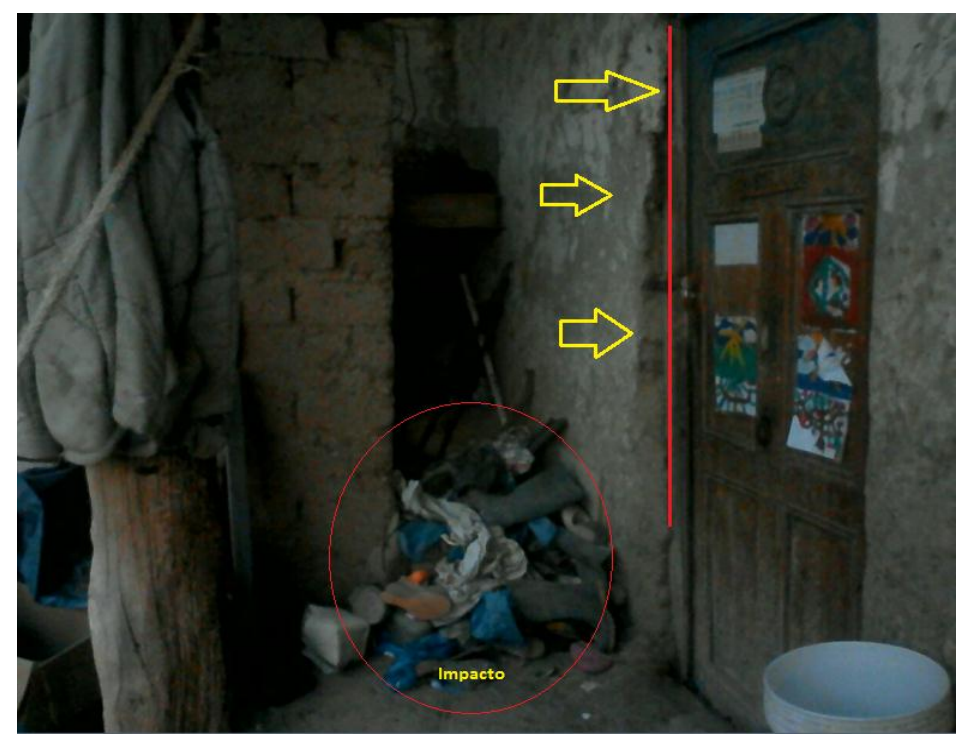

**Figura 33:** Impacto por humedad en la vivienda A **Fuente:** Elaboración propia, 2017**.**

La familia requiere de un ambiente confortable óptimo que coadyuve en su dinámica cotidiana y que evite problemas de salud, tanto física como mental y que propicie su desarrollo humano y social.

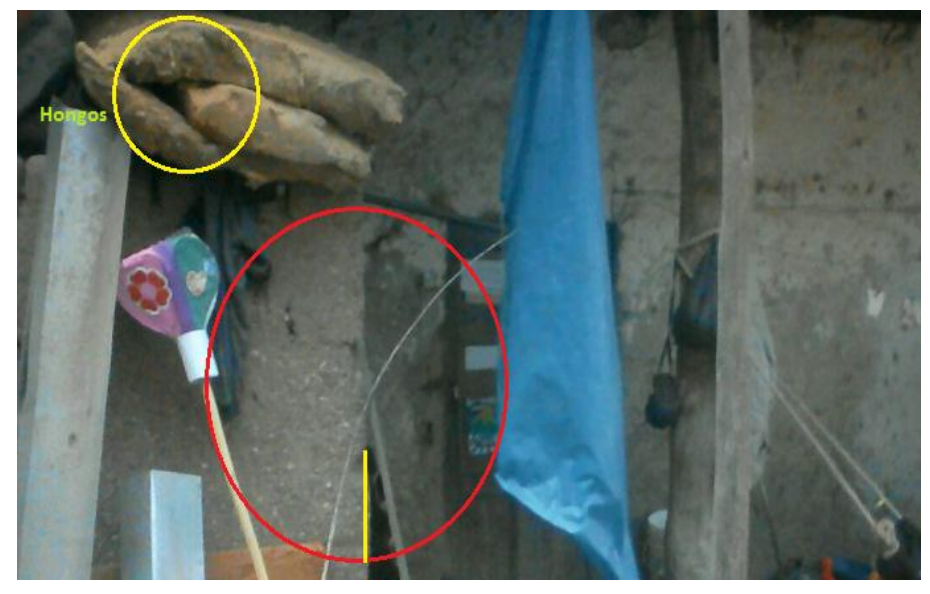

**Figura 34:** Impacto por humedad en vivienda B **Fuente:** Elaboración propia, 2017**.**

Con respecto al impacto con el medio ambiente en relación con los recursos naturales y el entorno, conllevan estilos de vida habituados a traducirse en nuevos consumos de suelo urbano sin reconocer la profundidad de los efectos colaterales (estilos de color y contaminación).

Los pobladores de la zona en estudio por ser familias numerosas que en cada vivienda se tiene un promedio de 6 a 7 apersonas por familia, conviven ahorrando espacio y tiempo, como se aprecia en la figura (Ver Figura 35), donde se aprecia que la madre de familia lava su ropa cuya agua se almacena cruzando su chacra la misma que está llena de vectores, en estado fangoso. Su taller es usado para secar sus frazadas, frente a éste se encuentra su cocina y más abajo se encuentra un fuerte impacto como lo detalla la figura en mención.

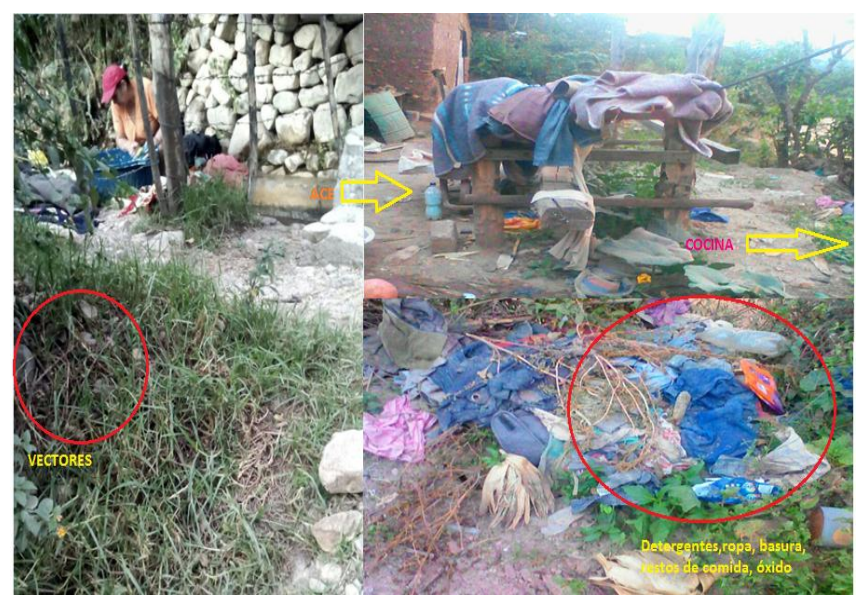

**Figura 35:** Impacto negativo de contaminación. **Fuente:** Elaboración propia, 2017**.**

### **b. Impacto ambiental encontrado en la cantera La Colpa I**

Para el análisis de impactos ambientales, se tomó en cuenta las zonas que se observaron más contaminadas a simple vista como se menciona en la muestra del trabajo de investigación (Ver Tabla 2) de los caseríos que abarcan el radio de circunferencia entre 12 km de la zona de estudio como Iscoconga (I0), La Colpa (C1), Yanamango (Y3) y Las Arenitas (A1) denominadas por los números designadas por zona y las letras de cada caserío, en cada punto se muestreo por caserío se consideró la distancia de los caseríos de la zona explotable que distan de la siguiente manera:

| $N^{\circ}$                                             |              |         | Nombre Categoría Distancia (km) |  |
|---------------------------------------------------------|--------------|---------|---------------------------------|--|
|                                                         | Iscoconga    | Caserío | 5                               |  |
| 2                                                       | La Colpa     | Caserío |                                 |  |
| 3                                                       | Las Arenitas | Caserío |                                 |  |
| 4                                                       | Yanamango    | Caserío |                                 |  |
| _ _ _ _ _ _ _ _ _<br>$\sim$ $\sim$ $\sim$ $\sim$ $\sim$ |              |         |                                 |  |

**Tabla 16:** Distancia puntos cercanos cantera La Colpa I.

**Fuente:** Elaboración propia, 2017**.**

Se consideró mediciones entre 10m, 30m y 50m se realizaron puntos de observación teniendo un total de 12 puntos de muestreo, así como las medidas de mitigación, compensación y/o restauración necesarias para controlar por impacto en cada zona como se detalla a continuación son:

En la Tabla 17, de descripción de impactos del caserío Las Arenitas, ubicado a 3 km de la zona en estudio referenciado con el Código de Impacto N° 01-A2-50-LCOP de Calidad del aire después de investigar los impactos ambientales de la zona a cada 50 metros, se obtuvo los siguientes resultados:

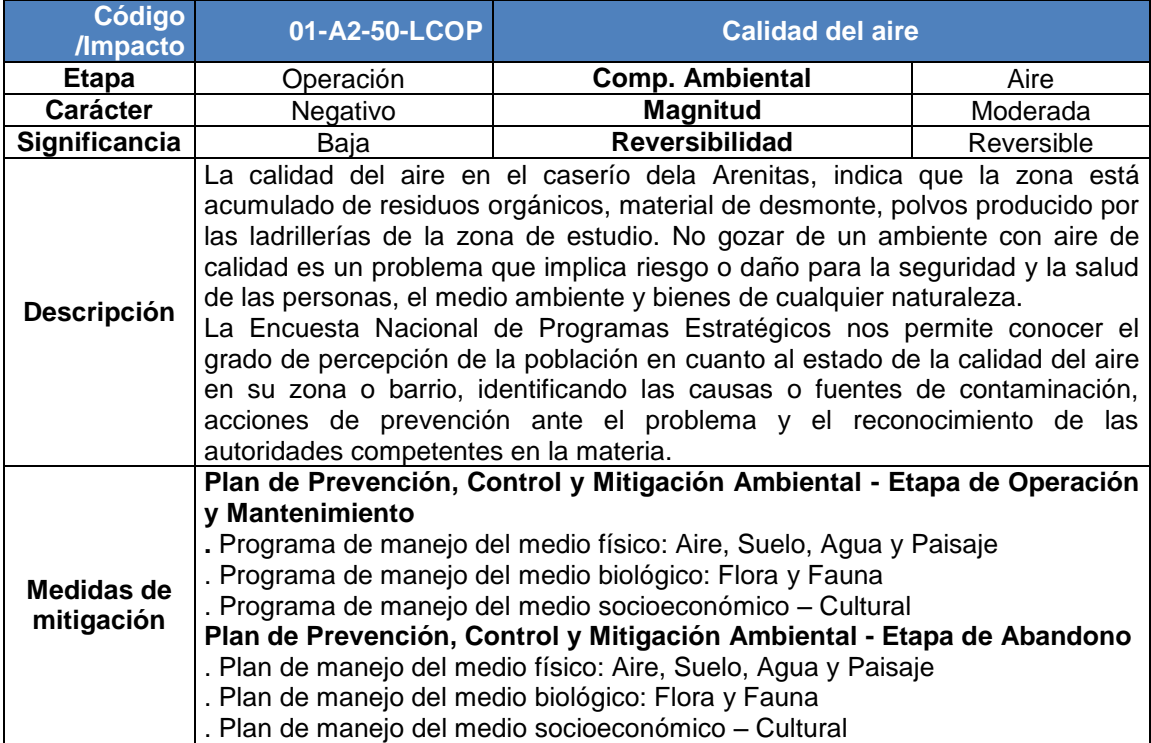

#### **Tabla 17.** Descripción de impactos / medidas de mitigación 01-A2-50-LCOP

**Fuente:** Elaboración propia, 2017.

En la Tabla 18. De descripción de impactos del caserío de Yanamango, ubicado a 8 km de la zona en estudio referenciado con el Código de Impacto N° 02-A2-30-LCOP de Polvo y humos después de investigar los impactos ambientales de la zona a cada 30 metros, se obtuvo los siguientes resultados:

| <b>Código</b><br>/Impacto                 | 02-A2-30-LCOP                                                                                                    | Polvo y humos                                                                                                    |            |  |  |  |
|-------------------------------------------|----------------------------------------------------------------------------------------------------|----------------------------------------------------------------------------------------------------|------------|--|--|--|
| <b>Etapa</b>                              | Operación                                                                                                    | Comp. Ambiental                                                                                                    | Aire       |  |  |  |
| <b>Carácter</b>                           | Negativo                                                                                                    | <b>Magnitud</b>                                                                                                    | Moderada   |  |  |  |
| <b>Significancia</b>                      | Baja                                                                                                    | <b>Reversibilidad</b>                                                                                                    | Reversible |  |  |  |
|                                           | Los contaminantes del aire en Las Arenitas, se aprecia en la cantera La Colpa<br>I, en el suelo se aprecia el derrame del combustible y grasa caída de los<br>equipos, se debe de diferenciar entre vapores y humo. Aunque el aire está<br>formado esencialmente por gases, su contaminación consiste en cualquiera de<br>los tres estados de la materia: sólidos, líquidos o gases.                                                                                                    |                                                                                                    |            |  |  |  |
|                                           | Los vapores son también gases, pero son líquidos o quizás hasta sólidos que<br>liberan pequeñas cantidades de gases al aire circundante. Algunos de los<br>líquidos industriales más útiles, como la gasolina y los solventes, tienen una<br>fuerte tendencia a liberar estos vapores contaminantes.                                                                                                    |                                                                                                    |            |  |  |  |
| Descripción                               | En la zona de estudio se aprecia a un costado a una pequeña choza que<br>cumple las funciones de taller de soldaduras las cuales liberan fosgeno, el<br>mismo gas utilizado en la guerra química. Pero las exposiciones son muy<br>reducidas y se controlan con los procedimientos adecuados.                                                                                                    |                                                                                                    |            |  |  |  |
|                                           | Como se sabe los soldadores no tienen promedios de vida significativamente<br>inferiores a otros trabajadores. Incluso el acto de limpiar las superficies del<br>metal que van a soldar presenta riesgos secundarios. Si para limpiar el metal<br>se utilizan hidrocarburos clorados, como el tricloroetileno, estos solventes<br>deben también eliminarse con cuidado antes de llevar a cabo la soldadura. La<br>energía del arco puede provocar la descomposición del solvente en peligroso<br>gas fosfeno. |                                                                                                    |            |  |  |  |
| Medidas de<br>mitigación<br>$T_{\rm lab}$ | (utilizar el PPT)<br>$= 5.0047$                                                                                                    | Instalación de algún dispositivo de purificación en el exterior, proponer un<br>programa bien planteado que incluya una selección adecuada de respiradores,<br>pruebas de ajuste, mantenimiento periódico y capacitación de los empleados |            |  |  |  |

**Tabla 18.** Descripción de impactos / medidas de mitigación **02-A2-30-LCOP**

**Fuente:** Elaboración propia, 2017.

En la Tabla 19. De descripción de impactos del caserío Yanamango, ubicado a 7 km de la zona en estudio referenciado con el Código de Impacto N° 03-Y3-30-LCOP de aumento de nivel de ruído después de investigar los impactos ambientales de la zona a cada 30 metros, realizado durante el periodo de estudios desde el 04 de enero al 04 de mayo de 2017, para lo cual se obtuvo los siguientes resultados:

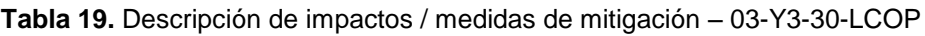

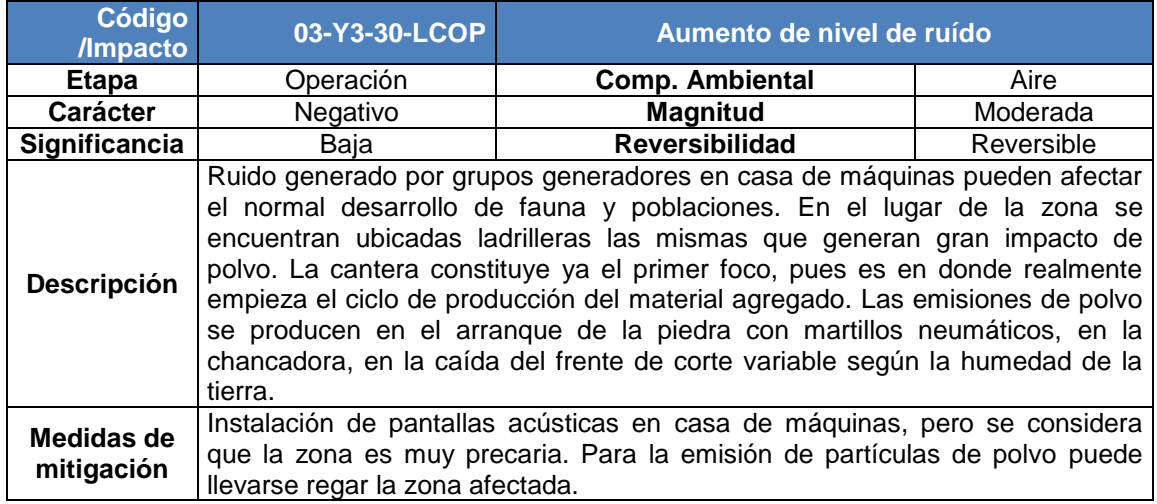

**Fuente:** Elaboración propia, 2017.

El sonómetro mide el nivel de ruido que existe en determinado lugar y en un momento dado. La unidad con la que trabaja el sonómetro es el decibelio.

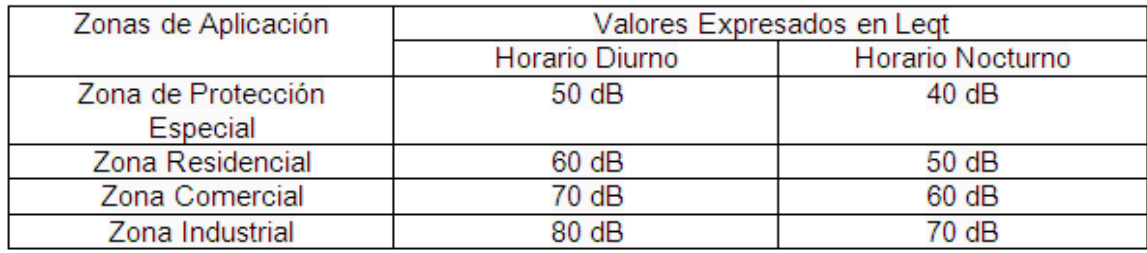

En la Tabla 20. Descripción de impactos caserío de Las Arenitas ubicado a 3 km de la zona en estudio referenciado con el Código de Impacto 04-A2-30- LCOP de Riesgo de deterioro de la calidad del agua superficial del río a cada 30 metros, se obtuvo los siguientes resultados:

| Código<br>/Impacto       | 04-A2-30-LCOP                                                                                                    | Riesgo de deterioro de la calidad del agua<br>superficial |            |  |
|--------------------------|----------------------------------------------------------------------------------------------------|-----------------------------------------------------------|------------|--|
| Etapa                    | Operación                                                                                                    | <b>Comp. Ambiental</b>                                    | Agua       |  |
| <b>Carácter</b>          | Negativo                                                                                                    | <b>Magnitud</b>                                           | Moderada   |  |
| <b>Significancia</b>     | Baja                                                                                                    | <b>Reversibilidad</b>                                     | Reversible |  |
| <b>Descripción</b>       | En función de la forma de generación, la sección entre la bocatoma del Rio<br>Corgasmayo presenta una disminución importante de caudal al entrecruzarse<br>con el Río Andaden para desembocar en el Río Cajamarquino (Ver Anexo<br>11) cercano al distrito de Jesús. La acumulación del recurso hídrico en las<br>tuberías y canales produce un efecto de regulación de caudal.                                                                                                    |                                                           |            |  |
| Medidas de<br>mitigación | - Se establecerán zonas definidas de lavado de las cubetas de hormigón,<br>dichas zonas no estarán situadas en las proximidades de un cauce.<br>- Construir sistemas de decantación en los accesos próximos a los causes<br>para evitar que lleguen arrastres de sólidos en suspensión de los mismos.<br>- El ancho de la calle se ajustará lo mazomo posible comprobando que sus<br>dimensiones son las especificas en el proyecto constructivo con el fin de<br>minimizar la superficie de desbroce de la vegetación. |                                                           |            |  |

**Tabla 20.** Descripción de impactos / medidas de mitigación – 04-A2-30-LCOP

Riesgo de deterioro de la calidad del agua superficial, cerca de la zona de influencia del proyecto de la cantera La Colpa I.

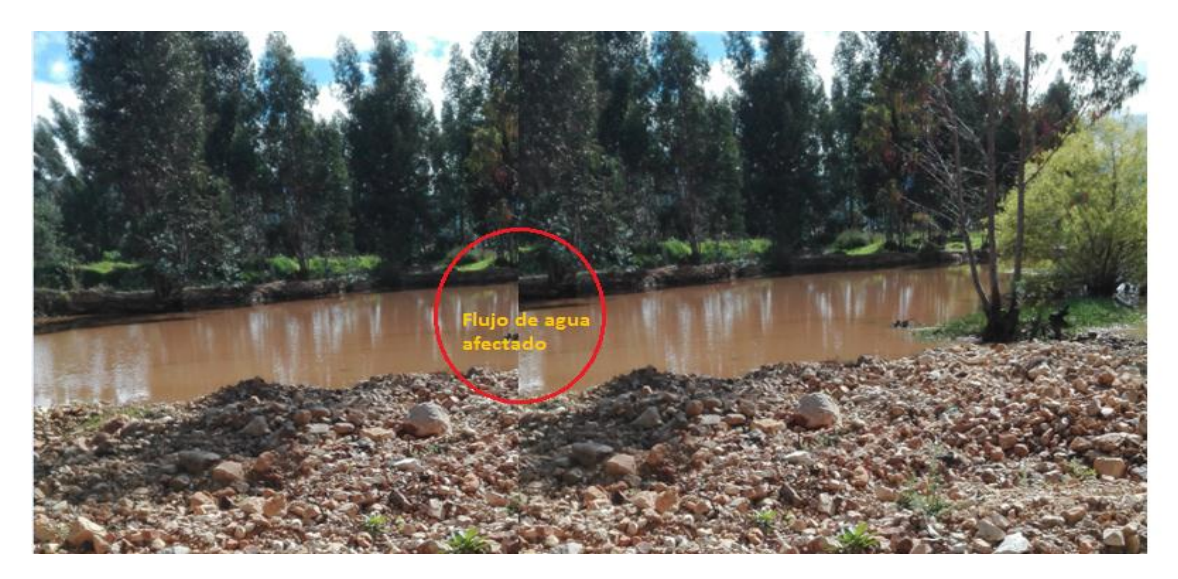

**Figura 36.** Alteración de nivel estativo de acuíferos. La Colpa I. **Fuente:** Elaboración propia, 2017.

En la Tabla 21. Descripción de impactos caserío de la Colpa ubicado a 7 km de la zona en estudio referenciado con el Código de Impacto N°05-C1-50-LCOP de Nivel freático, aguas subterráneas, a cada 50 metros de la zona de estudio, después de investigar los impactos ambientales de la zona se obtuvo los siguientes resultados:

| Código<br><b>/Impacto</b> | 05-C1-50-LCOP                                                                                                    | Nivel freático, aguas subterráneas |            |  |
|---------------------------|----------------------------------------------------------------------------------------------------|------------------------------------|------------|--|
| Etapa                     | Operación                                                                                                    | <b>Comp. Ambiental</b>             | Agua       |  |
| <b>Carácter</b>           | Negativo                                                                                                    | <b>Magnitud</b>                    | Baja       |  |
| Significancia             | Baja                                                                                                    | <b>Reversibilidad</b>              | Reversible |  |
| <b>Descripción</b>        | En la zona de estudio cerca de la Colpa, existen terrenos pantanosos que<br>ponen en peligro las construcciones y esto depende para apreciar el modo en<br>que el agua que observamos en la superficie de los humedales afecta a los<br>moradores o controla las inundaciones.                                                                                                    |                                    |            |  |
| Medidas de<br>mitigación  | Los humedales desempeñan funciones tales como el control de inundaciones,<br>reposición de aguas subterráneas, estabilización de costas, protección contra<br>tormentas, retención y exportación de sedimentos y nutrientes, mitigación del<br>cambio climático, depuración de las aguas y reservorio de biodiversidad.<br>Además brindan numerosos productos valiosos para la sociedad, tales como<br>pescado, crustáceos, animales silvestres, resinas, madera de<br>fruta,<br>construcción, leña, fibras, cañas y paja para construir techos y trenzar, forraje<br>para animales, etc. |                                    |            |  |

**Tabla 21.** Descripción de impactos / medidas de mitigación **05-C1-50-LCOP**

En la Tabla 22. Descripción de impactos caserío de Arenitas ubicado a 3 km de la zona en estudio referenciado con el Código de Impacto N° 06-A2-50-LCOP de Relieve y topografía, a cada 50 metros de la zona de estudio, después de investigar los impactos ambientales de la zona se obtuvo los siguientes resultados:

#### **Código /Impacto 06-A2-50-LCOP Relieve y topografía Etapa** Operación **Comp. Ambiental Suelo Carácter Megativo | Magnitud | Moderada Significancia** Baja **Reversibilidad** Reversible **Descripción** El relieve de la zona de estudio se observa que define características geométricas del terreno a diferentes escalas, El relieve tiene un importante efecto en el microclima urbano que conviene utilizar. En la zona de estudio durante el día, se establece una brisa que sopla desde quebrada que comprende el valle hacia la montaña, porque la presión desciende en las laderas calentadas con las primeras horas de sol más que en el valle; en la noche la ladera se enfría más y la brisa corre en sentido contrario. **Medidas de mitigación** -Para no degradar el relieve, como se ha venido haciendo en los últimos años, y preservar el medio del impacto negativo de la extracción de áridos, se requiere la participación civil ya que las autoridades municipales en un afán electoralista no respetan la reglamentación vigente. - Para resguardar el relieve y mantener el suelo, hay que utilizar tecnologías apropiadas y preservar la vegetación autóctona, también se puede incrementar la forestación con otras especies adecuadas. - A fin de evitar la degradación por incremento de la celeridad del arrastre de las aguas debido a la pendiente, conviene tratar los desniveles con terrazas. Esta técnica utilizada por los nativos para el cultivo es más apropiada al medio, pero se abandonó con la llegada de los conquistadores españoles, quienes aplicaron e impusieron otros usos y prácticas de apropiación del espacio.

### **Tabla 22.** Descripción de impactos / medidas de mitigación 06-A2-50-LCOP

**Fuente:** Elaboración propia, 2017.

En la Tabla 23. Descripción de impactos caserío de Las Arenitas ubicado a 3 km de la zona en estudio referenciado con el Código de Impacto N° 07-A2-30-LCOP de Contaminación (física y microbiológica) en cada 30 metros el comportamiento lineal del suelo conduce a resultados incorrectos de comportamiento desde el punto de vista estructural de la cantera La Colpa I, después de investigar los impactos ambientales de la zona se obtuvo los siguientes resultados:

| Código<br>/Impacto       |                                                                                                    | 07-A2-30-LCOP Contaminación (física y microbiológica) |            |  |  |
|--------------------------|----------------------------------------------------------------------------------------------------|-------------------------------------------------------|------------|--|--|
| <b>Etapa</b>             | Operación                                                                                                    | <b>Comp. Ambiental</b><br>Suelo                       |            |  |  |
| <b>Carácter</b>          | Negativo                                                                                                    | Magnitud                                              | Moderada   |  |  |
| Significancia            | Media                                                                                                    | <b>Reversibilidad</b>                                 | Reversible |  |  |
| Descripción              | En la zona de estudio de Las Arenitas, se encuentran agua contaminada que<br>pasa por un canal de residuales y materia en descomposición, animales,<br>insectos. Los reglamentos internos del peruanos indican un número máximo<br>permisible de organismos coliformes totales y fecales, en el agua o en los<br>alimentos, lo cual determina si es apto o no para su consumo |                                                       |            |  |  |
| Medidas de<br>mitigación | - Los sistemas de calidad pueden ayudar a reducir los riesgos de<br>contaminación de los alimentos.<br>- Diagnosticar los posibles puntos de contaminación.                                                                                                    |                                                       |            |  |  |

**Tabla 23.** Descripción de impactos / medidas de mitigación 07-A2-30-LCOP

**Fuente:** Elaboración propia, 2017.

En la Tabla 24. Descripción de impactos caserío de Iscoconga ubicado a 5 km de la zona en estudio referenciado con el Código de Impacto N° 08-I0-10-LCOP Uso del suelo (Pérdida de estabilidad mecánica), a cada 10 metros de la zona de estudio, después de investigar los impactos ambientales de la zona se obtuvo los siguientes resultados:

| Código<br>/Impacto                                                 | 08-10-10-LCOP                                                                                                    | Uso del suelo (Pérdida de estabilidad mecánica) |            |  |
|--------------------------------------------------------------------|----------------------------------------------------------------------------------------------------|-------------------------------------------------|------------|--|
| Etapa                                                              | Operación                                                                                                    | <b>Comp. Ambiental</b>                          | Fauna      |  |
| <b>Carácter</b>                                                    | Negativo                                                                                                    | <b>Magnitud</b>                                 | Media      |  |
| Significancia                                                      | Baja                                                                                                    | <b>Reversibilidad</b>                           | Reversible |  |
| <b>Descripción</b>                                                 | La contaminación de suelos en la zona de estudio de la Cantera La Colpa I,<br>se aprecia que en la cantera el equipo que está en reparación derrama<br>combustible en el suelo cerca de desechos de aceites, etc. si se habla de<br>combustible entonces es un hidrocarburos que es un combustibles derivados<br>del petróleo por ende impacta de manera negativa al entorno ecológico,<br>la flora, fauna, e incluso la población que está en contacto con los sitios<br>contaminados por hidrocarburos y sustancias químicas. |                                                 |            |  |
| Medidas de<br>mitigación<br><b>Eugnte:</b> Eleboración propia 2017 | Utilizar técnicas a fin de disminuir la erosión del suelo<br>- Minimizar el tiempo de exposición durante la fase de construcción, plantando<br>vegetación de crecimiento rápido y utilizar depósitos para la retención de<br>sedimentos.<br>-Utilizar diversos tipos de vegetación con mayor o menor potencial para<br>minimizar la erosión del suelo.<br>Realizar prácticas de rotación en el uso del terreno, para permitir la<br>recuperación natural sin el continuo desgaste relacionado con cualquier uso.                |                                                 |            |  |

**Tabla 24.** Descripción de impactos / medidas de mitigación 08-I0-10-LCOP

En la Tabla 25. Descripción de impactos caserío de Iscoconga ubicado a 5 km de la zona en estudio referenciado con el Código de Impacto N° 09-I0-30-LCOP de remoción de cobertura vegetal, a cada 30 metros de la zona de estudio, después de investigar los impactos ambientales de la zona se obtuvo los siguientes resultados:

#### **Tabla 25.** Descripción de impactos / medidas de mitigación 09-I0-30-LCOP

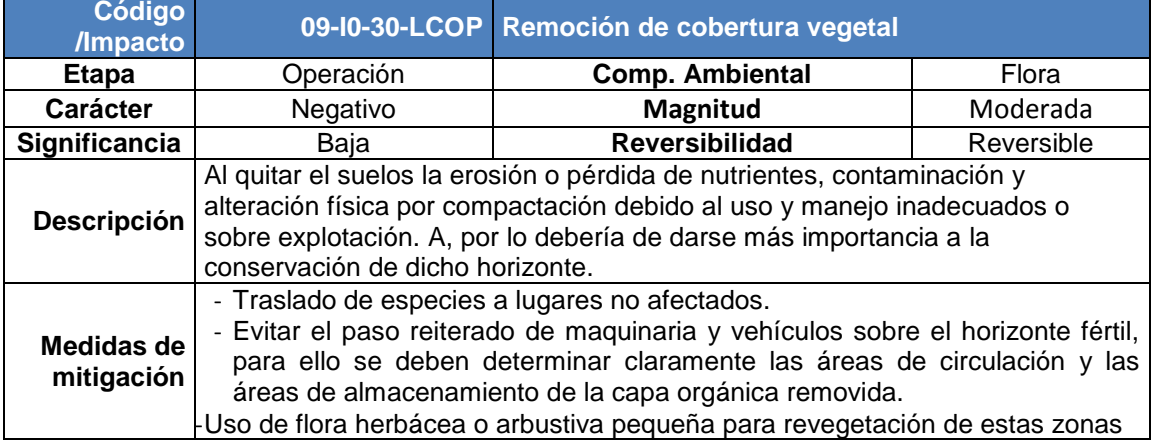

**Fuente:** Elaboración propia, 2017.

La flora que repercute en el caserío entre otras especies de flores, plantas medicinales, arbustos y árboles que detallaremos a continuación:

| <b>NOMBRE</b>                                                                          | <b>NOMBRE</b><br><b>CIENTÍFICO</b> | <b>TIPO</b>                                                                   | <b>USOS</b>                                                                                                    |  |
|----------------------------------------------------------------------------------------|------------------------------------|-------------------------------------------------------------------------------|----------------------------------------------------------------------------------------------------|--|
| Cola<br>de<br>Caballo                                                                  | Equisetum Arvense                  | Hierba                                                                        | Es utilizado las hojas para las<br>heridas.                                                                                                    |  |
| Eucalyptus<br>camaldulensis<br><b>Arbol</b><br>de<br>infecciones<br>Eucalipto<br>Dehn. |                                    | Se utiliza las hojas para<br>las<br>tos,<br>gripe,<br>bronquitis, reumatismo. |                                                                                                    |  |
| Llantén                                                                                | Plantago major L.                  | Hierba                                                                        | Se utilizan las hojas, para las<br>úlceras, las inflamaciones de la<br>piel, heridas, sarna, rasca rasca.                                                   |  |
| Hierba Santa                                                                           | Foeniculum vulgare                 | Arbusto                                                                       | Se utiliza las hojas para el<br>reumatismo y el estómago.                                                                                                   |  |
| Toronjil                                                                               | Melissa officinalis L.             | Hierba                                                                        | se utiliza la raíz para la digestión<br>lenta, calmante para personas<br>nerviosas. Además se utilizan las<br>hojas en infusión<br>para<br>el<br>Sarampión. |  |
| caesalpina spinoza<br>caesalpina<br>O<br>Taya<br>tictoria.                             |                                    | Arbol                                                                         | Se utilizan las hojas y los frutos<br>afecciones<br>las<br>de<br>para<br>la<br>garganta y gripe.                                                            |  |

**Tabla 26.** Especies Herbarias en la zona

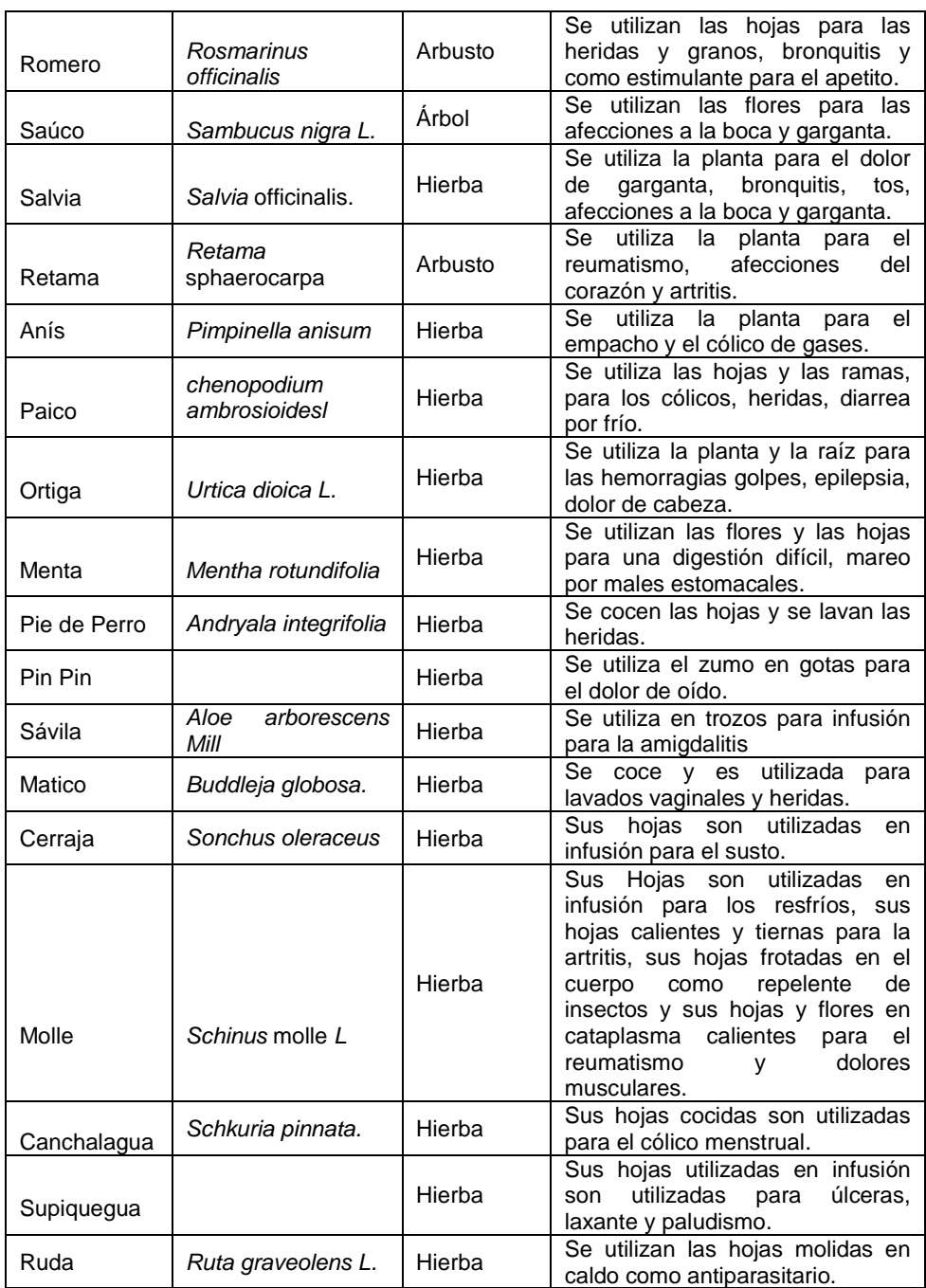

**Fuente:** Elaboración propia, 2017.

En la Tabla 27. Descripción de impactos caserío de La Colpa ubicado a 5 km de la zona en estudio referenciado con el Código de Impacto N° 10-C1-30-LCOP de cultivos, a cada 30 metros de la zona de estudio, después de investigar los impactos ambientales de la zona se obtuvo los siguientes resultados:

| Código<br>/Impacto | 10-C1-30-LCOP                                                                                                    | <b>Cultivos</b>        |            |  |  |
|--------------------|----------------------------------------------------------------------------------------------------|------------------------|------------|--|--|
| Etapa              | Operación                                                                                                    | <b>Comp. Ambiental</b> | Flora      |  |  |
| <b>Carácter</b>    | Negativo                                                                                                    | <b>Magnitud</b>        | Baja       |  |  |
| Significancia      | Baja                                                                                                    | <b>Reversibilidad</b>  | Reversible |  |  |
|                    | La destrucción del suelo y su pérdida al ser arrastrado por las aguas o los<br>vientos suponen la pérdida, de tierra cultivable en la zona de estudio, el mal<br><b>Descripción</b> uso de la tierra, la tala de bosques, los cultivos en laderas muy pronunciadas,<br>la escasa utilización de técnicas de conservación del suelo y de fertilizantes<br>orgánicos, facilitan la erosión. |                        |            |  |  |
|                    | Medidas de   Realizar multicultivos, dar un cambio de uso a la tierra.                                                                                                    |                        |            |  |  |
|                    | mitigación - Uso de flora herbácea o arbustiva pequeña para revegetación de estas zonas                                                                                                    |                        |            |  |  |

**Tabla 27.** Descripción de impactos / medidas de mitigación 10-C1-30-LCOP

**Fuente:** Elaboración propia, 2017.

En la Tabla 28. Descripción de impactos caserío de Iscoconga ubicado a 5 km de la zona en estudio referenciado con el Código de Impacto N° 11-I0-50-LCOP de Diversidad de especies, a cada 50 metros de la zona de estudio, después de investigar los impactos ambientales de la zona se obtuvo los siguientes resultados:

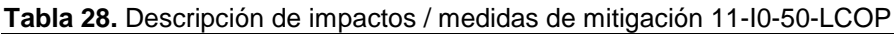

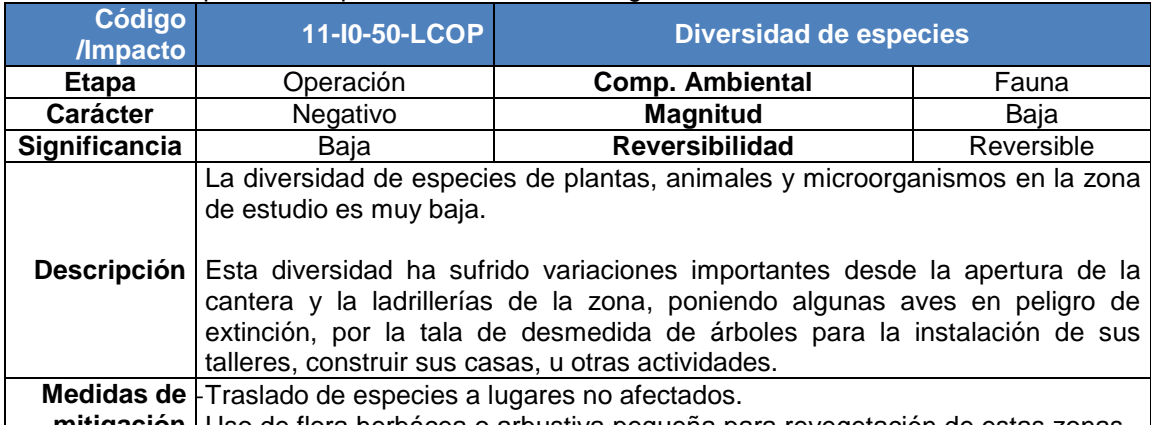

**mitigación** -Uso de flora herbácea o arbustiva pequeña para revegetación de estas zonas **Fuente:** Elaboración propia, 2017.

> En La Colpa I, según los inventarios y versiones de pobladores de la zona que habitan en los alrededores de los 4 caseríos descritos que circundan la zona, se presentan las siguientes especies de fauna como se detalla.

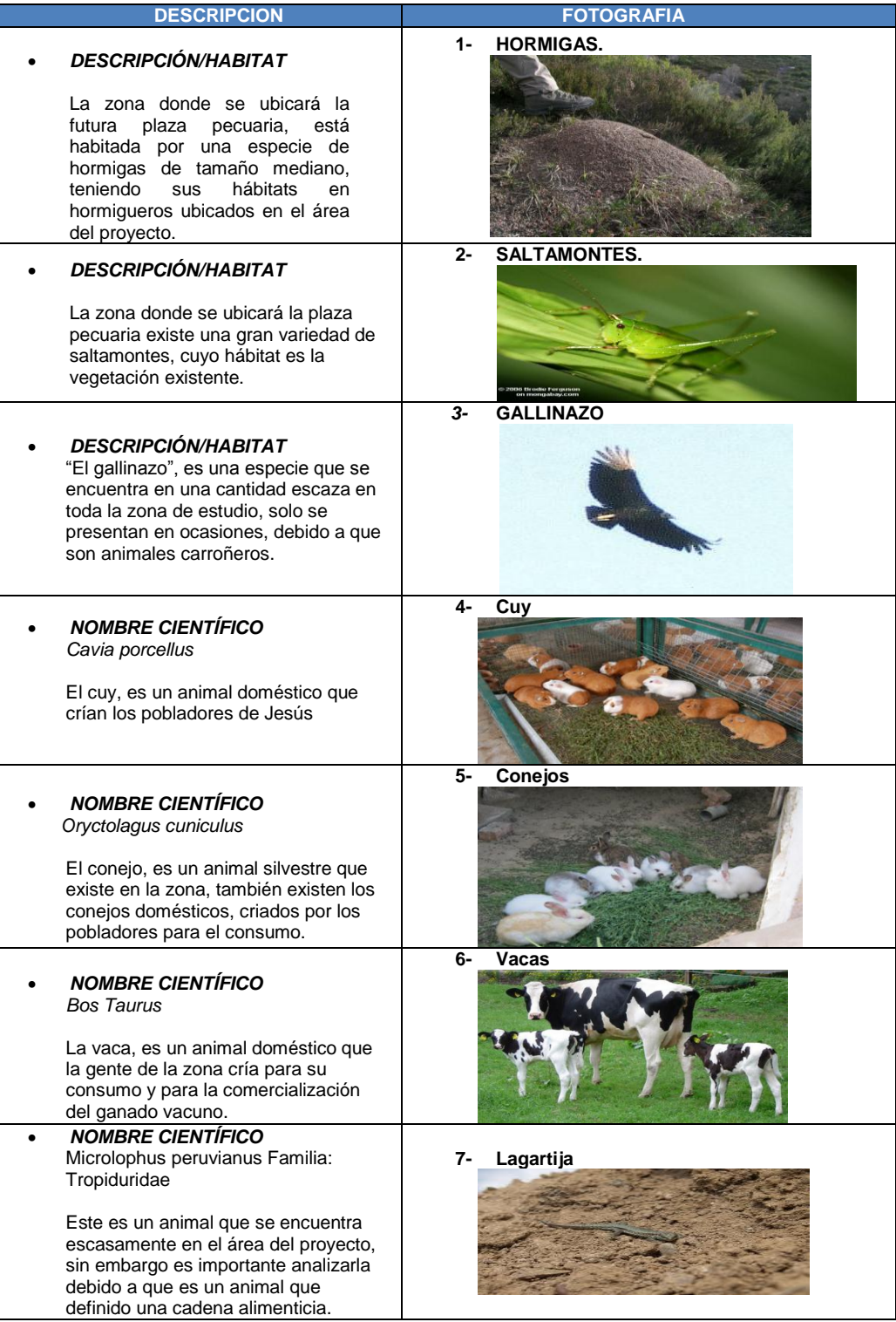

### **Tabla 29.** Especies Animales en la zona

En la Tabla 30. Descripción de impactos caserío de La Colpa ubicado a 7 km de la zona en estudio referenciado con el Código de Impacto N° 12-C1-10-LCOP P de efecto barrera para la población de aves, a cada 10 metros de la zona de estudio, después de investigar los impactos ambientales de la zona se obtuvo los siguientes resultados:

#### **Tabla 30.** Descripción de impactos / medidas de mitigación 12-C1-10-LCOP

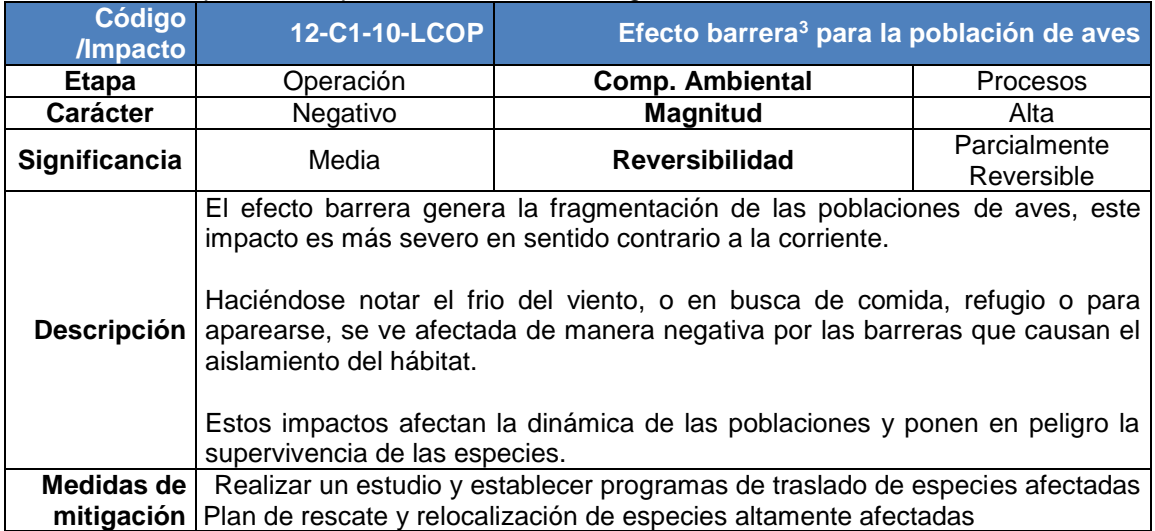

**Fuente:** Elaboración propia, 2017.

 $\ddot{\phantom{a}}$ 

En la Tabla 31. Descripción de impactos caserío de La Colpa ubicado a 7 km de la zona en estudio referenciado con el Código de Impacto N° 13-C1-50-LCO de Alteración de valor paisajístico, a cada 50 metros de la zona de estudio, después de investigar los impactos ambientales de la zona se obtuvo los siguientes resultados:

<sup>3</sup>**Efecto barrera:** es el que sufre el aire frío al ascender en altura por causa de la presencia de un relieve. Ese ascenso le hace perder temperatura y por lo tanto aumenta la humedad relativa hasta, saturarse y hacer que llueva.

| Código<br>/Impacto       |                                                                                                    | 13-C1-50-LCO Alteración de valor paisajístico                                                                                                    |                   |  |  |
|--------------------------|----------------------------------------------------------------------------------------------------|----------------------------------------------------------------------------------------------------|-------------------|--|--|
| Etapa                    | Operación                                                                                                    | <b>Comp. Ambiental</b>                                                                                                    | Paisaje y Turismo |  |  |
| <b>Carácter</b>          | Negativo                                                                                                    | Magnitud                                                                                                    | Moderada          |  |  |
| Significancia            | Baja                                                                                                    | <b>Reversibilidad</b>                                                                                                    | Reversible        |  |  |
| <b>Descripción</b>       | Las características físicas del paisaje de la zona en estudio según sus<br>atributos visuales, determina la alteraciones del paisaje relacionada con los<br>cambios que ejercen en las personas. Generando impacto sobre la calidad<br>visual y mucho más si se trata de una zona turística como es la colpa conocida<br>a nivel de internacional donde se realiza el tradicional llenado de vacas y todo<br>su paquete turístico. |                                                                                                    |                   |  |  |
| Medidas de<br>mitigación | que el caserío incremente su economía.                                                                                                    | Las autoridades deberían de prestar mayor interés a estos lugares que son<br>turísticos o que representan turísticamente a Cajamarca, la regio y al Perú.<br>Se deberían de crear nuevas rutas de ingreso al lugar turístico La Colpa para |                   |  |  |

**Tabla 31.** Descripción de impactos / medidas de mitigación 13-C1-50-LCO

**Fuente:** Elaboración propia, 2017.

En la Tabla 32. Descripción de impactos caserío de La Colpa ubicado a 7 km de la zona en estudio referenciado con el Código de Impacto N° 14-C1-30-LCOP de Pérdidas de fauna nativa y/o con problemas de conservación, a cada 30 metros de la zona de estudio, después de investigar l Potencial de vistas se obtuvo los siguientes resultados:

| <b>Código</b><br><b>/Impacto</b> | 14-C1-30-LCOP                                                                                                    |                                                         | <b>Potencial de visitas</b> |  |  |
|----------------------------------|----------------------------------------------------------------------------------------------------|---------------------------------------------------------|-----------------------------|--|--|
| Etapa                            | Operación                                                                                                    | <b>Comp. Ambiental</b>                                  | Intervisibilidad            |  |  |
| <b>Carácter</b>                  | Negativo                                                                                                    | Magnitud                                                | Moderada                    |  |  |
| Significancia                    | Media                                                                                                    | <b>Reversibilidad</b>                                   | Reversible                  |  |  |
|                                  | El turismo puede ser el incentivo para el desarrollo local de zona en estudio<br>esté en auge permitiría dinamizar las actividades económicas tradicionales y<br>Descripción valorizar las particularidades culturales locales, ofreciendo al mismo tiempo<br>posibilidades de empleo a jóvenes de zonas rurales y frenando a su vez el<br>éxodo rural. |                                                         |                             |  |  |
| Medidas de<br>mitigación         | Difundir el atractivo turístico                                                                                                    | Velar que las zona turística esté en buenas condiciones |                             |  |  |

**Tabla 32.** Descripción de impactos / medidas de mitigación 14-C1-30-LCOP

En la Tabla 33. Descripción de impactos caserío de Yanamango ubicado a 5 km de la zona en estudio referenciado con el Código de Impacto N° 15-Y3-50-LCOP de empleo, a cada 50 metros de la zona de estudio, después de investigar los impactos ambientales de la zona se obtuvo los siguientes resultados:

#### **Tabla 33.** Descripción de impactos / medidas de mitigación 15-Y3-50-LCOP

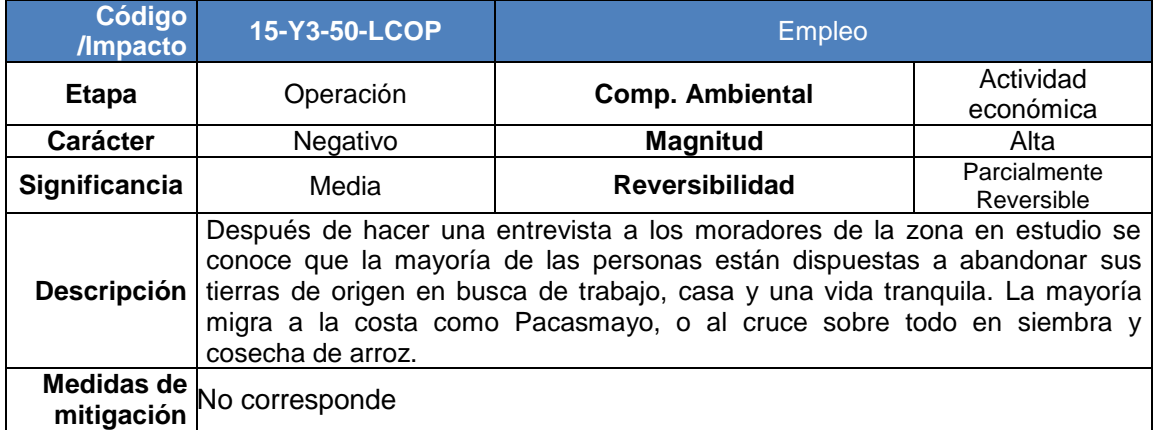

**Fuente:** Elaboración propia, 2017.

En la Tabla 34. Descripción de impactos caserío de La Colpa ubicado a 7 km, referenciado con el Código de Impacto N° 14- A1-30-LCOP de Ganadería y agricultura, a cada 50 metros después de investigar los impactos ambientales de la zona se obtuvo los siguientes resultados:

### **Tabla 34.** Descripción de impactos / medidas de mitigación 16-C1-50-LCOP

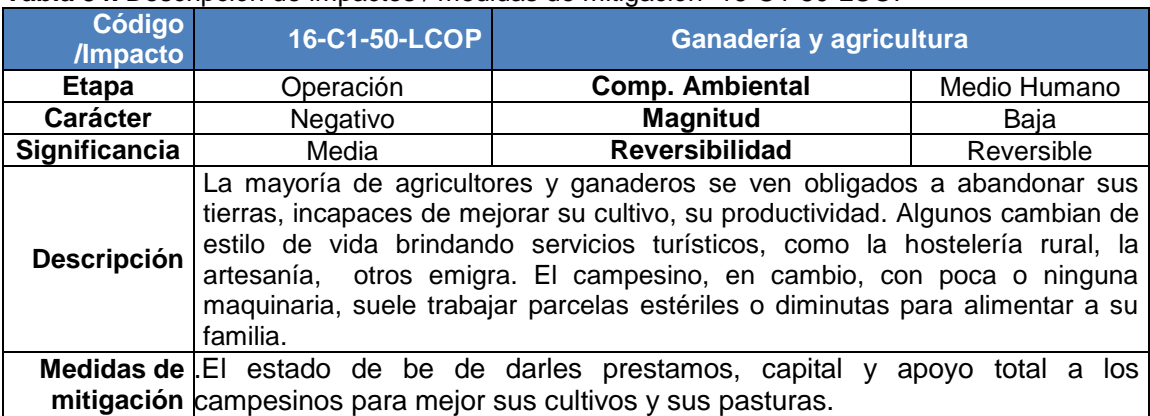

En la Tabla 35. Descripción de impactos caserío de La Colpa ubicado a 7 km de la zona en estudio referenciado con el Código de Impacto N° 17-C1-10-LCOP Comercio de comercio, a cada 50 metros de la zona de estudio, después de investigar los impactos ambientales de la zona se obtuvo los siguientes resultados:

#### **Tabla 35.** Descripción de impactos / medidas de mitigación 17-C1-10-LCOP

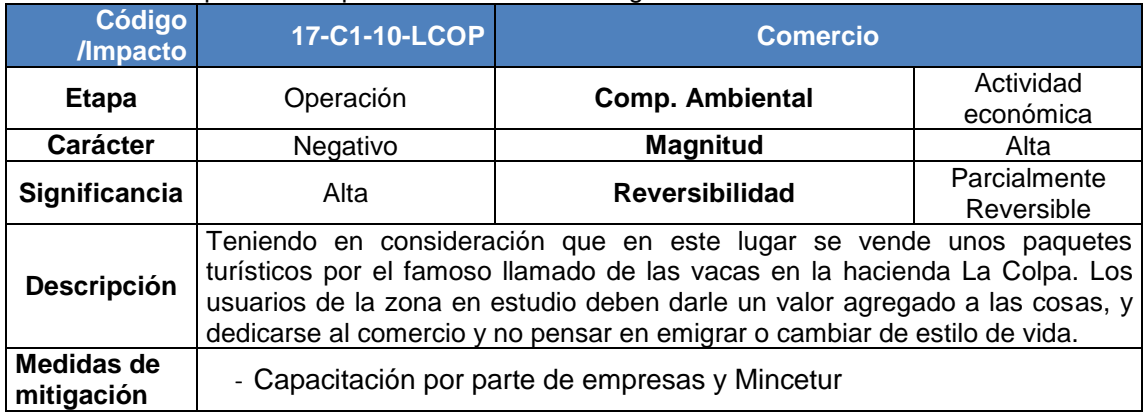

**Fuente:** Elaboración propia, 2017.

En la Tabla 36. Descripción de impactos caserío de Las Arenitas ubicado a 3 km de la zona en estudio referenciado con el Código de Impacto N° 18-A2-50-LCOP de Organización Vecinal, a cada 50 metros de la zona de estudio, después de investigar los impactos ambientales de la zona se obtuvo los siguientes resultados:

### **Tabla 36.** Descripción de impactos / medidas de mitigación 18-A2-50-LCOP

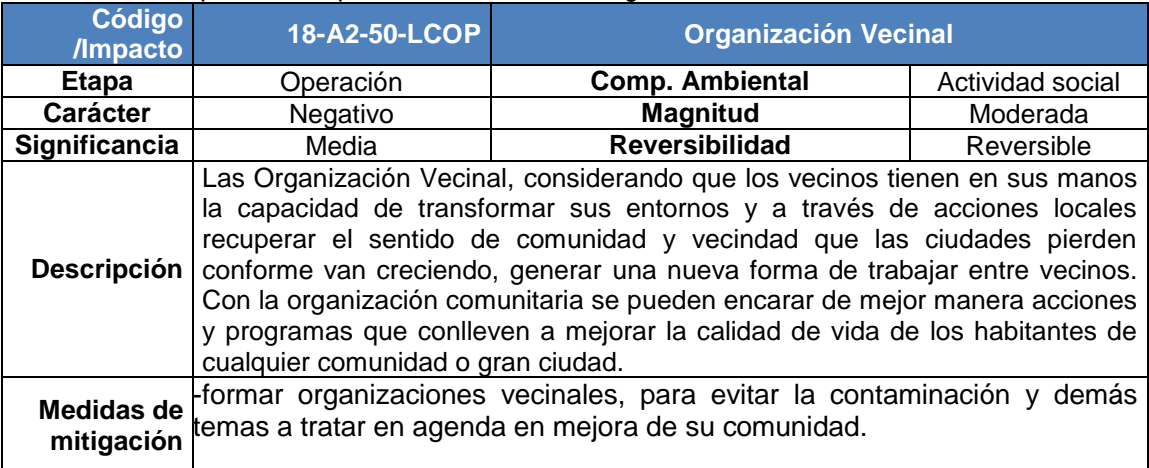

En la Tabla 37. Descripción de impactos caserío de La Arenitas ubicado a 3km de la zona en estudio referenciado con el Código de Impacto N° 19-A2-30-LCOP de Salud y seguridad, a cada 30 metros de la zona de estudio, después de investigar los impactos ambientales de la zona se obtuvo los siguientes resultados:

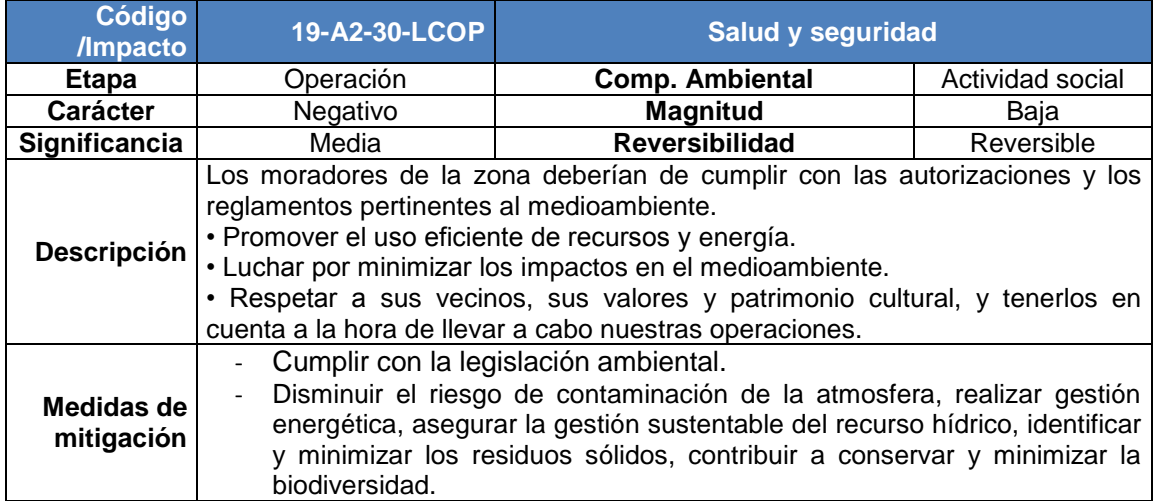

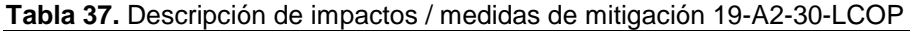

**Fuente:** Elaboración propia, 2017.

En la Tabla 38. Descripción de impactos caserío de La Arenitas ubicado a 3km de la zona en estudio referenciado con el Código de Impacto N° 20-A2-10-LCOP de Salud y seguridad, a cada 30 metros de la zona de estudio, después de investigar los impactos ambientales de la zona se obtuvo los siguientes resultados:

#### **Tabla 38.** Descripción de impactos / medidas de mitigación 20-A2-10-LCOP

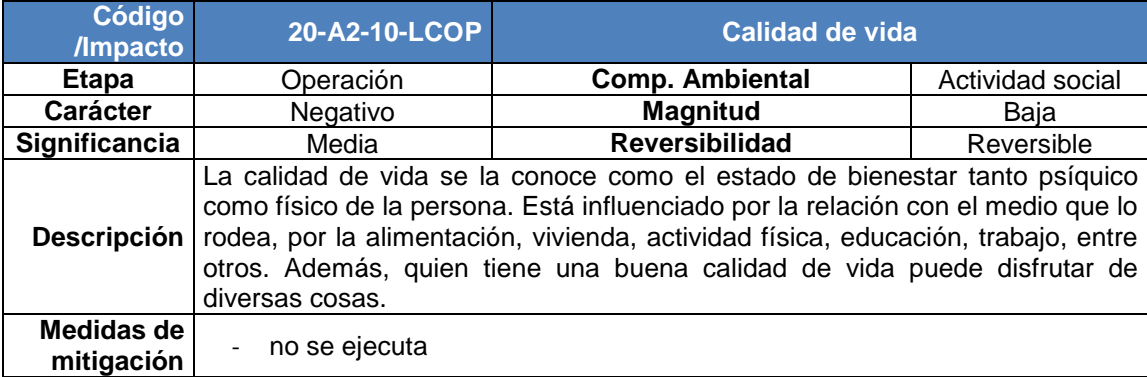

# **3.5. Uso de aplicación del listado de verificación de IA**

Los impactos no presentes de la cantera La Colpa I, pueden eliminarse de la lista, se recomienda presentarlos a fin de facilitar comparación de alternativas con los impactos.

Este proceso permite identificar todas las posibles consecuencias ligadas a la acción propuesta, asegurando en una primera etapa de la evaluación de impacto ambiental que ninguna alteración relevante sea omitida.

A continuación se muestra el listado de verificación.

| Listado de Verificación para Impactos Ambientales |                                                                          |       |                                                                                                    |
|---------------------------------------------------|--------------------------------------------------------------------------|-------|----------------------------------------------------------------------------------------------------|
| etapa de operación                                | <b>Componentes</b>                                                       | SI/NO | <b>Observaciones</b>                                                                                |
|                                                   | Agua                                                                     |       |                                                                                                    |
| 02-Y3-50-LCOP                                     | Modificación<br>del<br>régimen hidrológico y<br>mecánica fluvial del río | sí    | Captación<br>de<br>caudales en<br>bocatoma<br>para<br>generación                                    |
| 03-Y3-30-LCOP                                     | Riesgo de deterioro de<br>la calidad del agua                            | sí    | de<br>captación<br>caudales en<br>bocatoma<br>para<br>generación                                    |
| 04-Y3-10-LCOP                                     | Alteración<br>nivel<br>del<br>estático en acuíferos<br>cercanos          | no    |                                                                                                    |
|                                                   | <b>Suelo</b>                                                             |       |                                                                                                    |
| 05-I0-10-LCOP                                     | Pérdida de estabilidad<br>mecánica                                       |       | Pérdida<br>de<br>estabilidad en los<br>taludes, debido a la<br>variación en<br>los niveles del agua |
|                                                   | <b>Flora</b>                                                             |       |                                                                                                    |
| 06-10-30-LCOP                                     | Remoción de cobertura<br>vegetal                                         | si    | Mantención de faja<br>de<br>servidumbres<br>en<br>líneas de alta<br>tensión                         |

**Tabla 39.** Uso de Aplicación Listado de verificación

**Fuente:** Elaboración propia, 2017.

Por su parte, la etapa de operación del proyecto de la cantera La Colpa I, presenta pocos pero altos impactos ambientales, en particular aquellos relacionados la generación de polvo, ruido y caudales. Este manejo afecta de gran forma las condiciones ambientales, hidrológicas, sedimentológicas y mecánicas del río y quebradas circundantes a la zona de estudio, afectando fuertemente a la flora y fauna que habita en los caseríos de Las Arenitas, Iscoconga, La Colpa y Yanamango.

# **3.6. Matriz de identificación de impactos ambientales**

Los impactos en la cantera La Colpa I, fueron identificados gracias a la matriz de importancia mitigada y a la matriz con medidas de mitigación como se aprecia en la figura (Ver Figura 12):

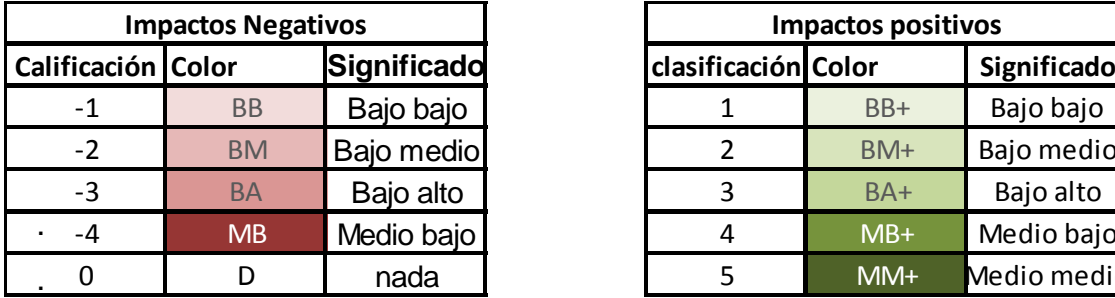

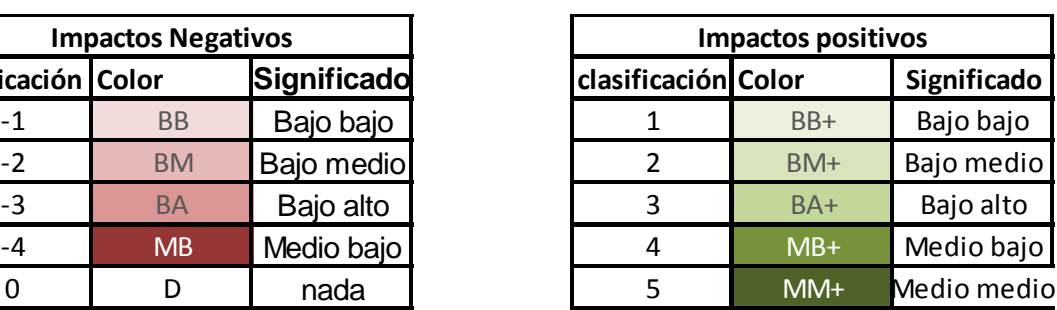

**Figura 37.** Estándares de la matriz con medidas de mitigación **Fuente:** Elaboración propia, 2017.

Identificados los factores y las acciones analizadas en la evaluación de impacto ambiental se realizó las matrices respectivas que nos ayudaron a mitigar los impactos encontrados en la zona de estudios de la Cantera La Colpa I, así como de los puntos aledaños a la zona de impacto como son los caseríos Iscoconga, La Colpa, Las Arenitas y Yanamango como se explica en los 20 listados de identificación de impactos de la zona desde el 04 de enero al 04 de mayo de 2017.
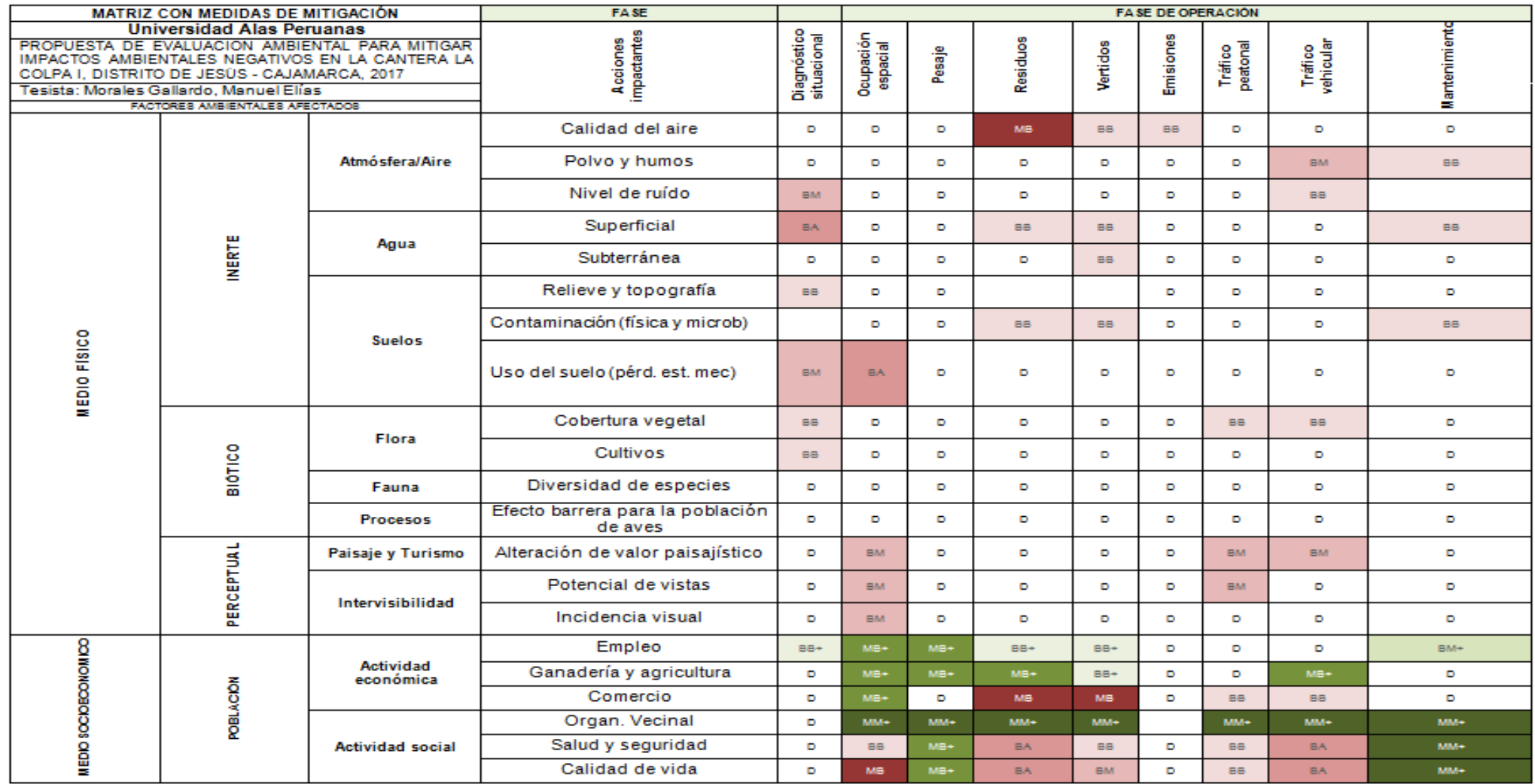

**Figura 38. Matriz con medidas de mitigación La Colpa I. Fuente:** Elaboración propia, 2017.

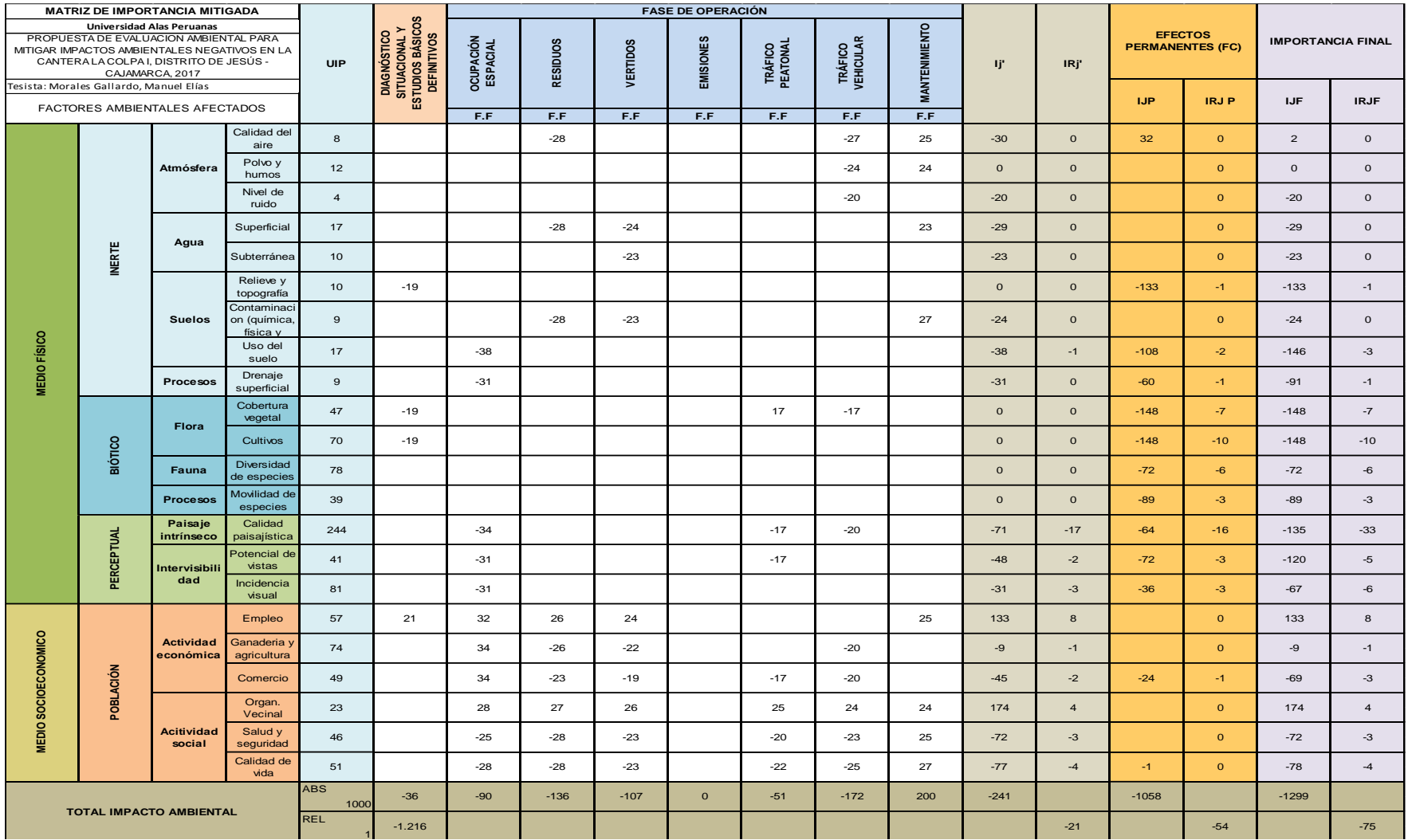

1 **Figura 38.** Matriz de importancia mitigada. **Fuente:** Elaboración propia, 2017. **Figura 39. Matriz de importancia mitigada . Fuente:** Elaboración propia, 2017.

## **3.7. Resultado de la aplicación**

Los impactos identificados son de baja, alta y de media significancia, por lo que se justifica la presentación de una Declaración de Impacto Ambiental en lugar de un Estudio. Cabe notar que el proyecto cumple con todos los límites establecidos por la normativa vigente.

Además, en la implementación del listado debe tomar en consideración que la definición de impacto ambiental requiere que el impacto sea una alteración significativa del medio ambiente provocada por una actividad del proyecto. De acuerdo a esta definición se realizan algunas observaciones para los impactos ambientales no contemplados de mayor probabilidad de ocurrencia, en la zona de estudio de la cantera La Colpa I.

Teniendo como referencia que por ser una cantera de río no presenta la etapa de construcción solo la etapa de operación, se detalla que:

# **Etapa de Operación**

- El suelo no es recuperado estructuralmente por lo que hay riesgo de desmoronamiento, solamente la zona de restitución contempla la colocación de mallas protectoras en el perímetro de la cantera.

| awia Tel Roodhaao ao ia aphoaoioni                                        |                                                                          |       |                                                                                                    |
|---------------------------------------------------------------------------|--------------------------------------------------------------------------|-------|----------------------------------------------------------------------------------------------------|
| Listado de Verificación para Impactos Ambientales a La cantera La Colpa I |                                                                          |       |                                                                                                    |
| Etapa de operación                                                        | S/N                                                                      | SI/NO | <b>Observaciones</b>                                                                                              |
|                                                                           | Aire                                                                     |       |                                                                                                    |
| 01-A2-30-LCOP                                                             | Aumento Nivel de Ruido                                                   | SÍ    | Debido a las ladrilleras de la<br>zona, impacto del equipo que<br>entran y salen con material de<br>construcción. |
|                                                                           | Agua                                                                     |       |                                                                                                    |
| 02-Y3-50-LCOP                                                             | Modificación del<br>régimen<br>hidrológico y mecánica fluvial<br>del río | Sí    | Debido a la captación de<br>caudal para la generación de<br>riegos de sembrío,<br>construcciones.                 |
| 03-Y3-30-LCOP                                                             | Riesgo de deterioro de la<br>calidad del aqua                            | sí    | Debido a la captación de caudal<br>para la                                                                        |

**Tabla 40.** Resultado de la aplicación

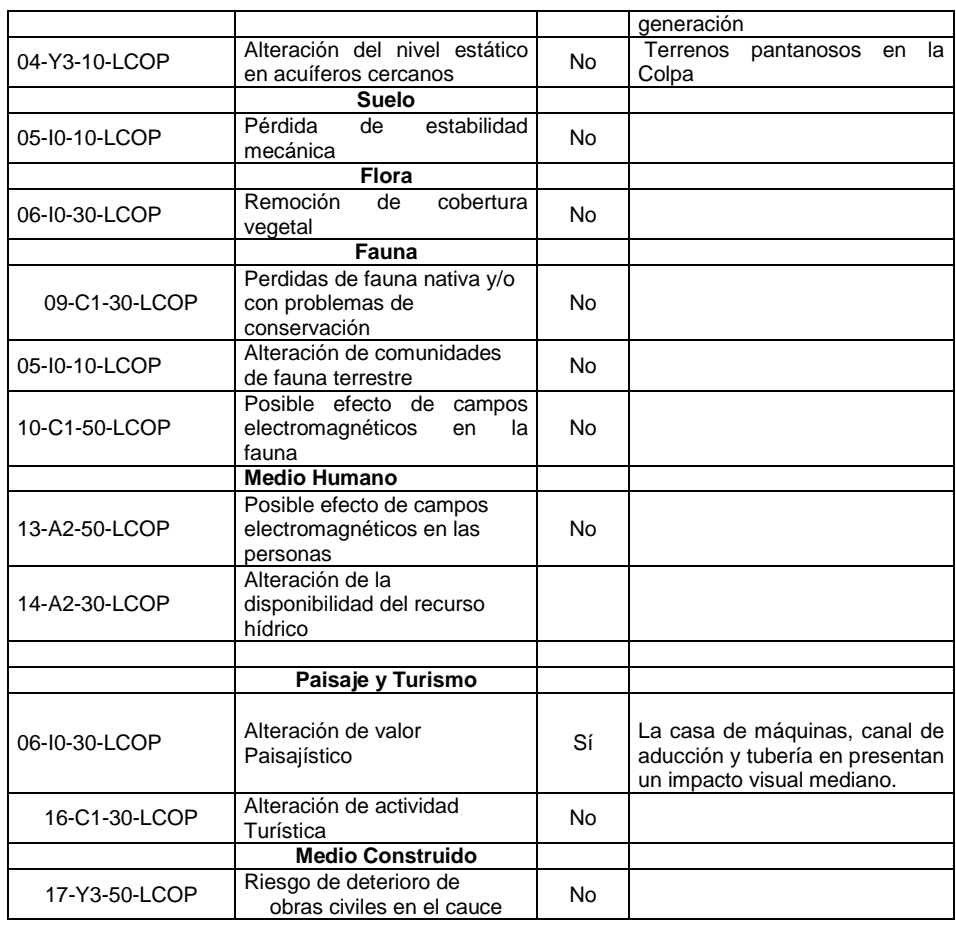

**Fuente:** Elaboración propia, 2017.

#### **3.8. Medidas de Mitigación efectuadas al IA**

Para realizar una comparación con los datos presentados en los análisis encontrados en la zona del proyecto lo cual no permite tener una visión objetiva de los impactos y por ende de las medidas de mitigación propuestas. Es importancia el desarrollo de bases de datos que contengan la información relativa a especies de flora y fauna, e hidrología de cauces menores como quebradas teniendo como referencia que en el caserío de las Arenitas se unen dos quebradas que vienen desde el cerro el Gavilán. Esto contribuiría a que los análisis realizados sean comparables y se pueda efectuar un seguimiento a los impactos mencionados, a continuación se presentan algunas medidas de mitigación ambiental para disminuir los impactos ambientales negativos identificados a partir de la evaluación de impacto ambiental:

### **3.8.1. Mitigación Aspecto Físico según la matriz de impacto**

Las diligencias de las etapas del proyecto no implica la etapa de construcción, sino de operación que impliquen remoción de vegetación y suelo se programaron para realizarse en la temporada seca, para controlar los sedimentos.

Se biorremediará las áreas turbadas de los caseríos que circundan la zona del proyecto que se encontraron impacto, de manera temporal a través de la vegetación natural y/o compatible. Por lo que para mitigar estos impactos se plantean lo siguiente:

Los impactos encontrados como los humos y vapores, se controlarán los mismos se mencionan en la lista de impactos encontrados, mediante un programa propuesto de mantenimiento regular de los vehículos y maquinarias que cuenta la cantera La Colpa I. El monitoreo de la calidad de aire y ruido tendrá una frecuencia semestral y se realizará teniendo en cuenta la dirección del viento, dicho monitoreo contemplará: Dióxido de carbono (CO2), Metano (CH4), Nivel de ruido (decibeles).

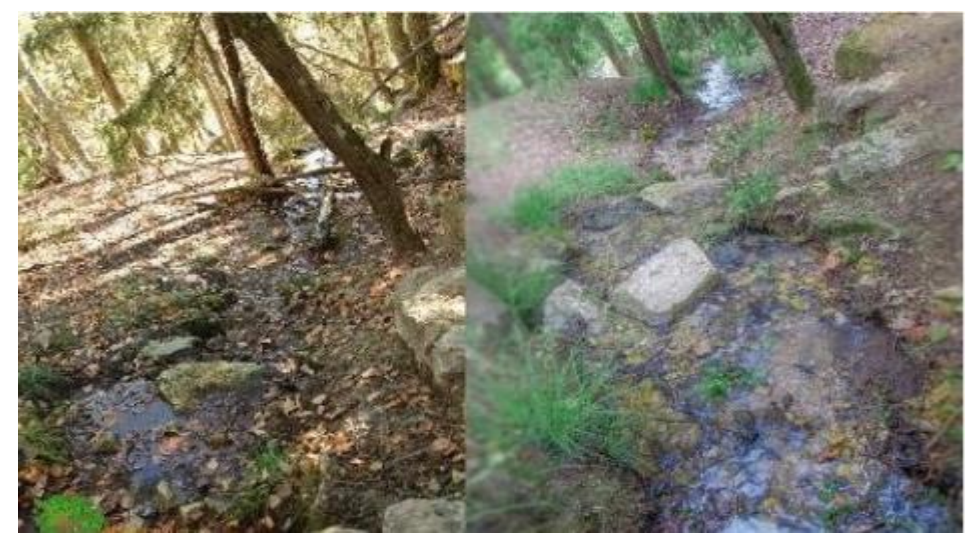

**Figura 40.** Revegetación natural, 2017. **Fuente:** Elaboración propia, 2017.

Se examinó las emisiones de material particulado en las principales vías más transitadas de la carretera a Jesús, mediante el riego con camiones cisterna.

Durante la etapa de operación en las actividades de movimiento de tierras, excavaciones, uso de maquinaria y equipos, se debe evitar la generación de ruidos molestos que puedan afectar la salud de los trabajadores y de la población cercana. Para ello, se tomaron las siguientes consideraciones:

- Los camiones de la cantera sólo se desplazarán por accesos autorizados evitando compactar el suelo en otros sectores de la zona del proyecto de investigación.
- Para la protección del suelo se consideró la protección del suelo con manejos integrados de suelo orgánico. Se considerará la etapa de cierre de minas con la superficie actual de la cantera debido a que no presenta zonas contaminadas.

# **3.8.2. Mitigación Aspecto Biológico en orden de la matriz de identificación de impactos**

## **Mitigación de impactos de flora y vegetación**

En el área del presente estudio, distinguen reducir los impactos sobre la flora y vegetación a través de un plan anual de revegetación que surge como parte del plan de propuesta de cierre de la cantera La Colpa I.

En este documento se identifican las actividades a desarrollar para cerrar las diferentes instalaciones de la cantera, en las diferentes etapas de un proyecto, etapa de cierre progresivo, cierre, y el post cierre.

### **Mitigación de impactos en calidad de Fauna terrestre**

Este impacto se presenta de manera muy bajo dada principalmente por el traslado y las condiciones de salud e higiene tanto de los productores pecuarios como del ganado. Se mitigan con la ejecución de las obras proyectadas.

## **Mitigación de impactos - paisaje**

En este impacto se realizó la revegetación en los caseríos analizados de acuerdo a 10, 30 y 50 m de la zona de ubicación del proyecto a realizar. Prohibir la quema.

Desarrollar un plan de Protección de la Fauna Silvestre y Flora. Se mitigan con la ejecución de las obras proyectadas serán planificadas de tal manera que se reduzca, en la medida de lo posible, el área a ser intervenida.

#### **3.8.3. Mitigación de impactos - Fauna terrestre**

Este impacto se presenta de manera muy bajo dada principalmente por el traslado y las condiciones de salud e higiene tanto de los productores pecuarios como del ganado. Se mitigan con la ejecución de las obras proyectadas serán planificadas de tal manera que se reduzca, en la medida de lo posible, el área a ser actuada.

### **3.8.4. Plan de En el plan de Manejo de residuos sólidos**

En el plan de PMRRSS se constituye los reglamentos para el desarrollo de la gestión de los componentes desde la generación de residuos hasta su adecuada disposición final aplicando la normativa ambiental vigente.

El objetivo principal del PMRS es establecer los lineamientos para el efectivo control, manejo y disposición de los residuos sólidos que se generen durante la etapa de operación del Proyecto, evitando potenciales impactos al ambiente y salud, así como a la seguridad de los trabajadores y las poblaciones del entorno.

#### **3.8.5. Plan de Monitoreo Ambiental**

En el plan de monitoreo ambiental establece los parámetros para el seguimiento de la calidad de los diferentes componentes ambientales que podrían ser afectados durante la ejecución del Proyecto, así como los sistemas de control y medida establecidos en su Plan de Manejo Ambiental.

El plan de monitoreo ambiental para la etapa de operación de la cantera La Colpa I, tiene como finalidad conocer la situación ambiental de la zona en estudio y sus áreas colindantes en un momento específico.

## **3.8.6. Plan de educación ambiental**

El programa de capacitación y educación ambiental, desarrolla una serie de acciones que busca crear conciencia ambiental entre todos los pobladores y trabajadores en la etapa del proyecto. Para la aplicación del programa, se ha establecido una metodología que

a continuación se desarrolla, definida para las etapas de construcción y operación del proyecto desarrollando los siguientes temas: Seguridad Laboral, Salud y Protección Ambiental

#### **3.8.7. Plan de cierre de operaciones**

Para la realización del plan de cierre de operaciones de la cantera La Colpa I. se realizó cumpliendo guía de elaboración de planes de operaciones lo cual presenta los siguientes objetivos:

#### **Objetivos**

El plan de cierre tiene como objetivo garantizar que las infraestructuras rehabilitadas sean sostenibles y cumplan con los siguientes objetivos:

- Lograr que el terreno cerrado y rehabilitado, tenga una condición y uso compatible con las áreas aledañas.
- Asegurar que todas las áreas donde se hayan realizado actividades de extracción de material para venta de agregados, sean rehabilitadas que brinden protección de la salud humana y al ambiente.
- Disminuir los efectos sobre la diversidad biológica en el área del proyecto.

#### **a. Descripción de Actividades de Cierre**

La cantera La Colpa I, considera que después de la ejecución de las actividades de cierre, el sitio quedará en una condición de cuidado activo es decir mantenimiento a largo plazo.

Sin embargo, tal como se verificó en la zona de estudio durante la ejecución del proyecto y a partir de los estudios que se realicen como parte del plan de cierre a nivel de factibilidad, se estima que la mayor parte de los elementos del proyecto requerirán la aplicación de medidas que involucren el cuidado pasivo a fin de alcanzar los objetivos del cierre.

Se realizará programas de rehabilitación en la cantera La Colpa I, y en el cierre de la etapa de exploración del Proyecto. Se considera que la vida útil del proyecto será de aproximadamente 15 años.

### **c. Revegetación**

### **Plan de revegetación**

Se desarrolla para proteger al suelo de la erosión y permitir la integración del derecho de vía al paisaje natural, lo que implementa el Plan de Revegetación. A través de este plan, la se siembra o trasplanta especies de pastos, arbustos y árboles para disminuir los procesos erosivos ocasionados por las lluvias en las zonas del derecho de vía y las zonas adyacentes.

#### **d. Programas Sociales**

Sería recomendable que la cantera La Colpa, efectuará un cierre temporal del proyecto, se contempla continuar con las acciones de inversión social; es decir, con la implementación del Plan de Relaciones Comunitarias. Sin embargo, se dará mayor énfasis en el fortalecimiento de capacidades a nivel local, sobre todo en actores e instituciones líderes, para el eventual traspaso de responsabilidades que se pudiera generar.

Se informará a la población del área de influencia de la cantera La Colpa I, se implementará medidas adicionales para reducir la probabilidad de que se generen impactos negativos como resultado del cierre temporal, como podrían ser el traspaso a las instalaciones y sus eventuales efectos en la salud y seguridad.

### **3.8.7.1. Plan de manejo de cierre y post cierre**

El titular de la actividad minera está obligado a realizar el cierre de las áreas, labores e instalaciones, a través del Plan de Cierre de Minas, esto garantizará que las áreas donde están ubicados no se conviertan en pasivos ambientales, peligro posterior de contaminación del ambiente o de daño a la salud y la vida de las poblaciones vecinas; por lo que se contempla entre otras medidas lo siguiente:

- Ejecutar un conjunto de acciones a fin de restablecer las condiciones iniciales que tenía el área. antes de la ejecución del proyecto.
- Nivelación y revegetación del área afectada.
- El control de deslizamientos y escorrentías.

#### **a. Retiro de instalaciones y obreros**

Para la actividad de extracción sólo se hará el retiro de personal y algunos instrumentos manuales con los que se realiza la actividad.

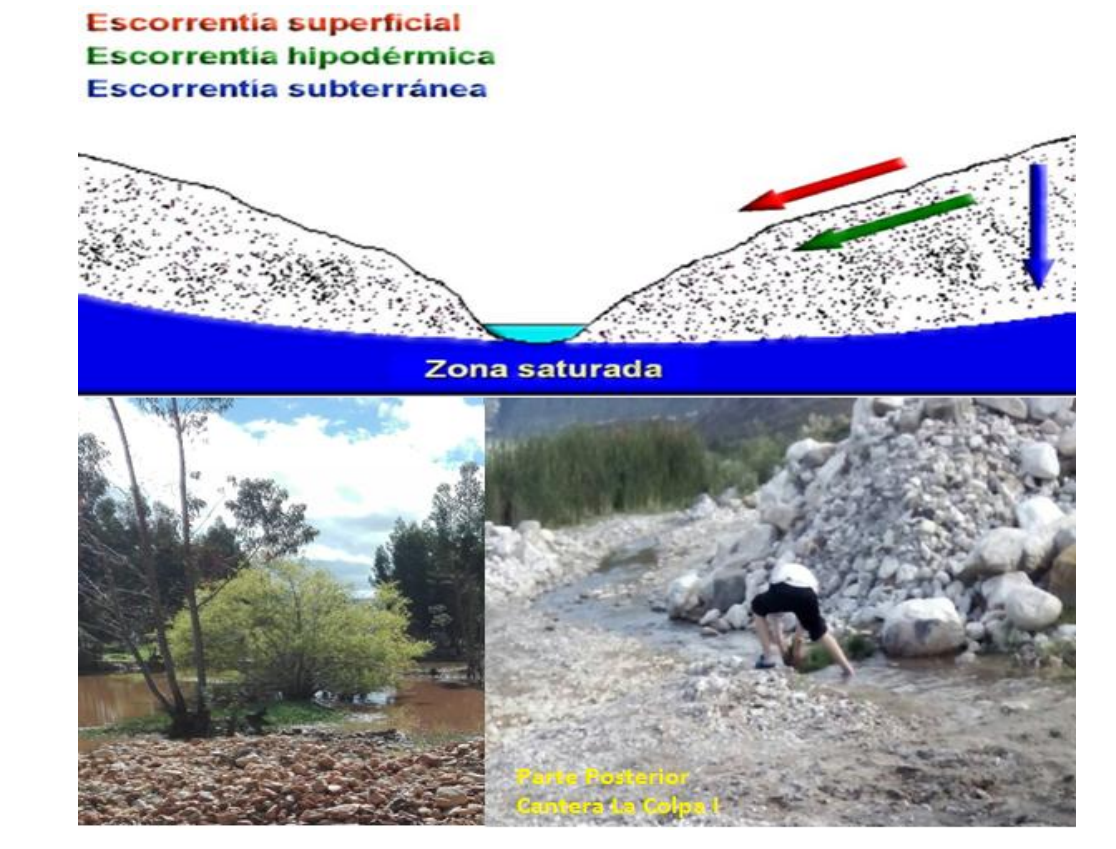

**Figura 41.** Zona saturada de una cantera La Colpa I, 2017. **Fuente:** Elaboración propia, 2017.

## **Acción de contingencia**

El Plan de Contingencia tiene como propósito establecer las acciones necesarias a fin de prevenir y controlar eventualidades naturales y accidentes laborales que pudieran ocurrir en el ámbito de influencia de de la cantera La Colpa I, para contrarrestar los efectos dañinos generados por alguna falla de las instalaciones de seguridad o errores involuntarios en la operación y mantenimiento de los equipos.

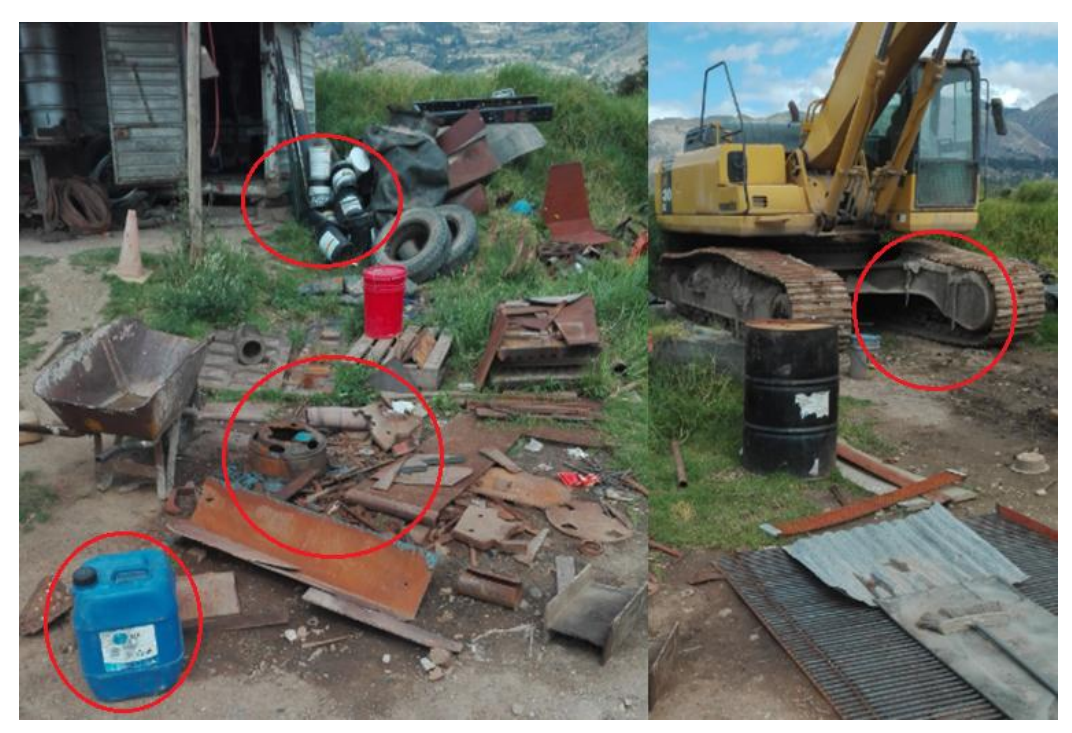

**Figura 42.** Contaminación por vapores, 2017. **Fuente:** Elaboración propia, 2017.

El plan de contingencia se presenta para hacer frente oportunamente a las contingencias ambientales, éstas están referidas a la ocurrencia de efectos adversos sobre el ambiente debido a situaciones de origen natural o producto de actividades humanas. La Colpa I, se aprecia en la zona de Las Arenitas se encuentra amenazada por dos quebradas las cuales son afluencias del abra el Gavilán ubicado a la carretera a la costa.

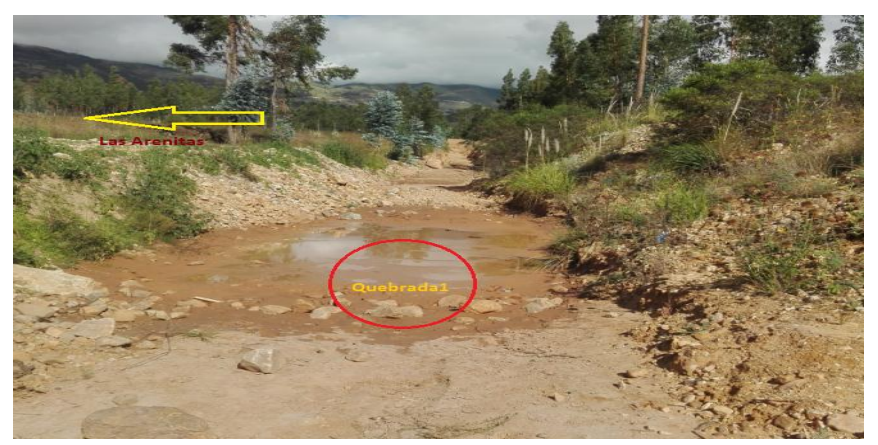

**Figura 43.** Quebrada-I-Las Arenitas, 2017. **Fuente:** Elaboración propia, 2017.

Las operaciones de explotación de la Cantera de mineral no metálico, no ofrecen mayores riesgos de contingencia para el medio ambiente, sin embargo, puede considerarse como contingencia, derrames de hidrocarburos y/o derivados, incendios de origen técnico, sismos, huaycos, entre otros.

## **e. Objetivos del Plan de Contingencia**

Proteger la vida humana, los recursos naturales y bienes del proyecto minero, así como evitar conflictos, retrasos y costos extras durante las operaciones en general.

Prever, asistir y restaurar los posibles daños accidentales a la población, los ecosistemas y las actividades económicas de la zona de influencia del proyecto.

Incorporar procedimientos, equipos, comunicaciones y personal especialmente asignado a estos eventos.

#### **CONCLUSIONES**

La evaluación ambiental influyó favorablemente en la mitigación de los impactos ambientales de la cantera La Colpa I del distrito de Jesús en la ciudad de Cajamarca, con un resultó con un nivel de significancia Baja con un valor de 1.

El diagnóstico ambiental actual de la cantera La Colpa I del distrito de Jesús en la ciudad de Cajamarca, fue nivel de significancia media con 10 acciones, en cuanto a magnitud en nivel moderada presentaba 9 acciones, y en reversibilidad en nivel reversible era de 11 acciones.

Después de haber realizado la propuesta de evaluación ambiental se llegó al siguiente resultado El nivel de significancia fue Baja con 14 acciones, en cuanto a magnitud en nivel Baja presentaba 16 acciones, y en reversibilidad en nivel reversible es de 16 acciones, y se dieron para las acciones de residuos y vertidos; en los componentes del medio Físico, inerte: atmosfera, agua y suelo.

Las acciones ambientales más adecuadas para mitigar los impactos negativos causados por la actividad de la cantera La Colpa I son las emisiones 0, los vertidos-107 y los residuos-136.

## **RECOMENDACIONES**

Utilizar metodología propuesta para la identificación de impactos ambientales en este tipo de proyectos tanto para aquellos que se presentan por DIA como por ESIA.

Las instituciones deben de utilizar herramientas de planificación ambiental estratégica como mapas de potencial hidroeléctrico para identificar zonas de mayor susceptibilidad y riesgo ambiental, notando las interacciones entre los distintos proyectos.

Se recomienda a la autoridad competente implementar un mayor control y fiscalización de los proyectos, tanto en su etapa de construcción como de operación y cierre.

#### **REFERENCIAS BIBLIOGRÁFICAS**

Aguirre, T. (2016). Tesis: ""Evaluación de impacto ambiental del proyecto vial "de la cantera Satipo - Mazamari - Desvio Pangoa - Puerto Ocopa" En línea. Fecha de consulta: 07/02/2017. Disponible en [http://bibliogeo.ing.ucv.ve/cgin/be\\_alex.cgi?Documento=T041500007781.](http://bibliogeo.ing.ucv.ve/cgin/be_alex.cgi?Documento=T041500007781)

Bogotá, en la Facultad de Ingeniería, en la Universidad Militar Nueva Granada de Colombia, en la Tesis: "Análisis de Impacto Ambiental en la Cantera El Muelle" 120 p. Colombia.

Busuyi, T. (2009). Perforación y voladuras, minería a cielo abierto. 123 p.

Caguana, G. A. & Tenorio, T. M. (2013). Tesis. *Optimización de los parámetros de perforación y voladura en la cantera "Las Victorias"*. Ecuador. Universidad de Cuenca. En línea. Fecha de consulta: 08/01/2017. Disponible en http://dspace.ucuenca.edu.ec/bitstream/123456789/4390/3/tesis.pdf

Delgado G, A. (2011). "Extracción de material de agregado, minería artesanal no metálica, en zona de amortiguamiento bosque de protección Alto Mayo, Rioja". Universidad Nacional de San Martin de Tarapoto. 73 p.

Estudio tecnológico de canteras en Cajamarca, agregados y rocas ornamentales (UNC). (2010). Universidad Nacional de Cajamarca. Perú. 169 p.

Hernández, J. (2012). Tesis. *"La matriz de Leopod en el diseño y construcción de campamentos para la explotación de canteras de caliza"*. Guatemala. Universidad Nacional de Brasil. En línea. Fecha de consulta: 07/02/2017. Disponible en http://bibliogeo.ing.ucv.ve/cgin/be\_alex.cgi? T0415000/mbrebd.

Guía de Evaluación de Impacto Ambiental (Guia de EIA). Dirección de Gestión Estratégica. SENACE. (1999) Lima. Perú. 48. En línea. Fecha de consulta encontrada en: [https://www.senace.gob.pe/download/senacenormativa/NAS-4-7-03-RM-108-](https://www.senace.gob.pe/download/senacenormativa/NAS-4-7-03-RM-108-99-ITINCI-DM) [99-ITINCI-DM.](https://www.senace.gob.pe/download/senacenormativa/NAS-4-7-03-RM-108-99-ITINCI-DM)

Guía de evaluación de Identificación de impactos ambientales (2010). 81 p.en línea. Fecha de consulta: 12/03/2017.Disponible en [http://evaluacion](http://evaluacion/) de impacto ambiental alex.cgi? T0415000/mbrebd.

Guatemala, en la Universidad nacional de Brasil de la Escuela de Ingeniería de Minas, en la Tesis *"La matriz de Leopod en el diseño y construcción de campamentos para la explotación de canteras de caliza. 129. p.*

Lezama, J. 1991. Tecnología y ensayo de materiales de construcción. Universidad Nacional de Cajamarca. Perú. 141 p.

Ley del sistema nacional de evaluación de impacto ambiental y su reglamento (LSEIA). (2011). Ministerio del Ambiente. , Perú.202.p.encontrado en [webmaster@minam.gob.pe.](mailto:webmaster@minam.gob.pe)

Martínez, M. ( 2013) "Estudio de Evaluación de Impacto Ambiental de una cantera de "Balasto y Piedra Partida" Universida de Brasil. 189 p.

Sagástegui Delgado, Adrián LIMA – PERÚ, 2012 En Perú, en la Universidad Peruana de Ciencias Aplicadas Laureate International Universities en la Tesis," Propuesta para reducir las emisiones de polvo fugitivo en el proceso productivo de una empresa cementera" 124 p.

Ponce, M. (2011). La matriz de Leopold para la evaluación.. Fecha de consulta 23/02/2017, encontrado en. sdsu.edu/la\_matriz\_de\_leopold.html.

**ANEXOS**

# **Anexo 1:** Matriz de Consistencia

**Tabla 41.** Propuesta de evaluación ambiental para mitigar impactos ambientales negativos en la cantera la colpa I, distrito de Jesús - Cajamarca, 2017.

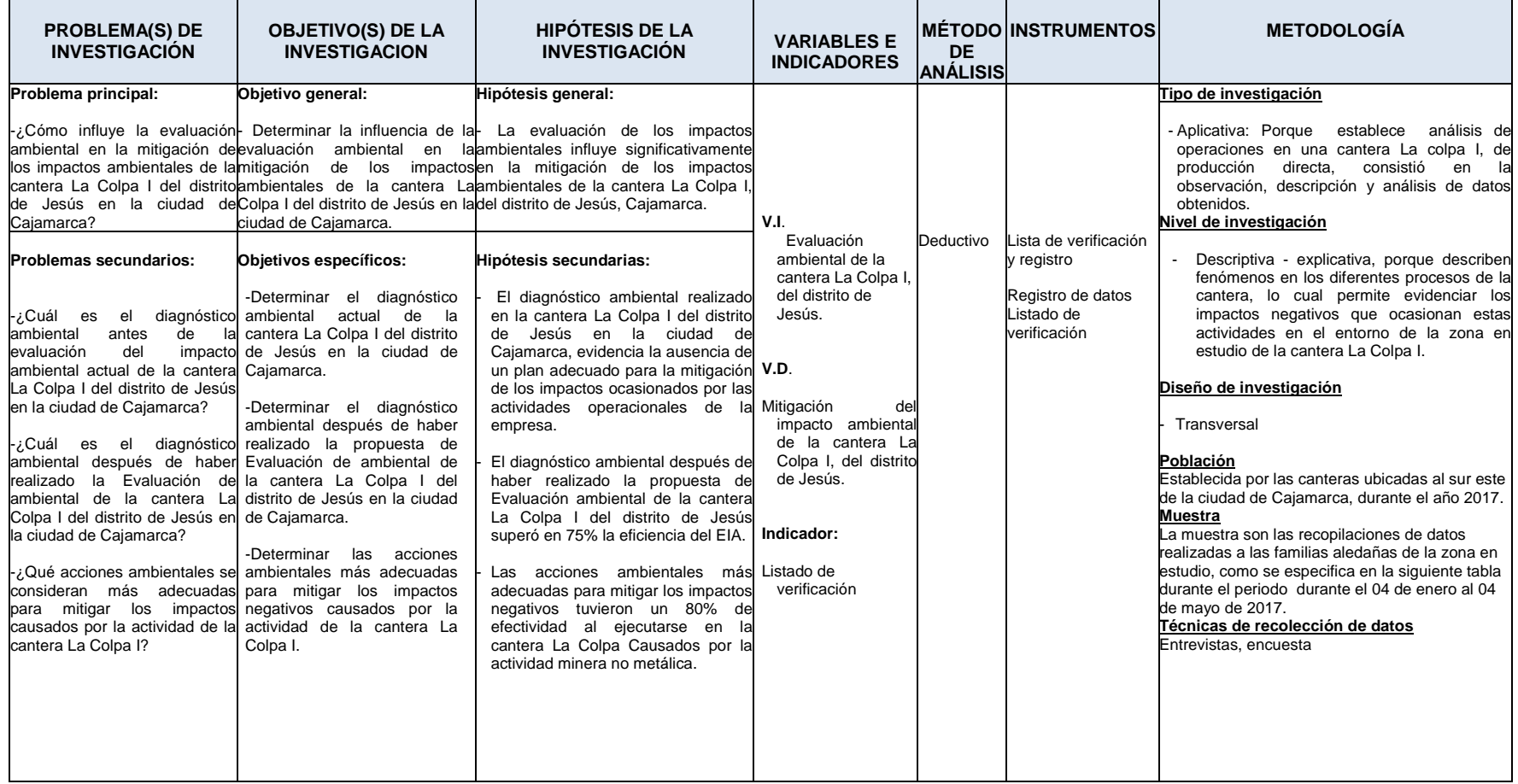

**Fuente:** Elaboración propia, 2017.

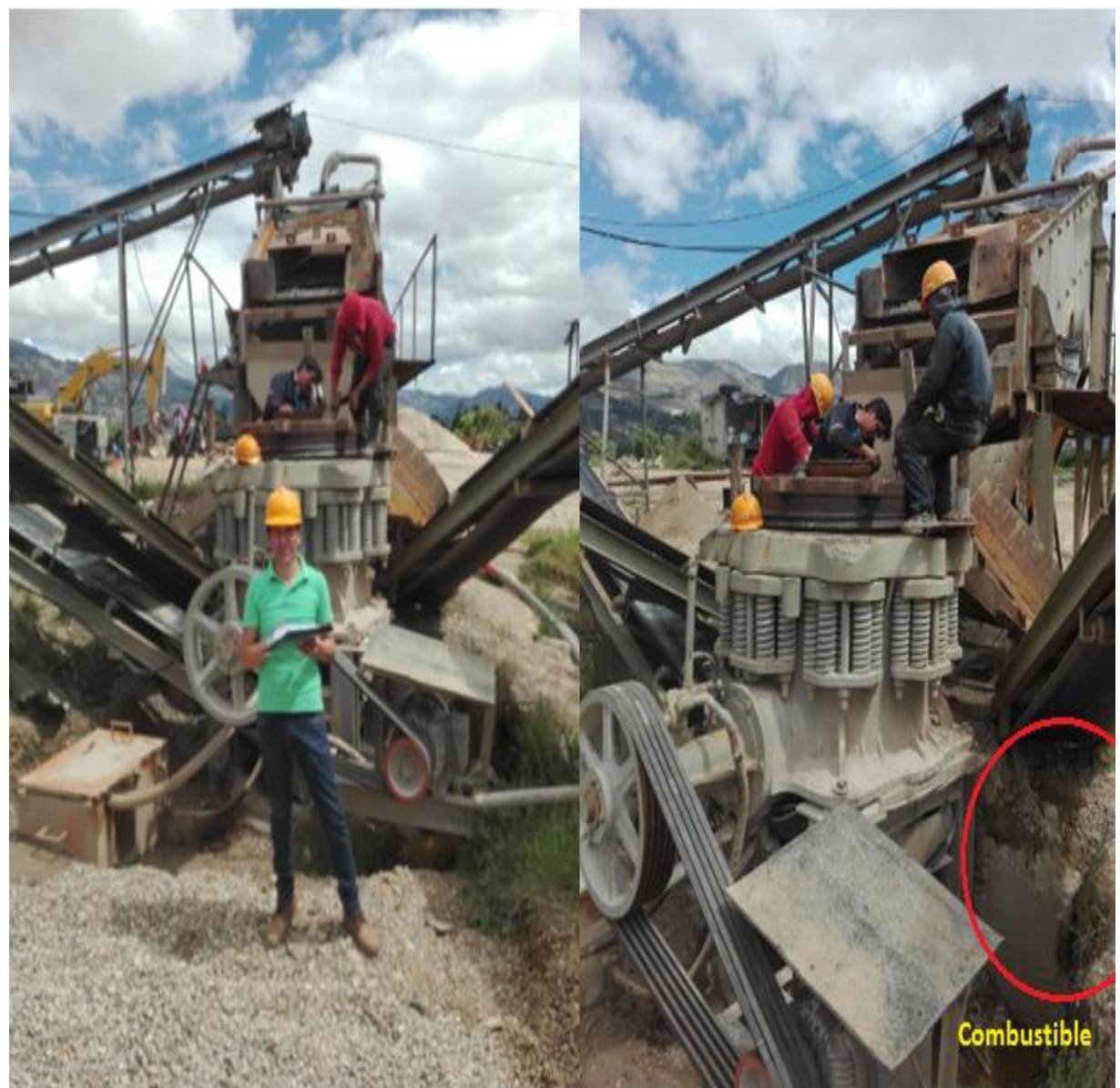

# **Anexo 2:** Chancadora de agregados

**Figura 44.** Chancadora de agregados -Tesista margen derecha. **Fuente**: Elaboración propia, 2017.

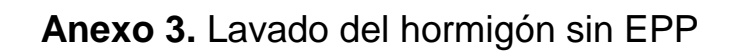

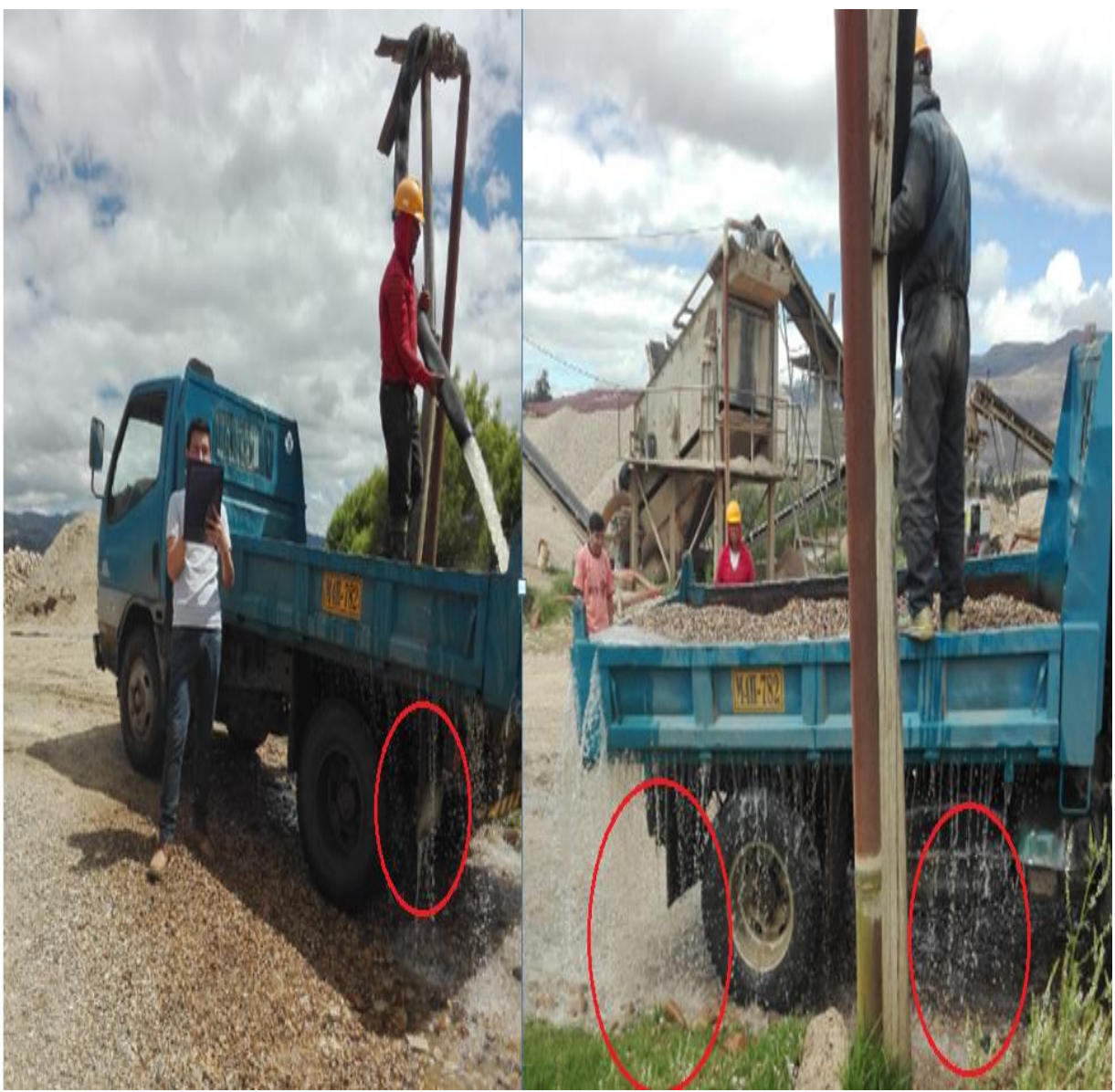

**Figura 45.** Lavado del hormigón sin EPP. **Fuente**: Elaboración propia, 2017.

**Anexo 4:** Proceso de clasificación del material agregado

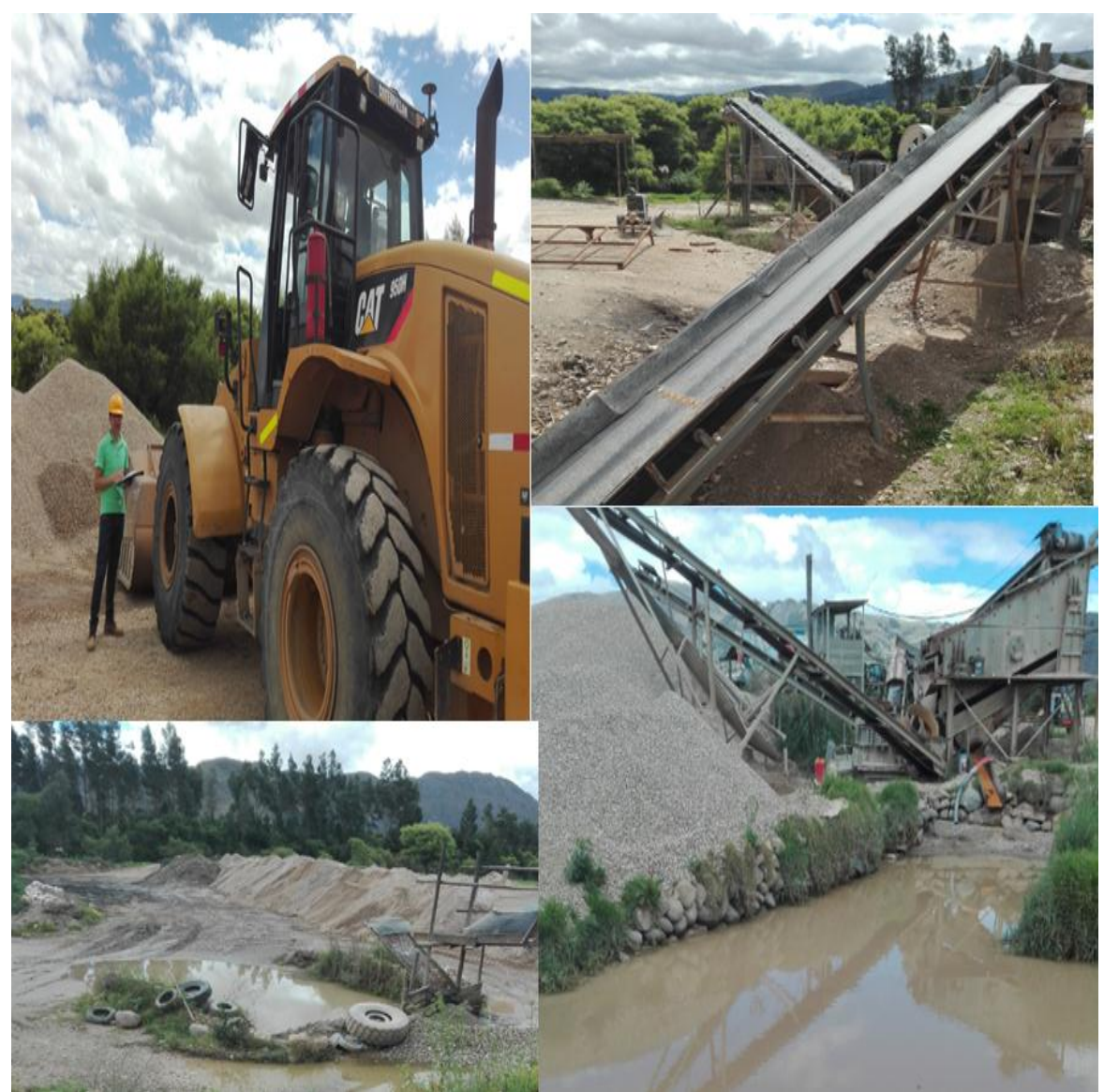

**Figura 46.** Cantera La Colpa I - Proceso de clasificación de agregados. **Fuente**: Elaboración propia, 2017.

# **Anexo 5: Ficha Ambiental**

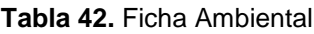

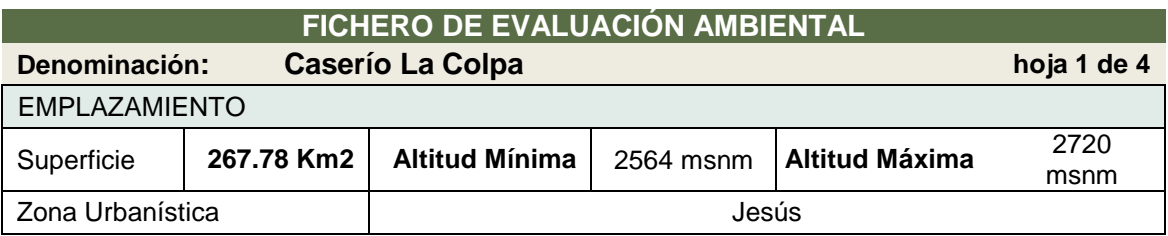

# **DELIMITACIÓN**

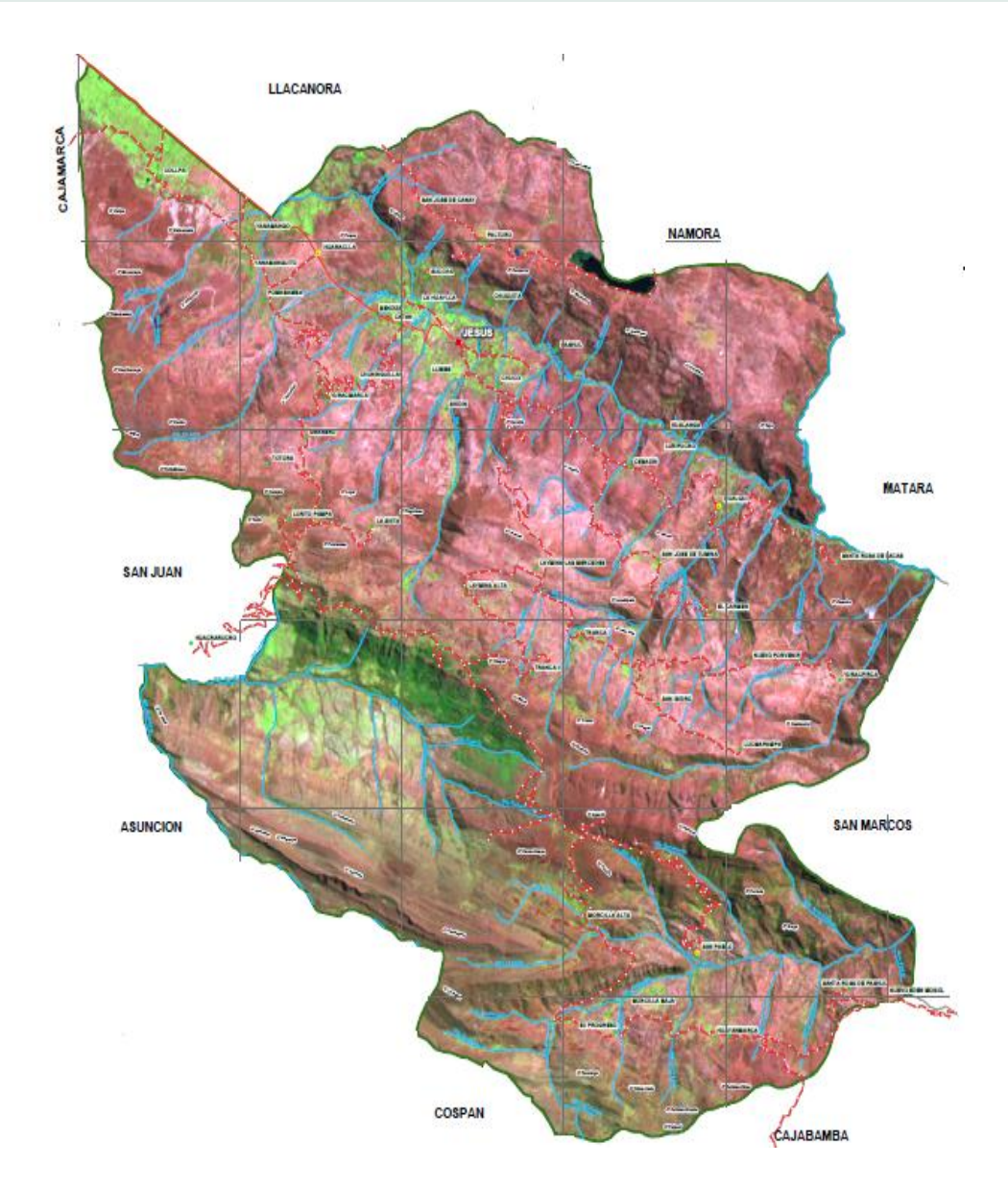

#### **RESUMEN FOTOGRÁFICO**

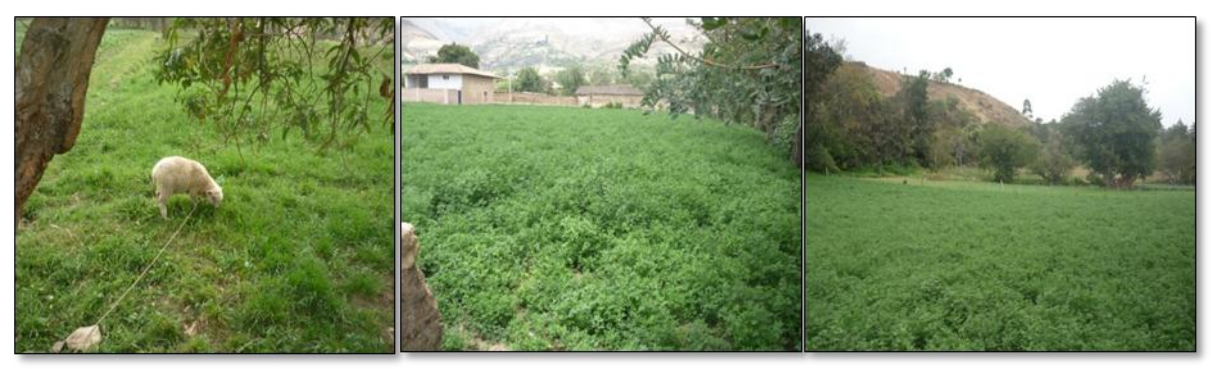

# **FICHERO DE EVALUACIÓN AMBIENTAL**

**Denominación: La Colpa hoja 2 de 4**

# **RESUMEN DE CARACTERÍSTICAS AMBIENTALES**

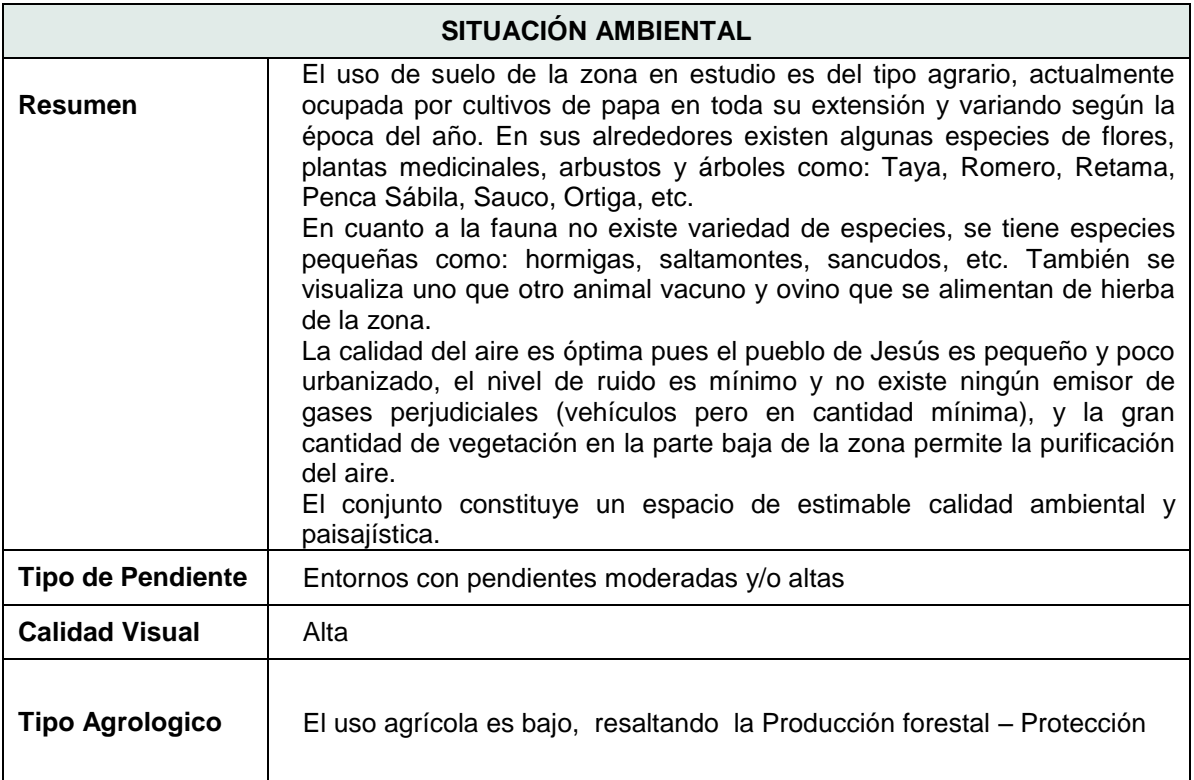

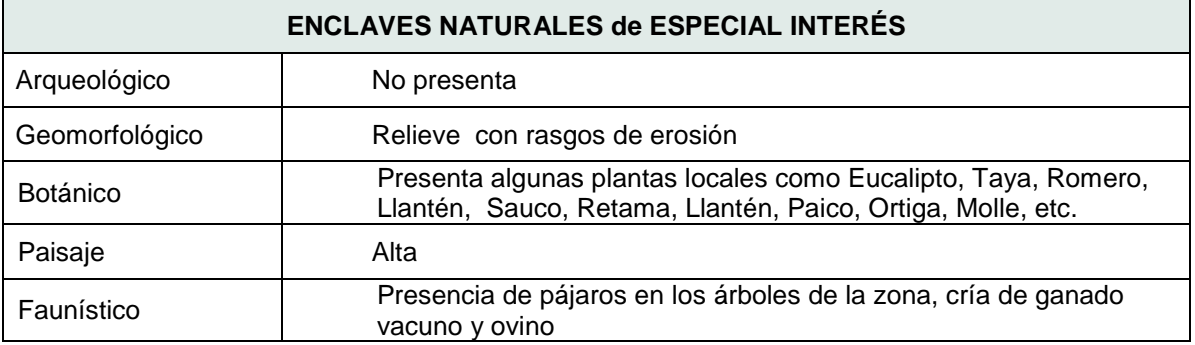

# **FICHERO DE EVALUACIÓN AMBIENTAL**

**Denominación:** caserío La Colpa<br> **hoja 3 de 4** 

## **RESUMEN DE CARACTERÍSTICAS AMBIENTALES**

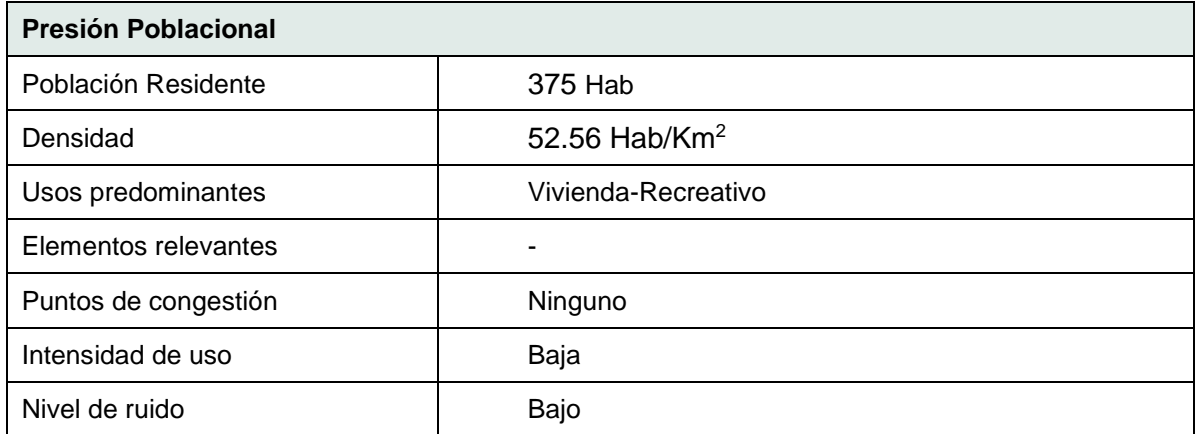

#### **DIAGNÓSTICO AMBIENTAL**

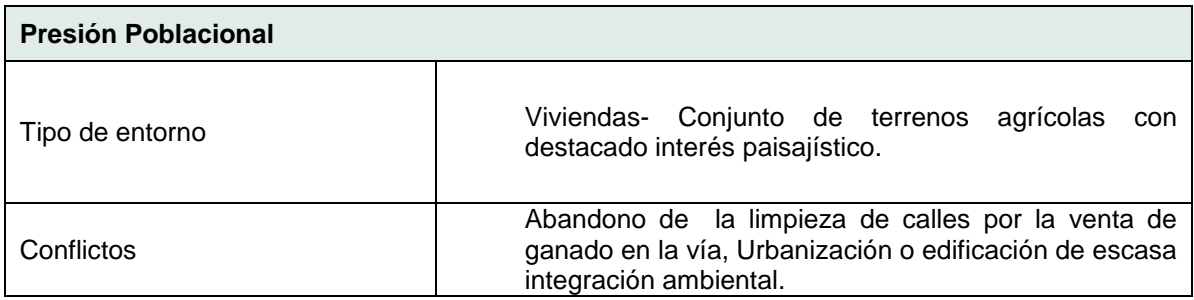

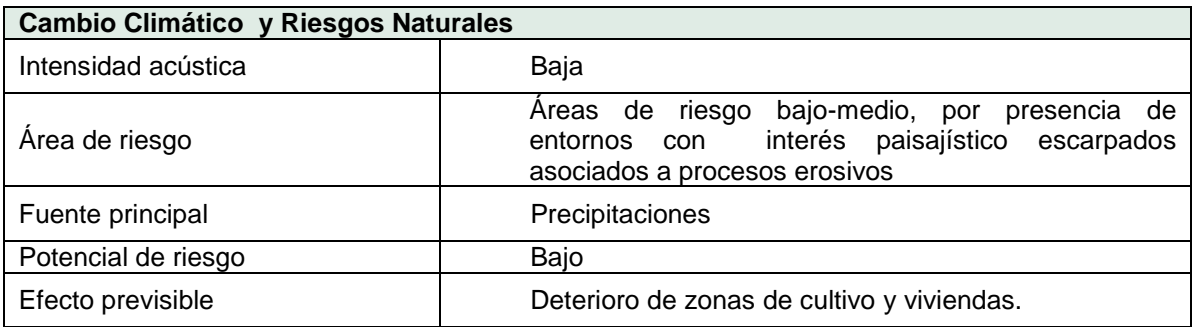

# **FICHERO DE EVALUACIÓN AMBIENTAL**

**Denominación:** caserío La Colpa<br>
a de 4

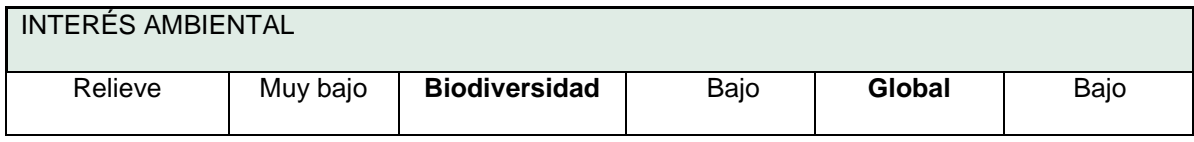

### **INCIDENCIA AMBIENTAL DEL PLAN GENERAL**

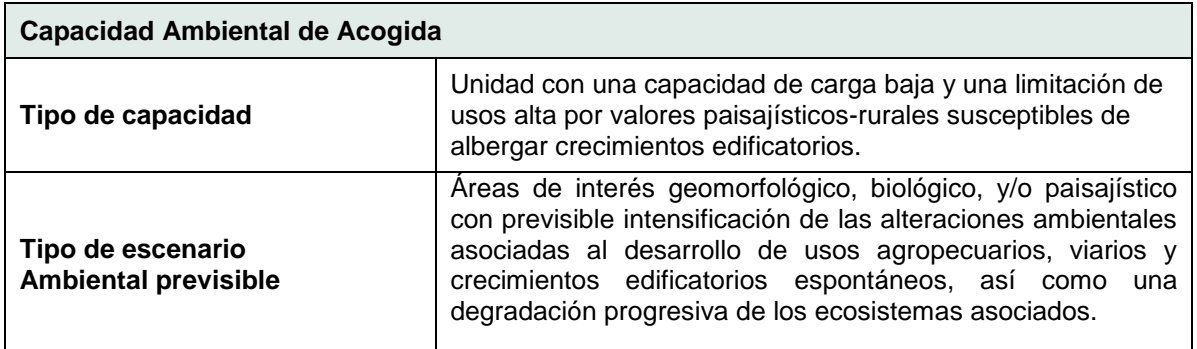

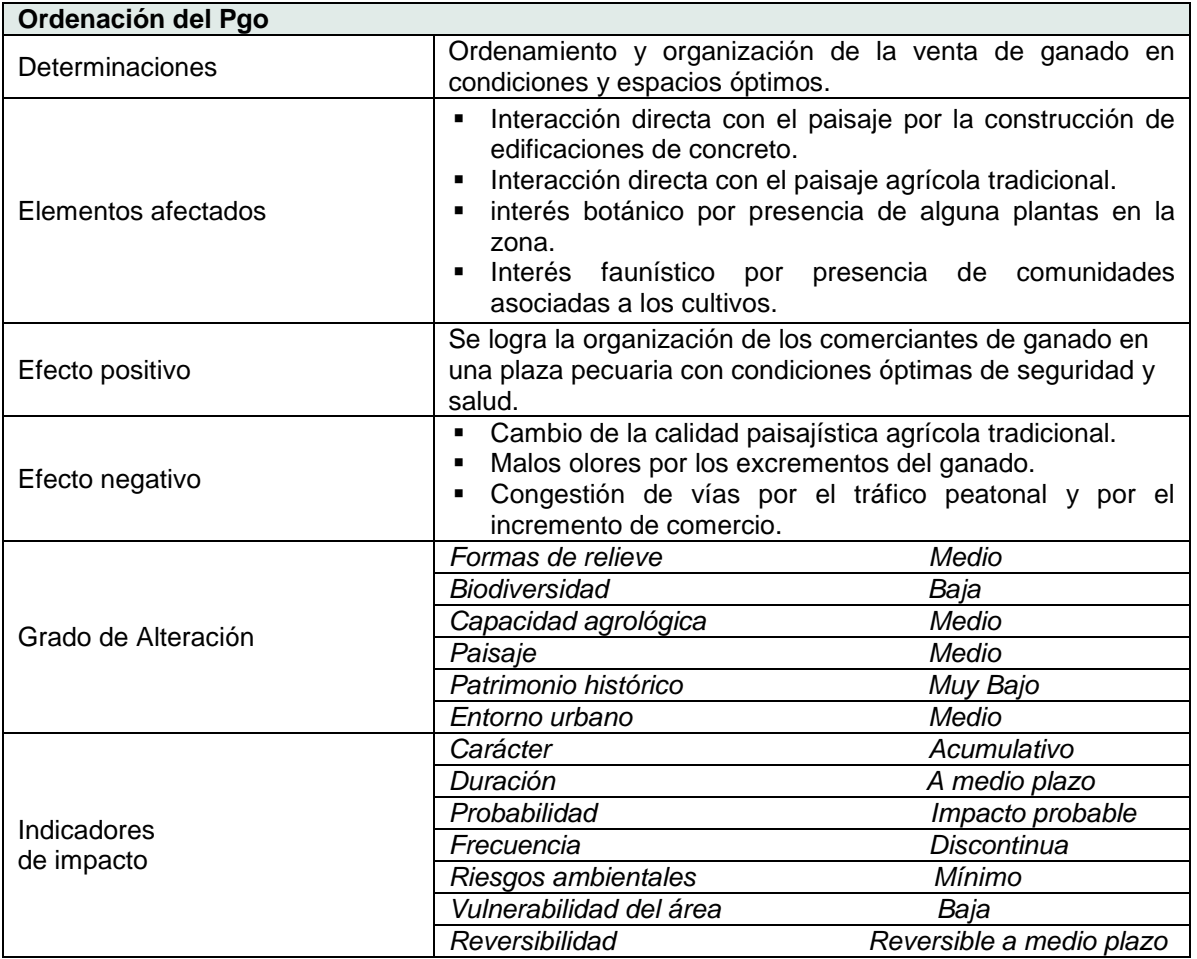

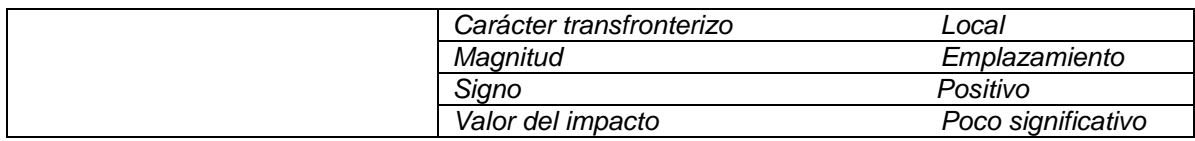

# **INCIDENCIA AMBIENTAL DEL PLAN GENERAL**

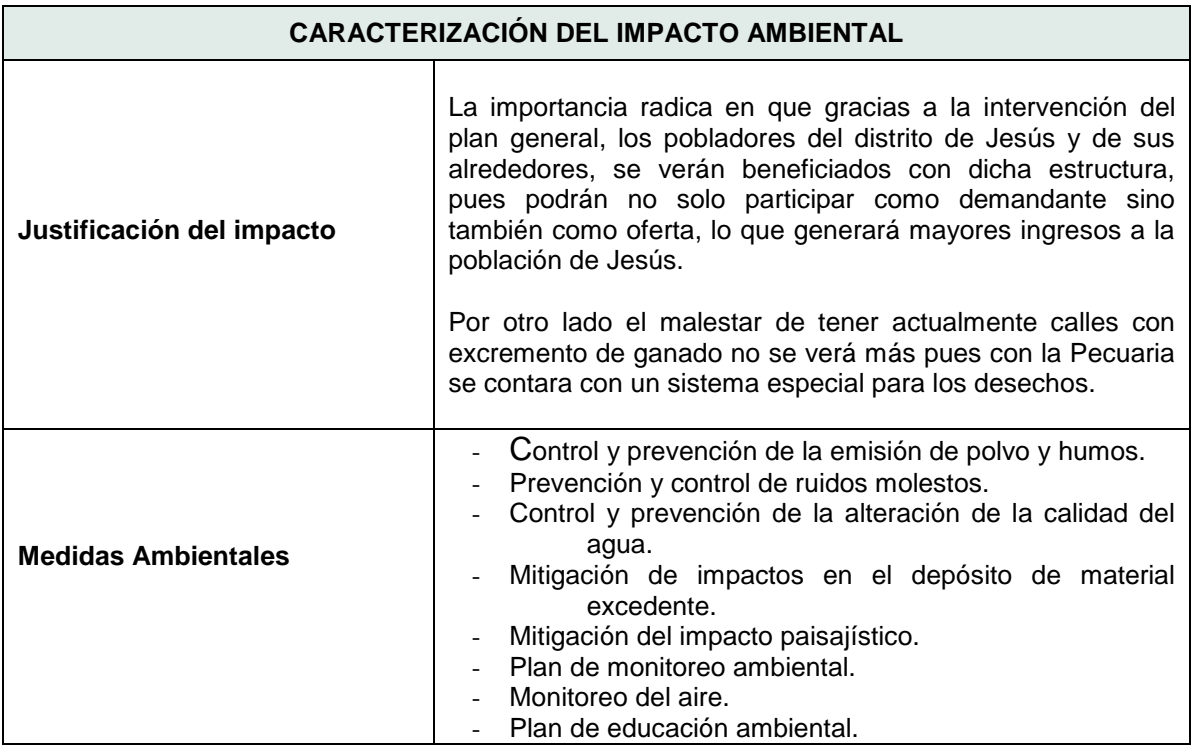

**Fuente**: Elaboración propia, 2017.

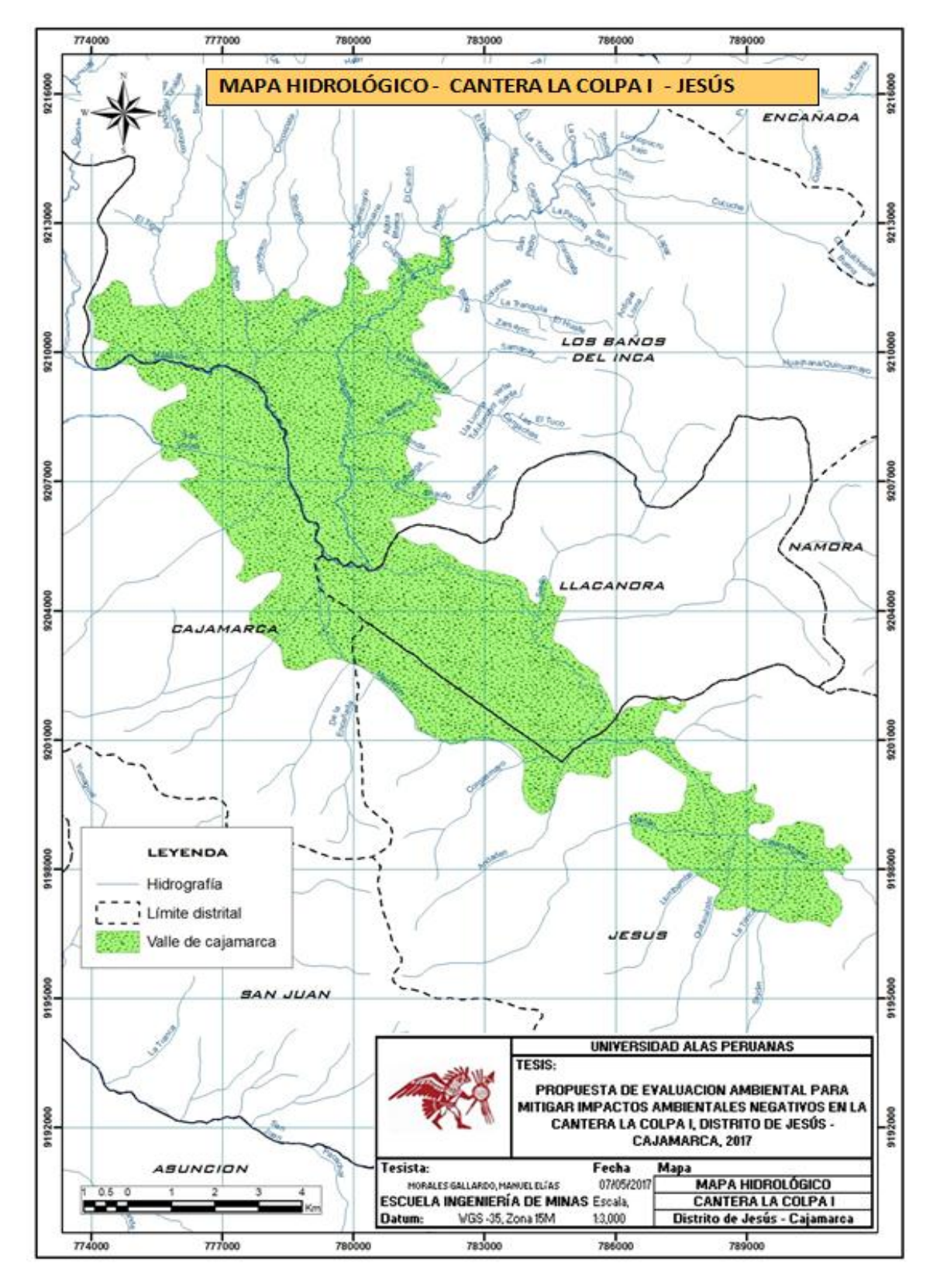

# **Anexo 9: Mapa hidrológico Cantera La Colpa I**

**Figura 47.** Mapa hidrológico cantera La Colpa I**. Fuente**: Elaboración propia, 2017.

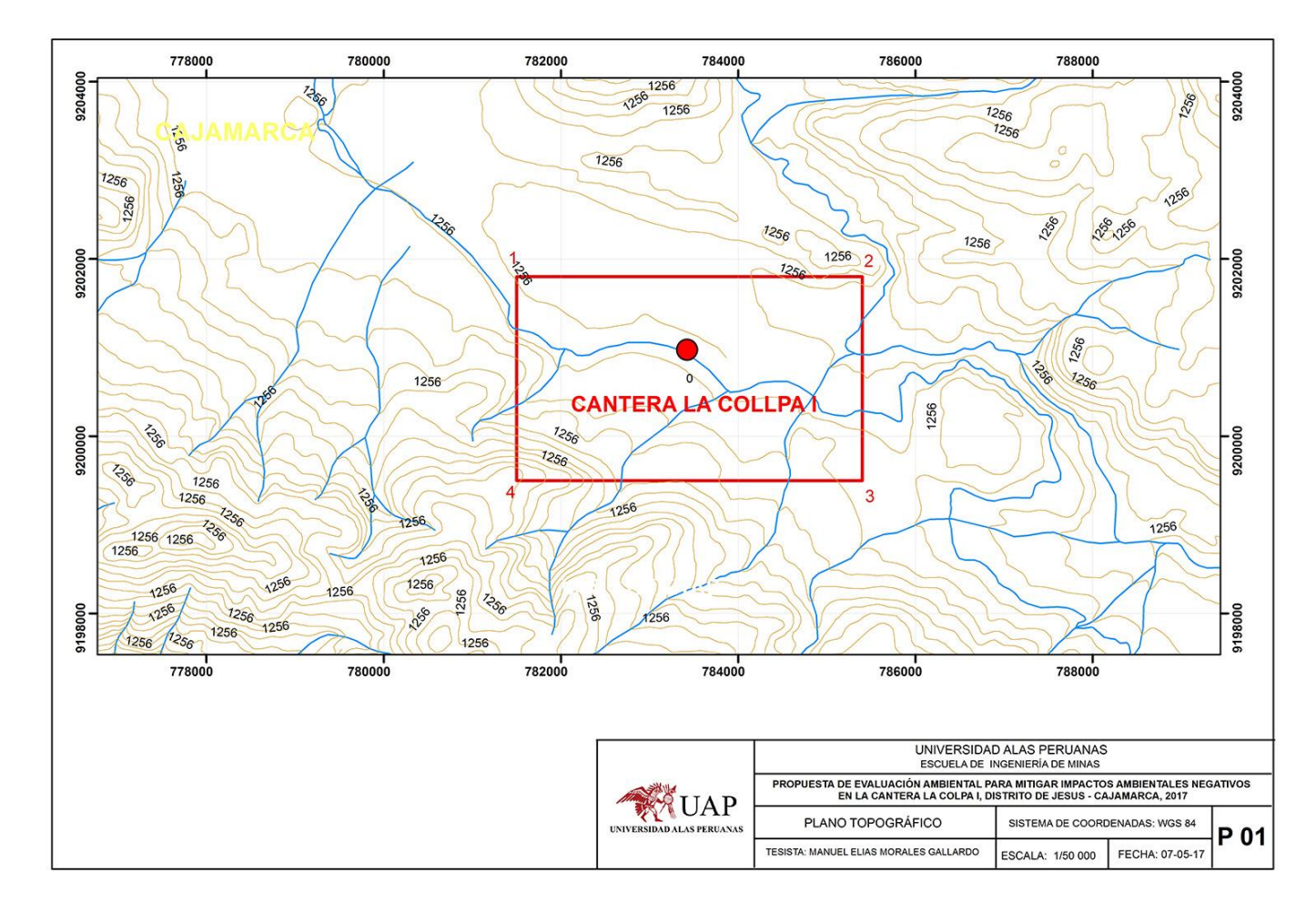

# **Anexo 10:** Ubicación de la cantera La colpa I

**Figura 48.** Ubicación de la cantera La colpa I. **Fuente:** Elaboración propia, 2017.

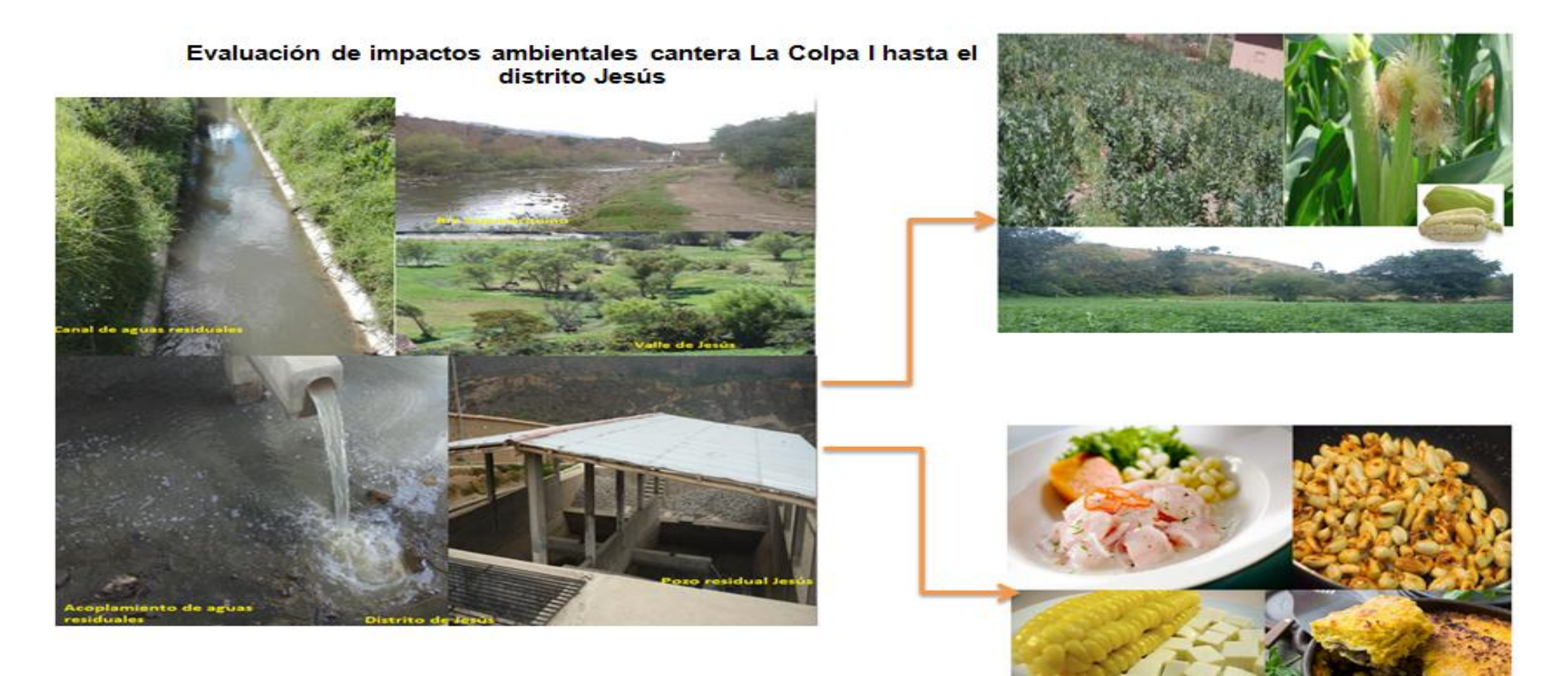

**Anexo 11:** Evaluación de impactos ambientales cantera La Colpa I hasta el distrito Jesús

**Figura 49.** Evaluación de impactos ambientales cantera La Colpa I. **Fuente:** Elaboración propia, 2017.